# **REMChlor-MD Toolkit**

# **USER'S MANUAL**

**Version 1.0 ESTCP ER-201426 June 2018**

**S.K. Farhat** ⧫ **C.J. Newell**  GSI ENVIRONMENTAL INC. HOUSTON, TEXAS

**R.W. Falta**

CLEMSON UNIVERSITY CLEMSON, SOUTH CAROLINA

**K. Lynch** 

U.S. ENVIRONMENTAL PROTECTION AGENCY SEATTLE, WASHINGTON

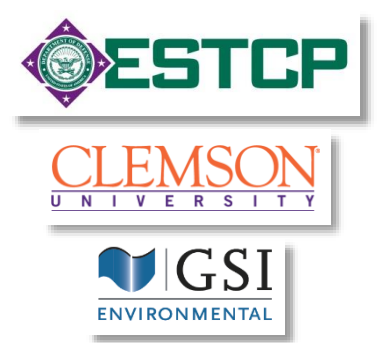

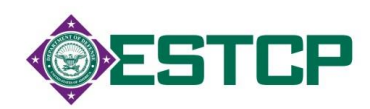

#### **DISCLAIMER**

The *REMChlor-MD Toolkit* is available "as is". Considerable care has been exercised in preparing this manual and software product; however, no party, including without limitation the United States Government, GSI Environmental Inc., Clemson University, the authors and reviewers, make any representation or warranty regarding the accuracy, correctness, or completeness of the information contained herein, and no such party shall be liable for any direct, indirect, consequential, incidental or other damages resulting from the use of this product or the information contained herein. Information in this publication is subject to change without notice. Implementation of the REMChlor-MD Toolkit and interpretation of the predictions of the models are the sole responsibility of the user.

#### **CITATION**

Falta R.W., Farhat, S.K., C.J. Newell, and K. Lynch, 2018. REMChlor-MD, developed for the Environmental Security Technology Certification Program (ESTCP) by Clemson University, Clemson, South Carolina and GSI Environmental Inc., Houston, Texas.

Farhat, S.K., C.J. Newell, R.W. Falta, and K. Lynch, 2018. REMChlor-MD User's Manual, developed for the Environmental Security Technology Certification Program (ESTCP) by GSI Environmental Inc., Houston, Texas and Clemson University, Clemson, South Carolina.

#### **CONTACTS**

Dr. Shahla Farhat, GSI Environmental, (713) 522-6300[, skfarhat@gsi-net.com](mailto:skfarhat@gsi-net.com) Dr. Charles Newell, GSI Environmental, (713) 522-6300, cinewell@gsi-net.com Dr. Ron Falta, Clemson University, (864) 656-0125, [faltar@clemson.edu](mailto:faltar@clemson.edu)

# TABLE OF CONTENTS

### **REMCHLOR-MD TOOLKIT**

### **Environmental Security Technology Certification Program**

# **CONTENTS**

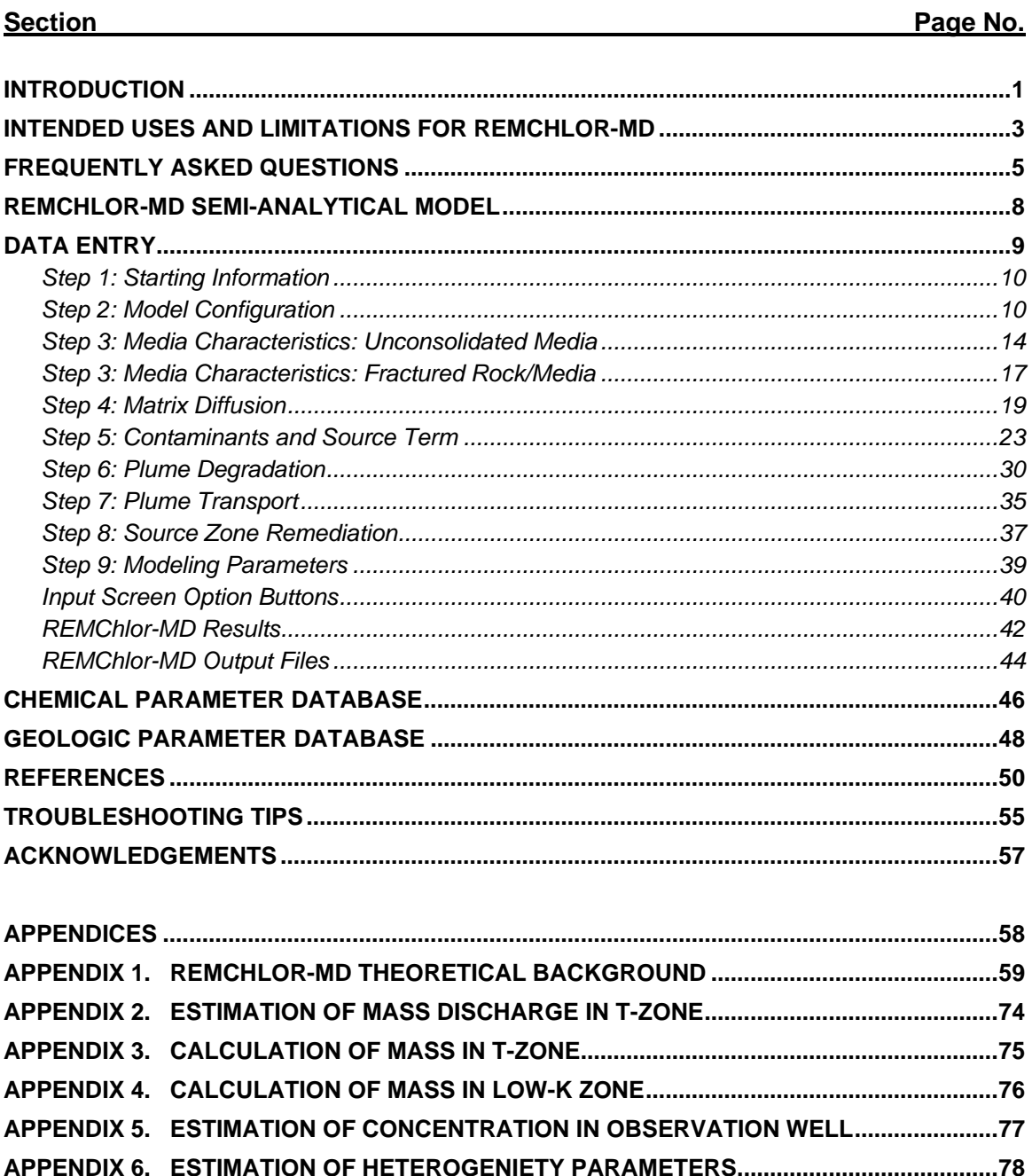

# TABLE OF CONTENTS

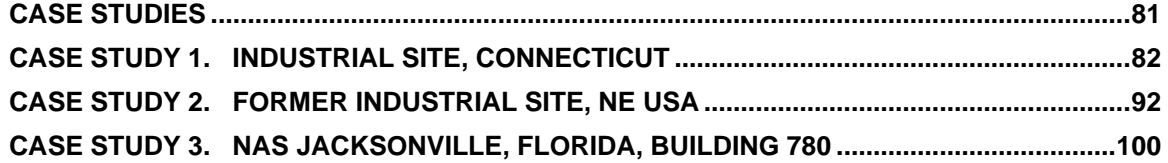

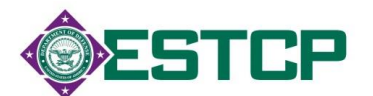

# **QUICK START**

#### **What is REMChlor-MD?**

A new version of the REMChlor (Falta *et al.*, 2007) model with the ability to simulate matrix diffusion processes in the *plume* (matrix diffusion was already considered in the *source* term in the REMChlor model).

#### **Matrix Diffusion?**

Low-k zones (low permeability zones such as silt, clay layers) can serve as indirect, low-level sources of contamination to transmissive zones due to matrix diffusion. If you can apply several simplifying assumptions about heterogeneity and a site's concentration history to your site, REMChlor-MD can provide planning-level estimates of:

- Concentration, mass, and mass discharge (sometimes called mass flux, in grams per day) in the transmissive zone caused by matrix diffusion before or after remediation;
- Mass of contaminants at any time in the low-k zone; and
- Concentration at any time in an observation well.

#### **Why Is This Important?**

Understanding and evaluating matrix diffusion can provide supporting information regarding a variety of key questions, such as:

- 1. If I remediate a transmissive zone, but my remediation technology doesn't remove contaminants from low-k zones in contact with the transmissive zone, will I be able to achieve my cleanup standards?
- 2. How much contaminant mass could be present in low-k zones at my site?
- 3. If I install a permeable reactive barrier, will I have trouble achieving cleanup standards downgradient of the barrier?
- 4. If I remove all the DNAPL from a source zone, is there a chance groundwater concentrations will remain above MCLs?
- 5. How much longer might I have to wait for a source zone to achieve MCLs after the DNAPL is all gone?

#### **Do I Need Special Sampling Data from Low-k Zones?**

If you want to learn more about the potential impacts of matrix diffusion, or want planning-level modeling results, then the REMChlor-MD tool can be applied without sampling data from the lowk zones. The Toolkit can provide useful information about the *general* trends or style of matrix diffusion effects, but *absolute* values of the results may vary considerably from actual results. The accuracy of the modeling results will be increased if there are data from the low-k zones that can be used to calibrate the models in the tool. (For more information about matrix diffusion see Sale *et al.*, 2013, SERDP Project ER-1740.)

#### **What Input Data Will I Need?**

Some of the input data are similar to what is used for existing solute transport models: Darcy groundwater velocity, size of the modeled area, information on when the source started, etc. Other input data will look new to most users; for example, you'll need to estimate the tortuosity of the low-k materials where matrix diffusion has occurred, diffusion coefficients, fraction organic carbon of the clays and silts being modeled. REMChlor-MD provides default values and advice on how to pick the best value that represents your site conditions.

# <span id="page-5-0"></span>**INTRODUCTION**

Restoration at current and former military installations is expected to cost the U.S. Department of Defense (DoD) more than ten billion dollars. Many of these sites contain groundwater that is contaminated by chlorinated volatile organic compounds (CVOCs), often in the form of dense non-aqueous phase liquids (DNAPLs). DNAPLs serve as concentrated sources of groundwater contamination from which most dissolved CVOC plumes originate. Considering that source concentrations can be four or five orders of magnitude greater than maximum contaminant levels (MCLs), restoration of source zones to pristine conditions is difficult; however, reduction of CVOC plumes is a realistic goal that may be achieved through various combinations of source and plume remediation. Much research over the past two decades has focused on technology development for both source and plume remediation at sites contaminated by CVOCs.

Unfortunately, some CVOC sites have proven to be exceedingly difficult to address due to the phenomenon of **matrix diffusion (Figure 1)**. Matrix diffusion occurs when CVOCs diffuse from high permeability zones into adjacent low permeability zones during a "loading period." This loading period is followed by a "release period," during which the contaminants in the low permeability zones gradually diffuse back into the high permeability zones (Parker *et al.*, 1994; 1997; Ross and Lu, 1999; Slough *et al.*, 1999; Esposito and Thompson, 1999; O'Hara *et al.*, 2000; Reynolds and Kueper, 2001; 2002; 2004; Liu and Ball, 2002; Parker *et al.*, 2004; Falta, 2005; Chapman and Parker, 2005; Parker *et al.*, 2008; Sale *et al.*, 2008). This process may occur in any heterogeneous setting, but it is particularly important in certain fractured bedrock sites, and in sites with extensive clay lenses or layers. These types of complex site conditions tend to produce plumes that are long lived, requiring long-term monitoring.

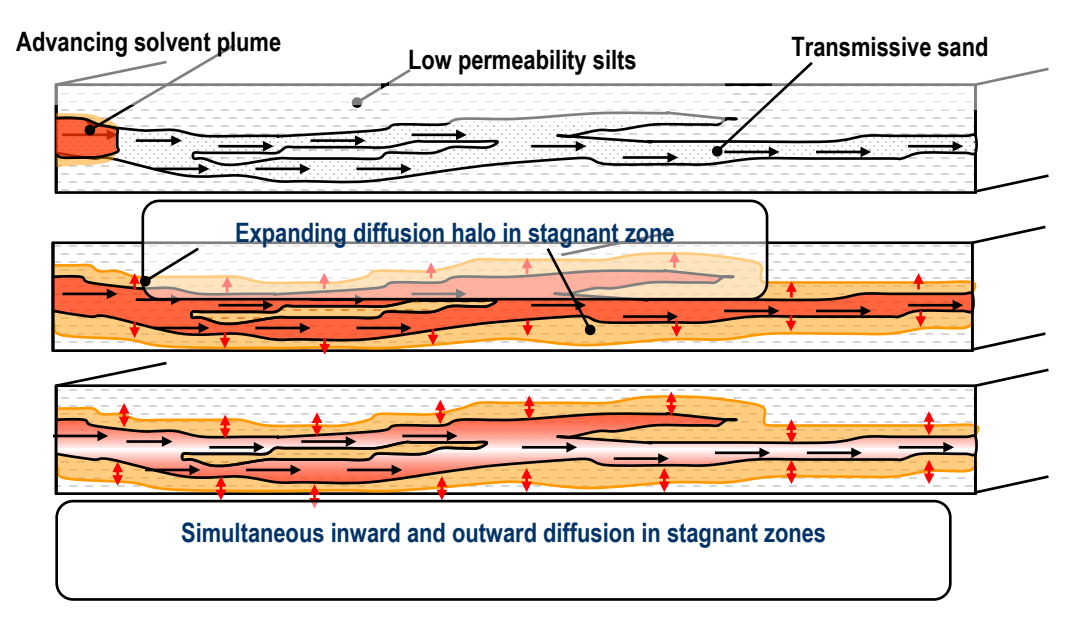

**Figure 1:** Conceptual Model of matrix diffusion effects as part of plume response. (Source: T. Sale, T. Illangasekare, AFCEE, 2007)

### INTRODUCTION

While matrix diffusion has been identified as a potential problem at complex fractured and heterogeneous environments, there are relatively few tools available to help practitioners in the field determine if matrix diffusion could be a problem at their site. The ESTCP's Matrix Diffusion Toolkit (Farhat *et al.*, 2012) is currently the only software tool available that is specifically designed to evaluate matrix diffusion effects at contaminated sites. Note that many conventional numerical models (such as MODFLOW/MT3D) have difficulty simulating matrix diffusion effects unless very highresolution grids are used (e.g., on the order of centimeters) (Rasa *et al.*, 2011; Chapman *et al.*, 2012), making the modeling process impracticable for many three-dimensional field scale modeling projects.

To better equip the groundwater community with cost-effective, accessible, useable, and practical tools for addressing CVOC contamination in complex fractured and heterogeneous environments, the DoD's Environmental Security Technology Certification Program (ESTCP) has funded the development of the REMChlor-MD tool (Toolkit) through project ER-201426.

REMChlor-MD was developed as a cost-effective management tool for addressing contamination in a broad range of geological settings, including fractured porous media, heterogeneous media with low permeability inclusions, and high permeability zones that are adjacent to low permeability aquitards. The Toolkit allows the accounting of several types of source and plume remediation activities. This should permit the management tool to be used to make informed decisions on remediation technology application and optimization.

Programmed for Microsoft Excel 2016, separate REMChlor-MD versions are provided for the 32-bit and 64-bit versions of Excel.

# <span id="page-7-0"></span>**INTENDED USES AND LIMITATIONS FOR REMCHLOR-MD**

**REMChlor-MD** attempts to assist site managers and site consultants better understand matrix diffusion and help site stakeholders determine if matrix diffusion processes are significant enough to cause "rebounding" of downgradient plume concentrations above remediation goals after plume remediation or isolation is complete. Having this information readily available before a remedy is implemented, could assist site stakeholders select more appropriate remedies and improve effective risk communication with regulators and the public.

REMChlor-MD is intended to be used as a **screening level tool** for simulating matrix diffusion effects. REMChlor-MD has the following assumptions and limitations:

- Assumes the user is familiar with basic groundwater transport and mass balance concepts.
- Assumes a homogeneous and constant groundwater velocity field with flow in only one direction.
- The contaminant source mass balance assumes that the contaminant discharge is a power function of the remaining contaminant mass using an exponent Γ (gamma). As a simplistic model of a complicated heterogeneous multiphase transport system, the best value of gamma for a given site will be subject to a range of uncertainty. For this reason, it is probably a good idea to run the model with a range of gamma values.
- The model assumes that biodegradation reactions in the plume can be described by first order decay reactions. Biogeochemical conditions that control these reactions may not be well represented by first order reactions therefore, there is considerable uncertainty in values of field scale decay rates.
- First order decay rates are a function of time and distance from the source  $(x)$ , but they do not depend on the y or z coordinates. This means that a specified reaction zone will extend over the entire model domain in the y and z directions.
- In the transmissive zone, the model uses a conventional advection-dispersion formulation. However, in the absence of matrix diffusion, this may not accurately represent the physical process at a site (e.g., see Hadley and Newell, 2014). There is a developing conceptual model that suggests that dispersion processes are much weaker than is commonly simulated, and that lower dispersion coefficients should be used in conventional advection dispersion models. By applying this model to a transmissive zone that only occupies part of the overall volume, and by including matrix diffusion, the transport can better fit the newer conceptual model.
- The matrix diffusion approach applied to the plume is new and has not been tested at a large number of sites. However, this model has been extensively verified with analytical and numerical solutions, and experimental laboratory data.

# FREQUENTLY ASKED QUESTIONS

These comparisons are shown in Falta and Wang (2017) and Muskus and Falta (2018).

# <span id="page-9-0"></span>**FREQUENTLY ASKED QUESTIONS**

### **Why is matrix diffusion important? Won't the DNAPL take so long to go away that matrix diffusion will never be that important?**

Matrix diffusion can be a key process both at sites where remediation has not been conducted, and at sites where much of the DNAPL has been removed by active remediation projects:

- For the no remediation case, a modeling study of small hypothetical 675 kg DNAPL release showed that it would take about 39 years for the DNAPL to dissolve away naturally, and then it would take another 87 years until matrix diffusion went below a certain source strength (0.1 grams per day) (Seyedabbasi *et al.*, 2012). This helps support the contention that there are a number of "Late Stage" chlorinated solvent sites where DNAPL is a relatively small part of the source, and matrix diffusion is the predominate or only contributor (Sale *et al.*, 2008a,b). Obviously if there is a very large DNAPL release of hundreds of thousands of pounds, then DNAPL will likely be a large part of the site conceptual model for a long time period.
- For the remediation case, there are perhaps thousands of sites where active insitu remediation has removed DNAPL from the transmissive zone in the source and/or plume, but has left contaminants in the low-k zones behind. These sites are likely to be dominated by matrix diffusion effects now or sometime in the near future.

### **What is a Low-k Zone? Do I have these zones at my site?**

Based on her research program at the University of Guelph, Dr. Beth Parker developed a rule of thumb indicating that matrix diffusion can be an important process, if there is a plume in a transmissive zone that is in contact with adjacent zones that have lower permeability by a factor of 100 or more. In other words, if a contaminant plume moving in a 10<sup>-3</sup> cm/sec sand is in contact with a 10<sup>-5</sup> cm/sec silt, then the silt can be charged up with contaminants during a loading period (when concentrations in the sand are higher than the silt) and then slowly discharge contaminants into the sand via diffusion when the silt has higher concentrations than the sand. Most hydrogeologic settings, even sites that are considered homogenous (such as a homogeneous sand), will likely exhibit some type of matrix diffusion effect during the site life cycle.

### **Does REMChlor-MD model matrix diffusion in both the source zone and the plume?**

Yes, but in different ways. In the original REMChlor model, users can simulate matrix diffusion effects in the source zone by adjusting the "gamma" factor that controls the relationship between the mass discharge leaving the source and the mass remaining in the source over time. For example, entering a gamma of 1 or higher will produce a "long tail" in the mass discharge and concentration vs. time leaving the source that is seen at sources controlled by matrix diffusion. But the original version of REMChlor did not simulate matrix diffusion in the plume, leading to over optimistic cleanup scenarios in some cases.

### FREQUENTLY ASKED QUESTIONS

This new version of REMChlor, REMChlor-MD, now allows users to enter hydrogeologic data from their site that will indicate how matrix diffusion in the plume will affect cleanup scenarios.

### **Can REMChlor-MD be used with fractured rock sites?**

Yes. The REMChlor-MD can be used for simplified fractured rock sites assuming parallel fractures. Note, if you have both vertical and horizontal fractures that form blocks in the aquifer, then REMChlor-MD cannot handle this directly. However, the parallel fracture solution should provide answers that are relatively close.

#### **What contaminants can be modeled with the REMChlor-MD?**

To date, most of the research involving matrix diffusion for low-k zones has focused on chlorinated solvents such as TCE (trichloroethene) with a few projects focused on methyl-tert butyl ether (MTBE). However, in theory, matrix diffusion processes should apply to almost any dissolved contaminant, including per- and polyfluoroalkyl substances (PFAS) compounds and hydrocarbons, although the overall impacts may differ. Matrix diffusion of dissolved metals and radionuclides could also be modeled if a simplifying assumption of linear sorption/desorption relationship can be applied.

#### **What type of questions will REMChlor-MD provide supporting information for?\***

- How long will it take me to reach my cleanup goals in the plume under a Monitored Natural Attenuation scenario?
- Can I reach my remediation goals in the plume more quickly if some type of active remediation or a barrier is implemented in the source zone?
- Can I reach my remediation goals in the plume more quickly if some type of active remediation is performed in the plume?
- If I remediate the plume with a remediation technology that only treats the transmissive zone, will I see concentration rebound when the treatment stops?
- Do I get more benefit treating the source or the plume?
- Is it likely my plume is expanding, stable, or shrinking?
- Will the generation of daughter products in the plume be a problem?
- What is the mass flux / mass discharge at a certain point downgradient of the source?

*\* (Note, there is considerable uncertainty in any groundwater transport model, therefore modeling results should be used as a line of evidence rather than a 100% reliable prediction).*

#### **At what type of site is REMChlor-MD going to matter and improve modeling predictions?**

- Long plumes in heterogeneous hydrogeologic settings.
- Plumes that are receding because the source has been cut off or where source remediation has reduced the concentration and mass discharge leaving the source.
- Plumes with concentrations that are an order of magnitude more than the cleanup standard.

#### **At what type of site will the new REMChlor-MD model have less impact compared to the conventional REMChlor model?**

- Sites where the source and the plume are being managed by Monitored Natural Attenuation and matrix diffusion is already incorporated in the source "gamma" term.
- Sites with extensive degradation processes in the plume transmissive zone that quickly degrade any contaminants diffusing out of the low-k zone.

#### **Can REMChlor-MD be used at LNAPL sites?**

Yes, it can be used for LNAPL and many other types of sites. In theory matrix diffusion processes observed at chlorinated solvent sites will be applicable to LNAPL sites. However, we are not aware of any detailed research studies where matrix diffusion at LNAPL source zones was evaluated. Note that one group documented matrix diffusion effects associated with a MTBE/TBA plume (Rasa *et al.*, 2011), but this was not in an LNAPL source area.

#### **Is REMChlor-MD able to simulate degradation in the low-k zone?**

Yes. Currently, however, there is limited information on what the degradation rates should be; see SERDP ER-1740 project (Sale *et al.*, 2013) Section 4.3 for more details. This is a very sensitive factor in modeling; even a little degradation in the low-k zones can have significant implications on future concentrations (see SERDP ER-1740 project (Sale *et al.*, 2013) Section 5 for more details).

#### **Why are there 32-bit and 64-bit versions of REMChlor-MD?**

Most current personal computers use the 64-bit Windows Operating System. However, Excel 2016 is available as either a 32-bit or 64-bit version. The 32-bit version is the default installation. The Excel 2016 version (32 or 64-bit) can be found in Excel under Account – About Excel.

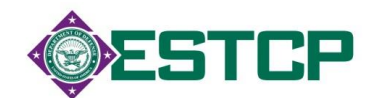

# <span id="page-12-0"></span>**REMChlor-MD SEMI-ANALYTICAL MODEL**

REMChlor-MD allows for efficient modeling of matrix diffusion in aquitards, layered and heterogeneous systems, and rock systems with parallel fractures. Using an alternative modeling approach, the tool employs semi-analytical approximations inside each normal (large) numerical gridblock to represent matrix diffusion at the local-scale. Originally developed in the geothermal reservoir modeling field for simulating transient heat conduction in low-k cap rocks, the method has been adapted to apply to matrix diffusion in aquifer aquitard systems, as well as in layered, heterogeneous, and fractured media, and includes daughter product generation in the low permeability zone. With this method, only the high permeability zone is discretized in the numerical model, and the interaction with the low-k zone is accounted for in a time-dependent source/sink term that is computed analytically in each gridblock at each time-step.

REMChlor-MD provides planning-level estimates of the concentration, mass, and mass discharge in the transmissive zone, concentration in an observation well, and mass in the low-k zone.

Governing equations and assumptions are provided in Appendices [1 through 6.](#page-63-0) Guidelines for selecting key input parameters for the model are outlined in Data [Entry.](#page-13-0) For help on results, see [REMChlor-MD Results.](#page-46-0) Detailed descriptions of the mathematical approach and model verification are provided in Falta and Wang (2017) and Muskus and Falta (2018).

<span id="page-13-0"></span>[Data Input Screen](#page-14-2) **[Results](#page-45-0)** 

### **Three important considerations regarding data input are:**

- **1)** To see the example data set in the input screen of the software, click on the *Paste Example* button on the lower right portion of the input screen. The example dataset used in the Toolkit is similar to Tutorial 7 of the original REMChlor model, but includes matrix diffusion.
- **2)** Because the REMChlor-MD tool is based on the Excel spreadsheet, you must click outside of the cell where you just entered data or hit *Return* before any of the buttons will work. Additionally, **REMOVING OR ADDING** rows or columns in input screens may cause the program to crash.
- **3)** Parameters used in the model are to be entered directly into the white/blue cells.

**NOTE:** Although literature values are provided, site-specific hydrogeological, transport, and plume characteristic values will likely provide better results. If literature values are used and there is uncertainty in the value chosen, sensitivity analyses should be conducted to determine the effects of the uncertainty on model predictions.

# <span id="page-14-2"></span>**Data Input Screen:**

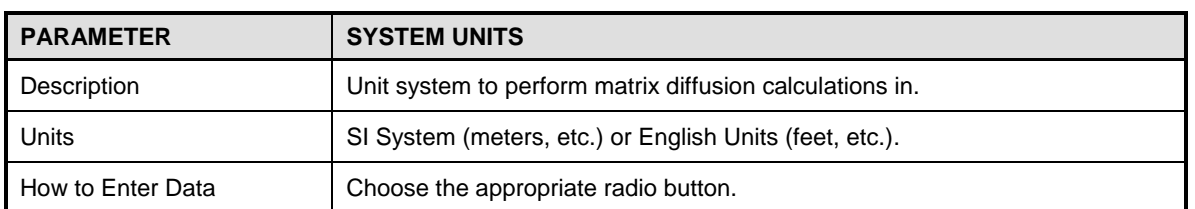

# <span id="page-14-0"></span>*Step 1: Starting Information*

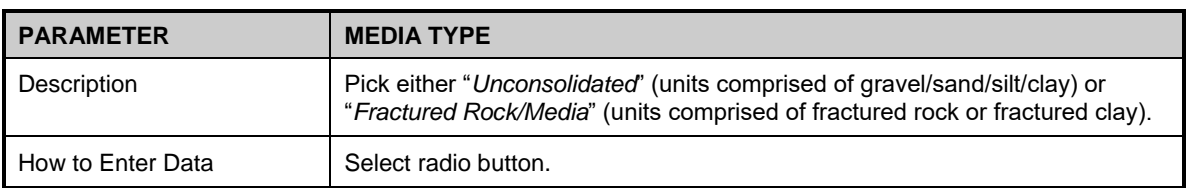

# <span id="page-14-1"></span>*Step 2: Model Configuration*

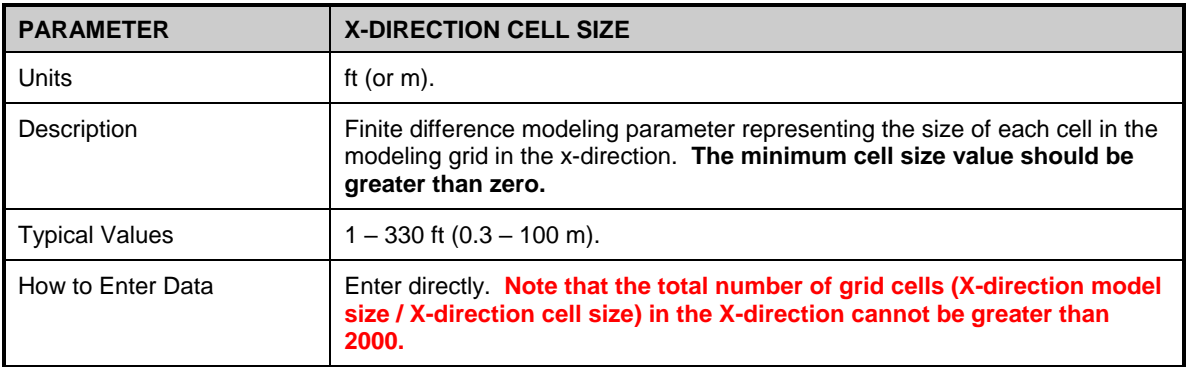

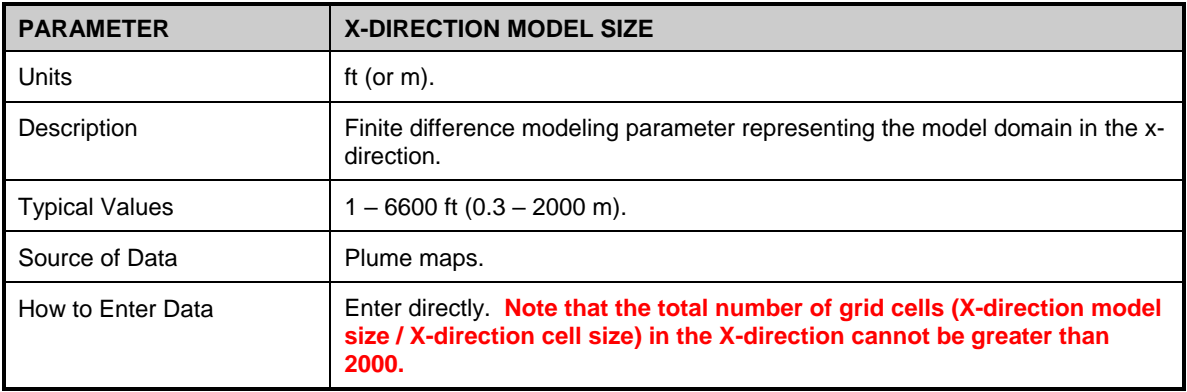

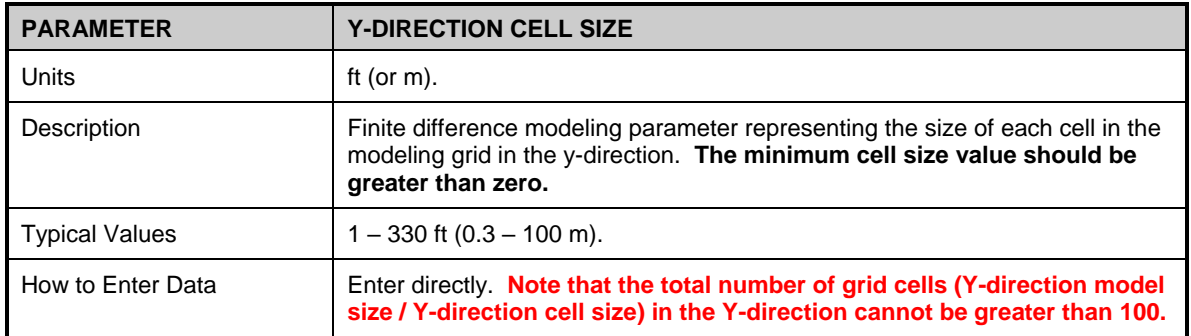

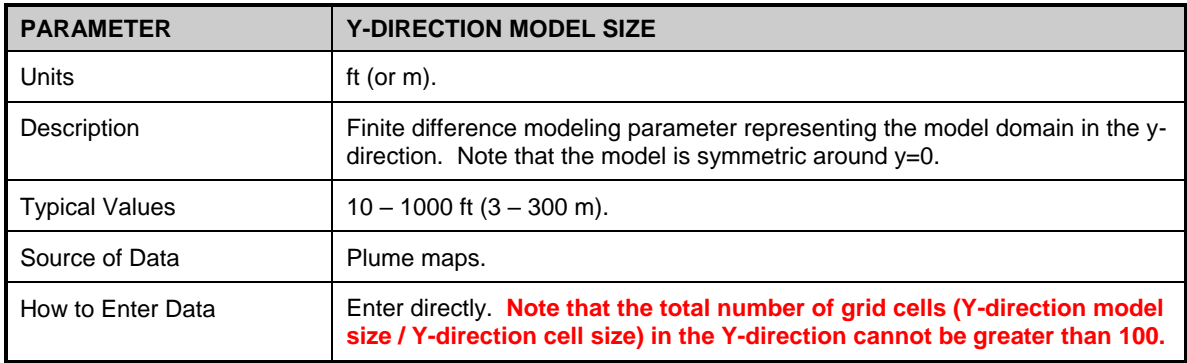

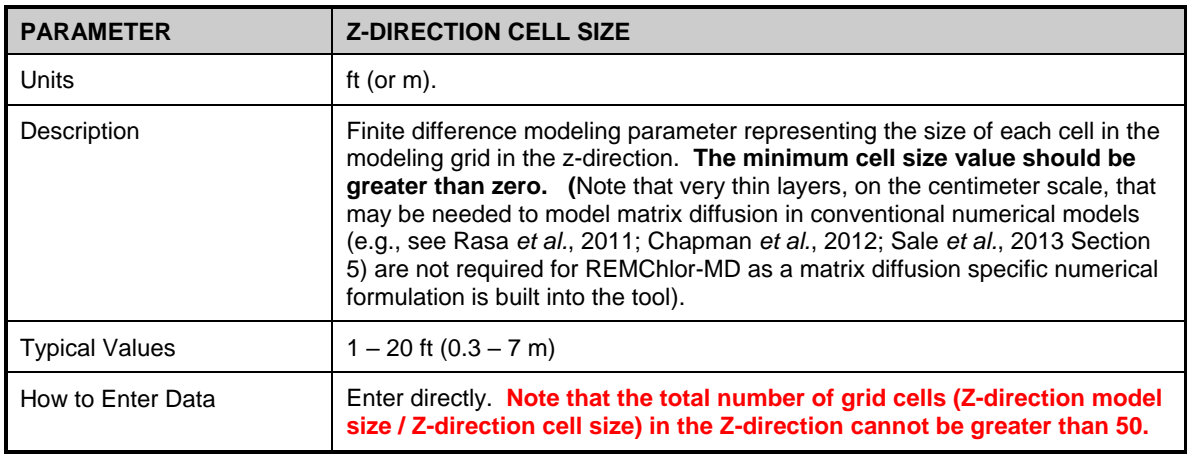

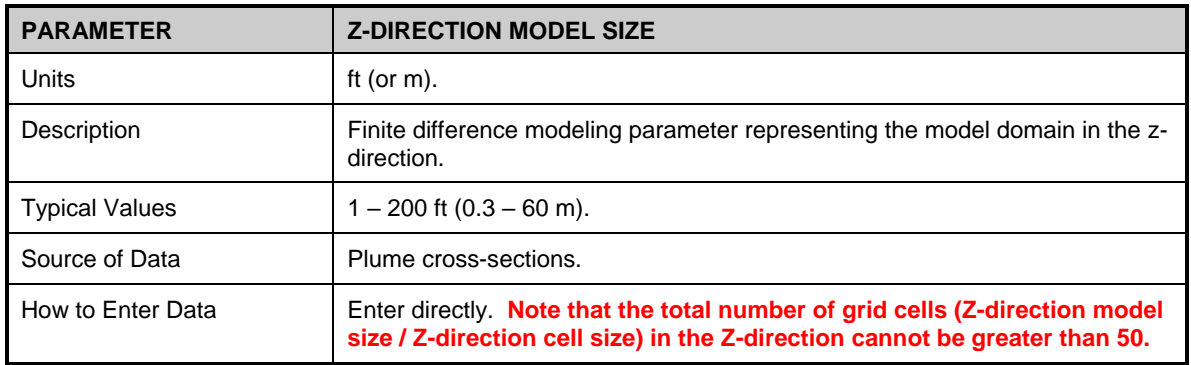

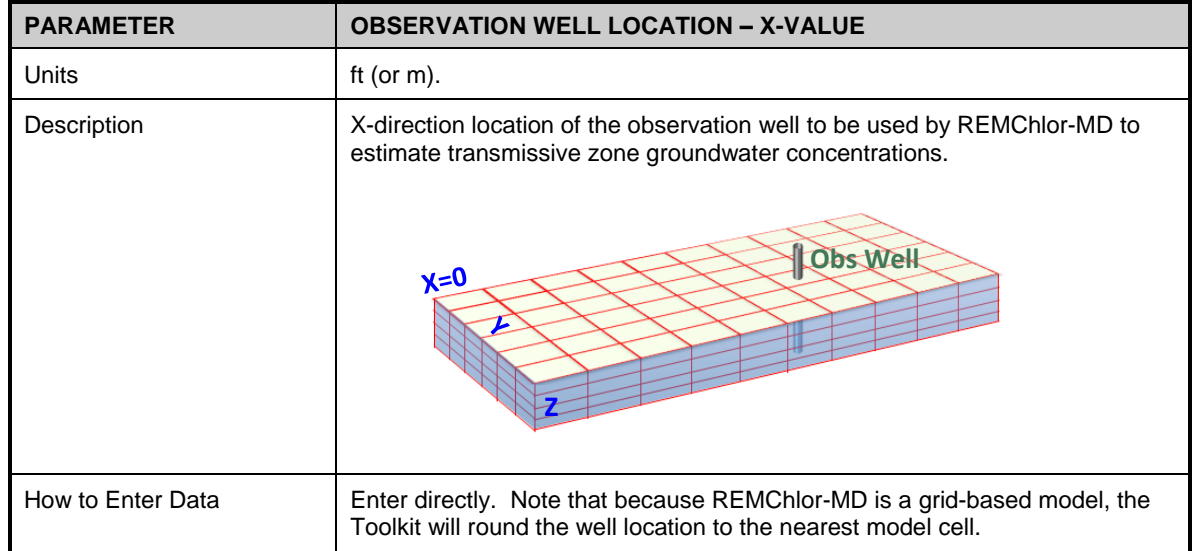

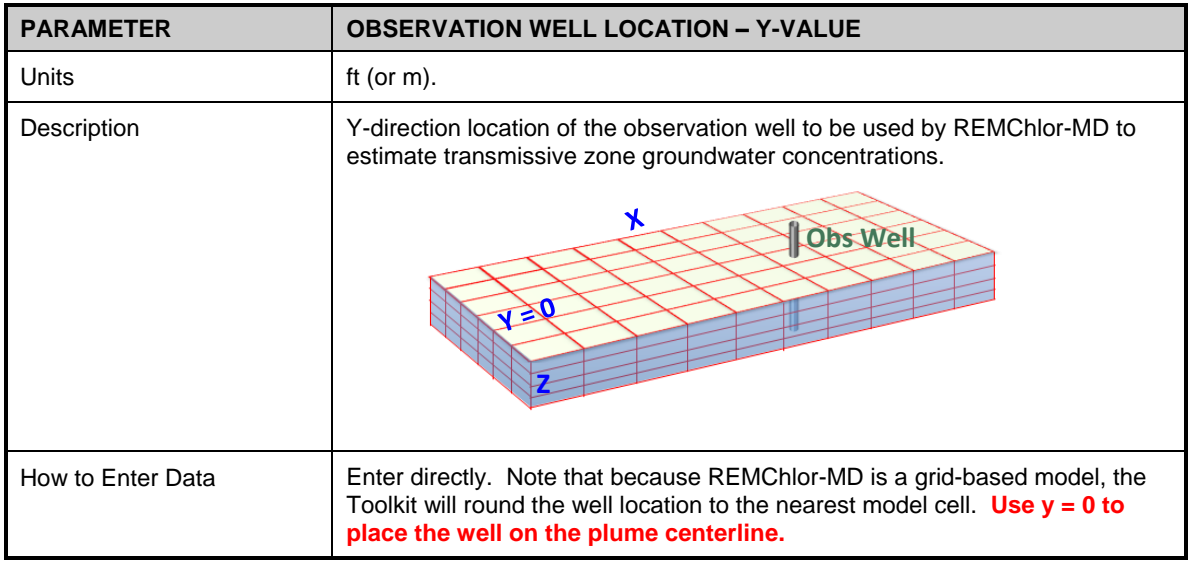

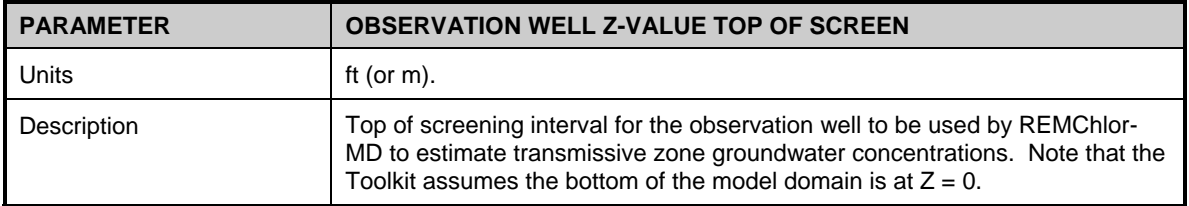

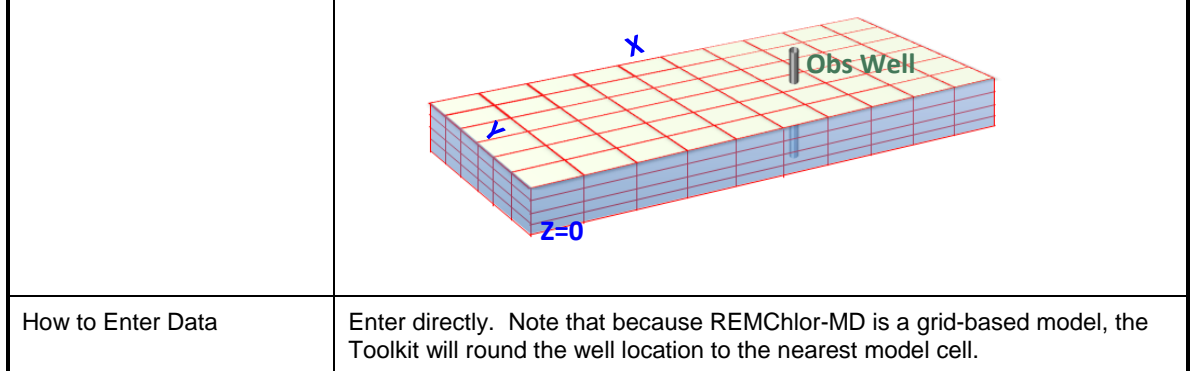

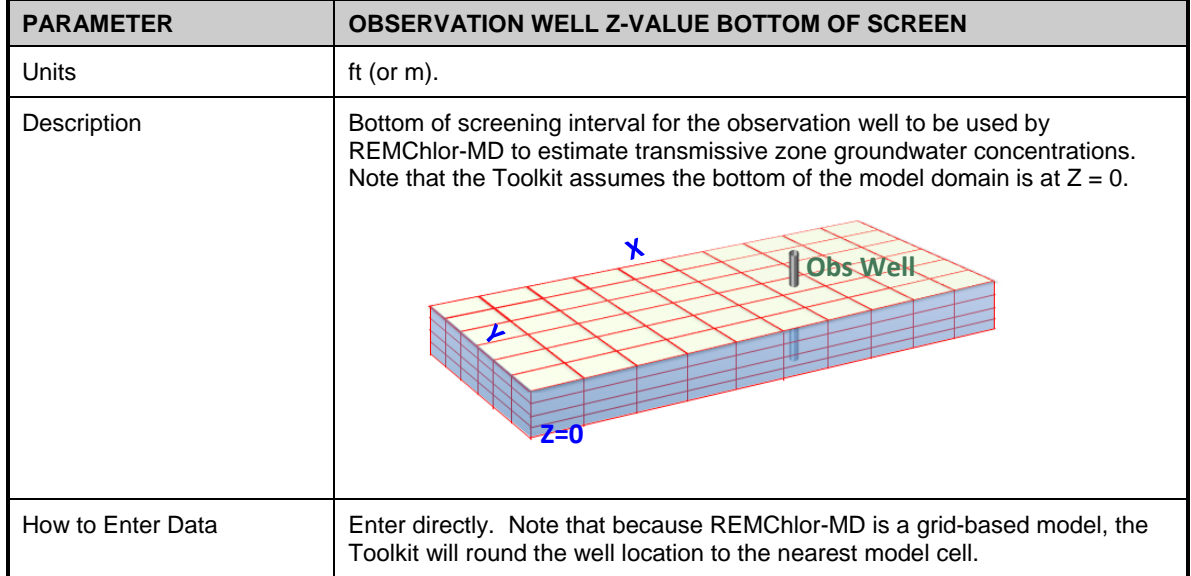

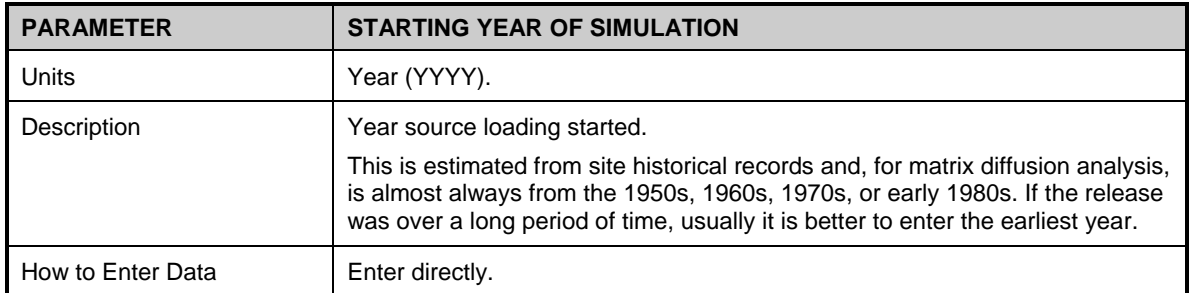

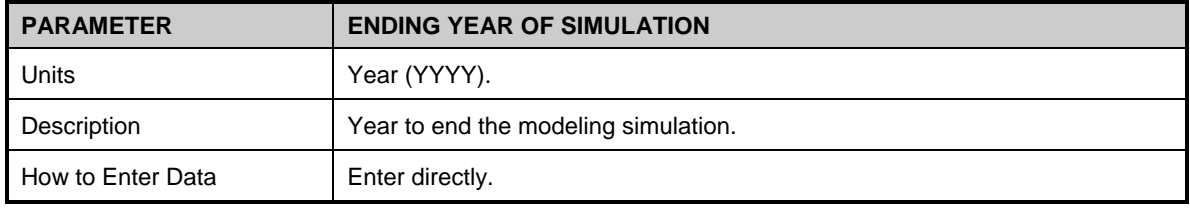

# <span id="page-18-0"></span>*Step 3: Media Characteristics: Unconsolidated Media*

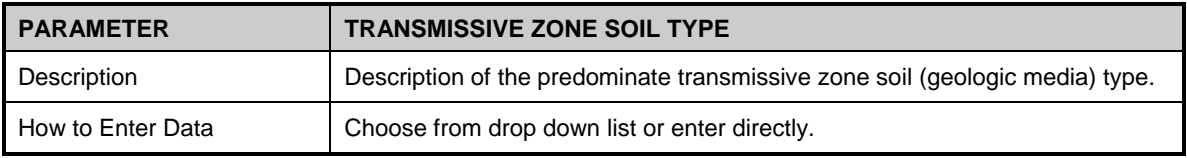

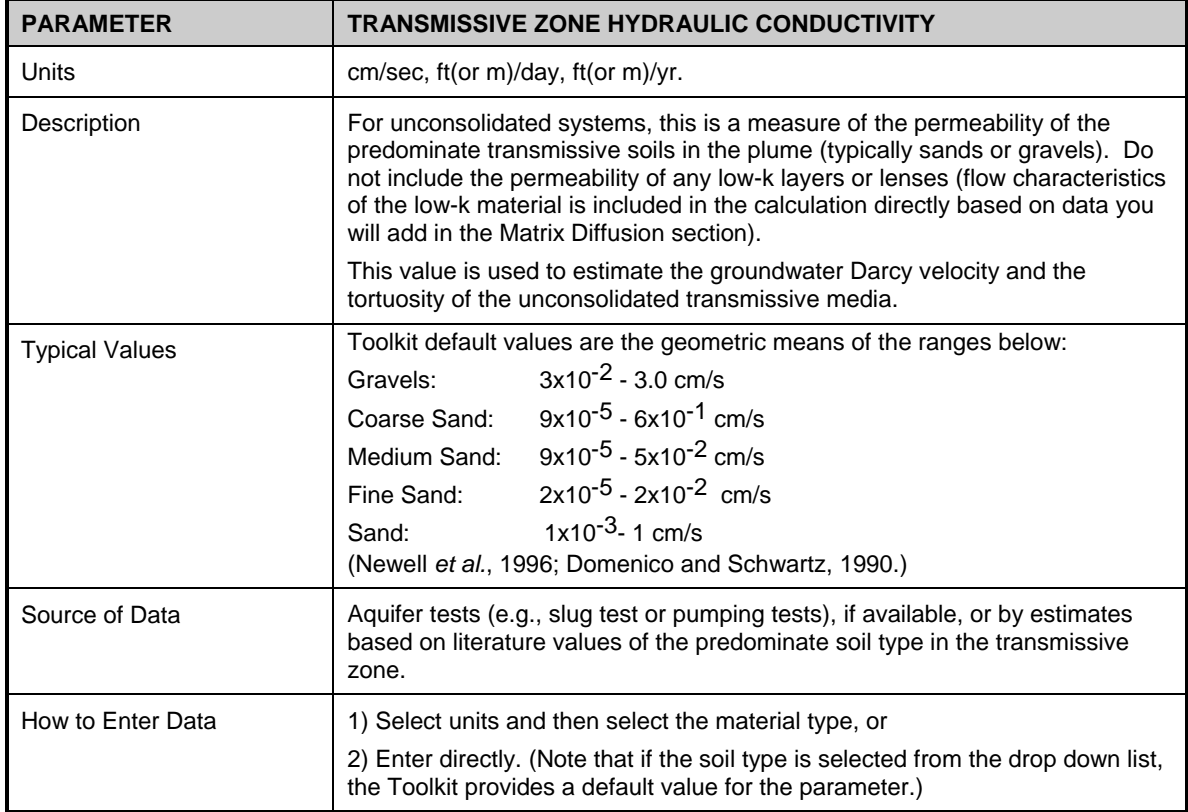

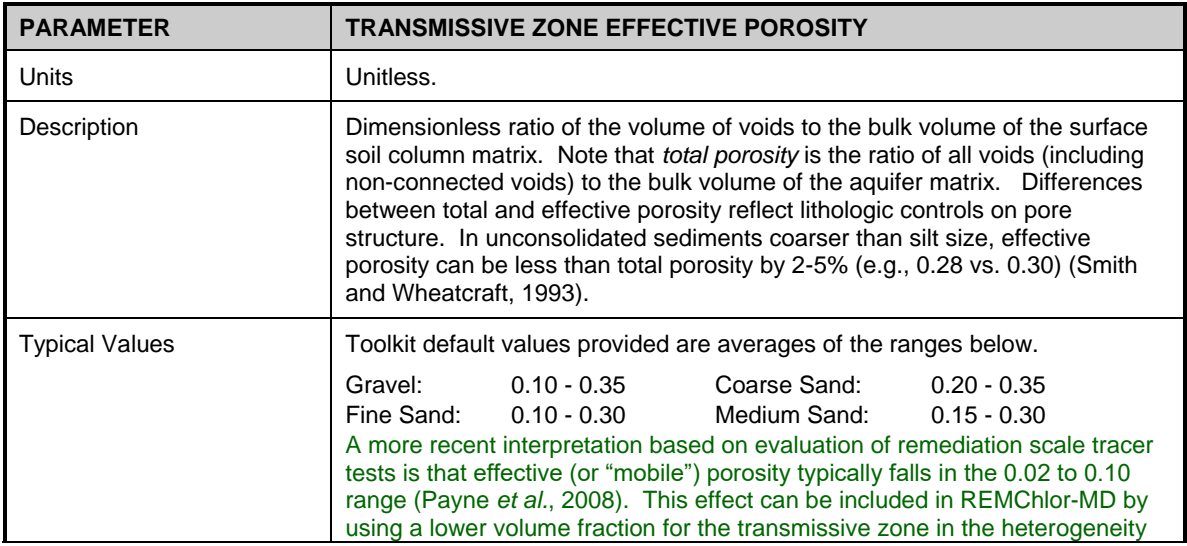

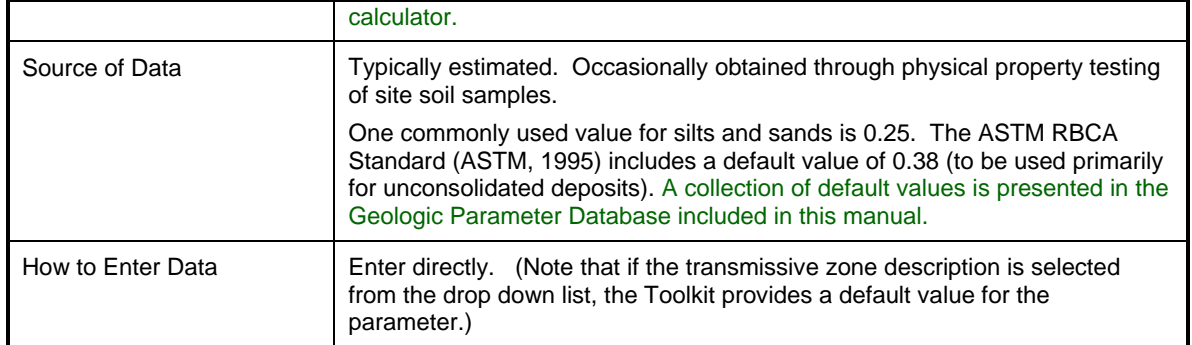

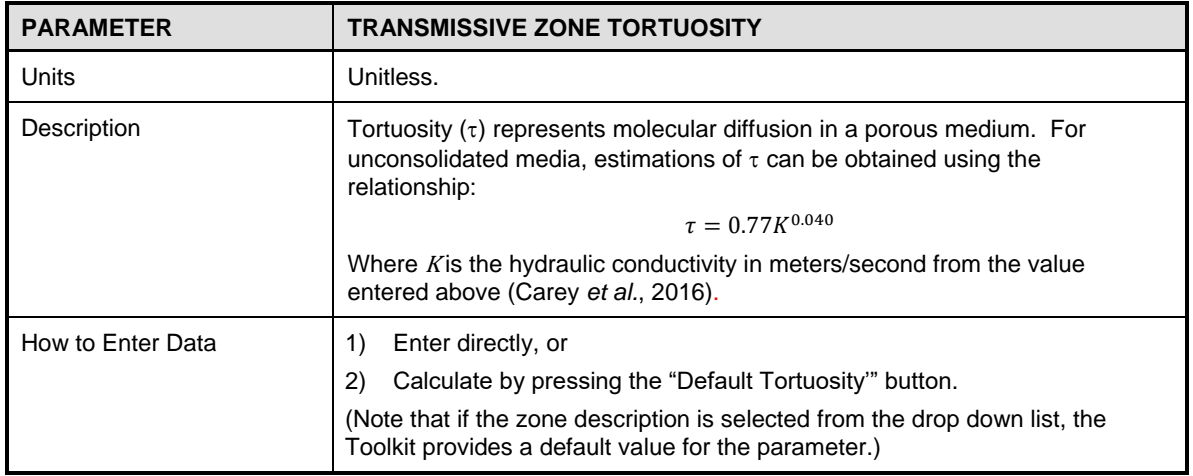

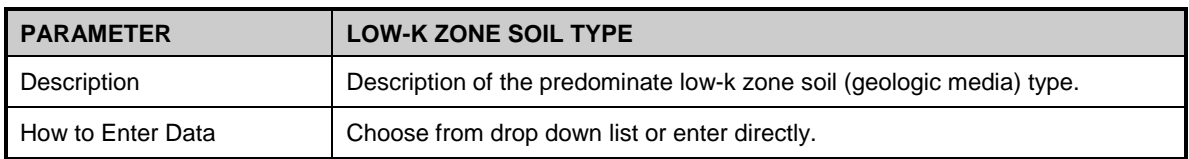

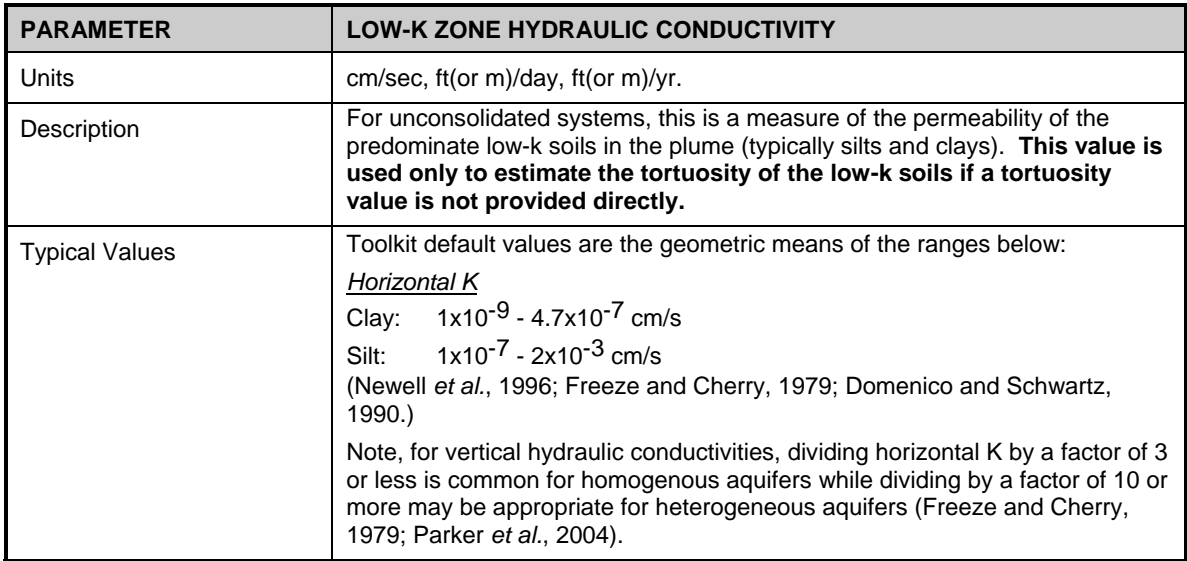

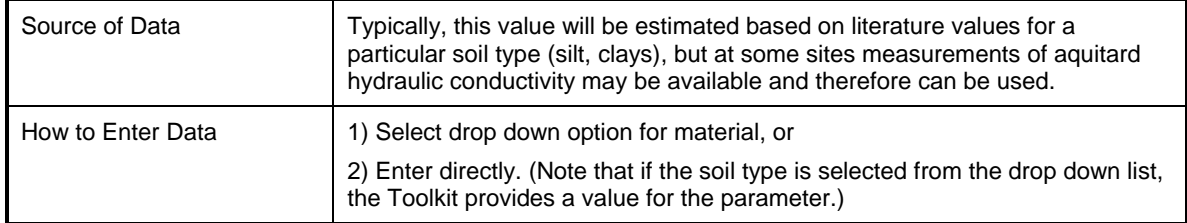

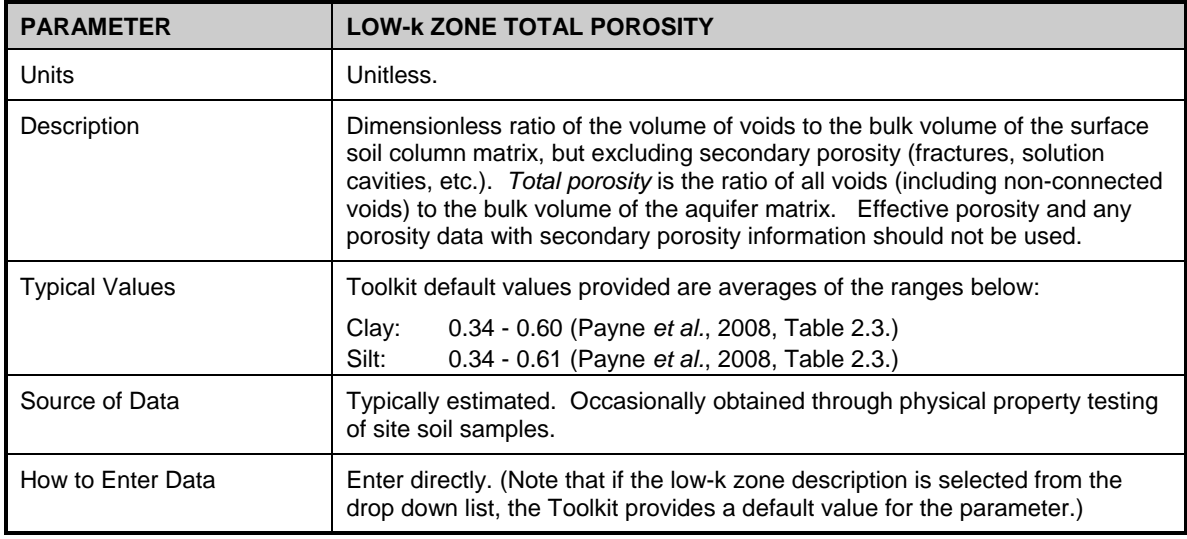

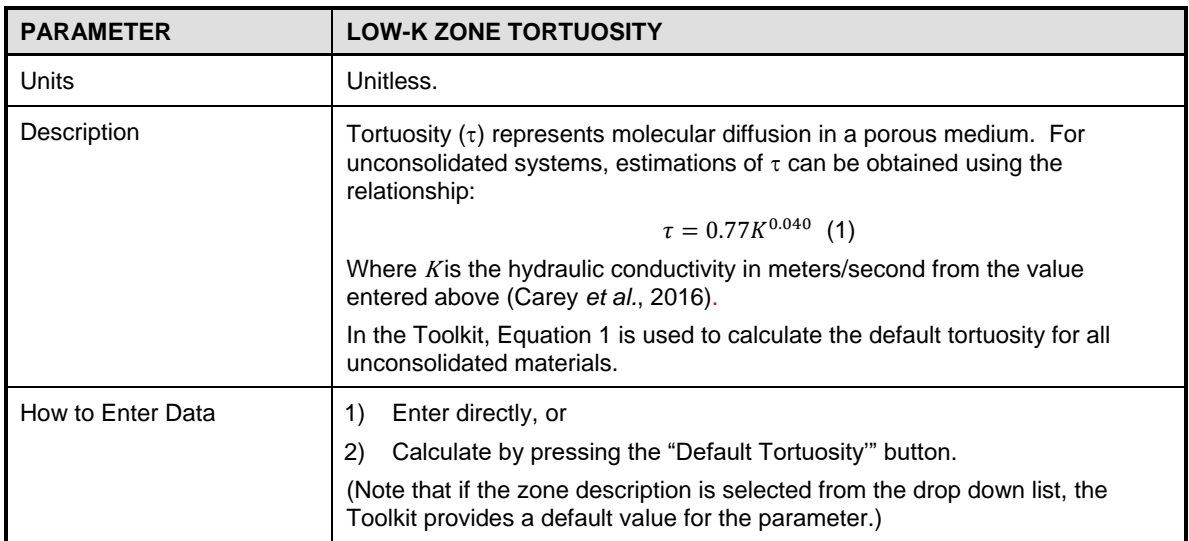

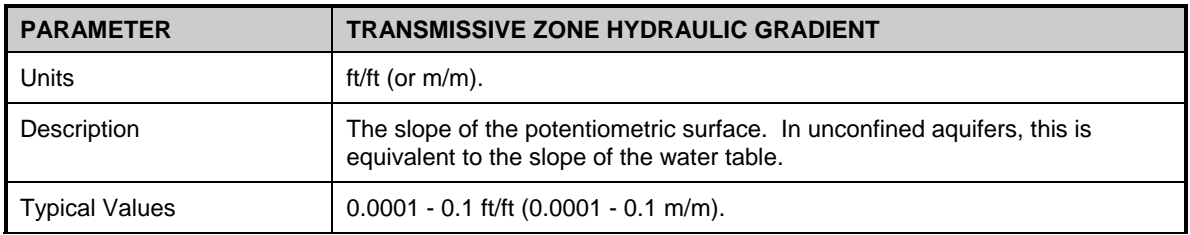

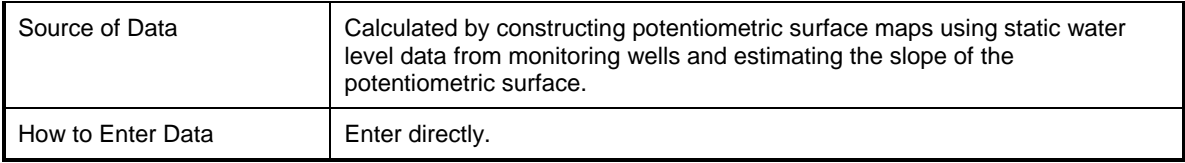

# <span id="page-21-0"></span>*Step 3: Media Characteristics: Fractured Rock/Media*

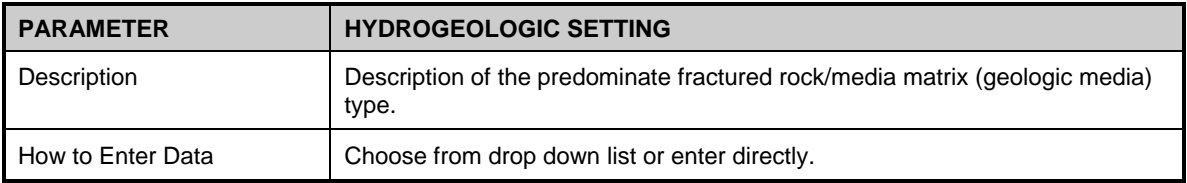

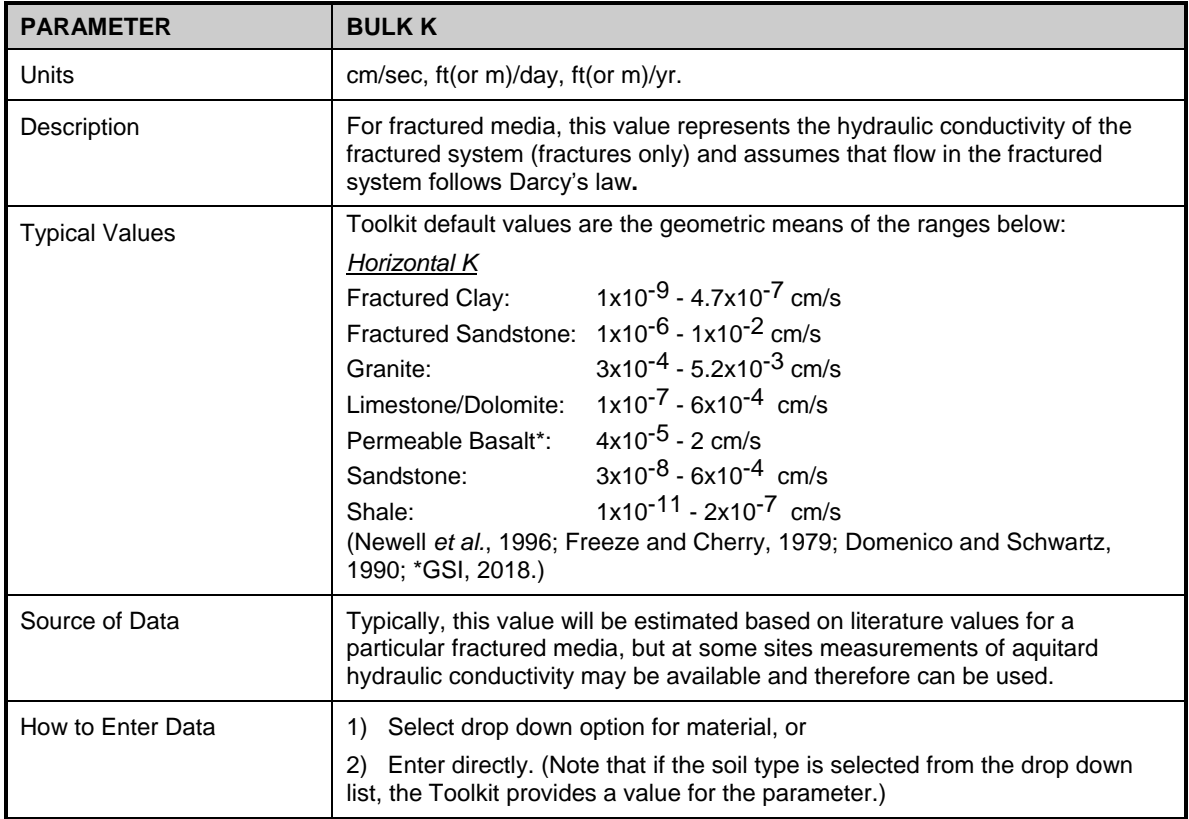

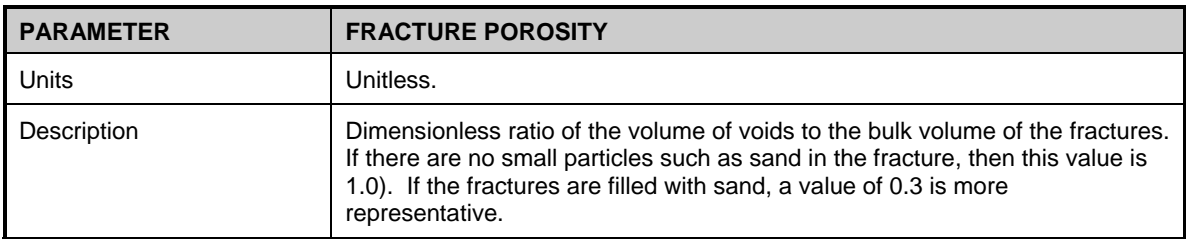

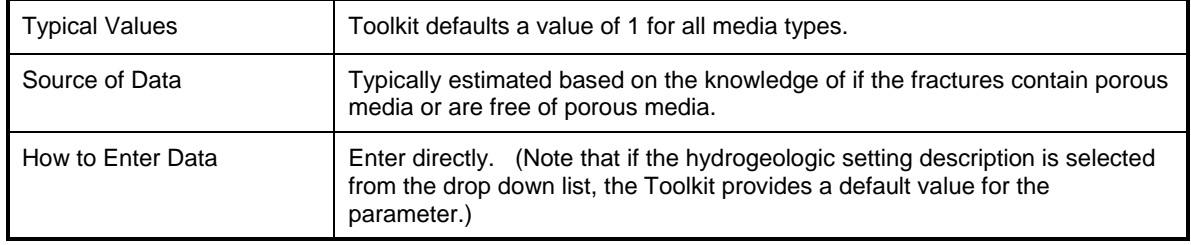

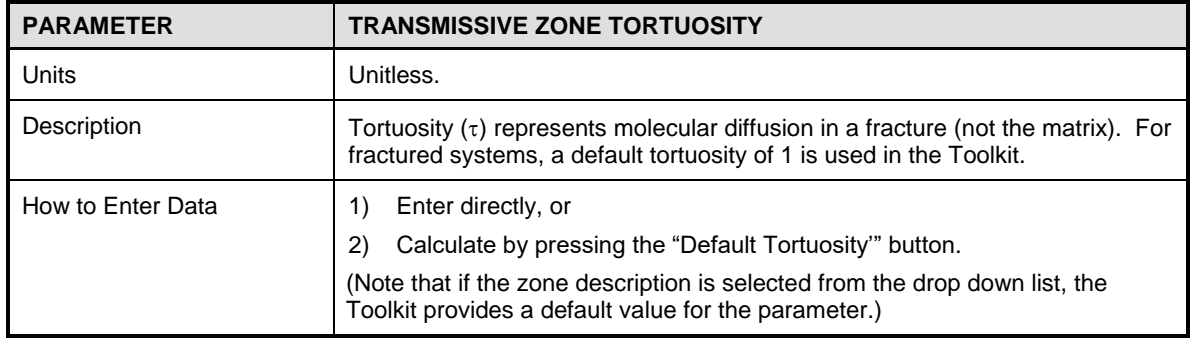

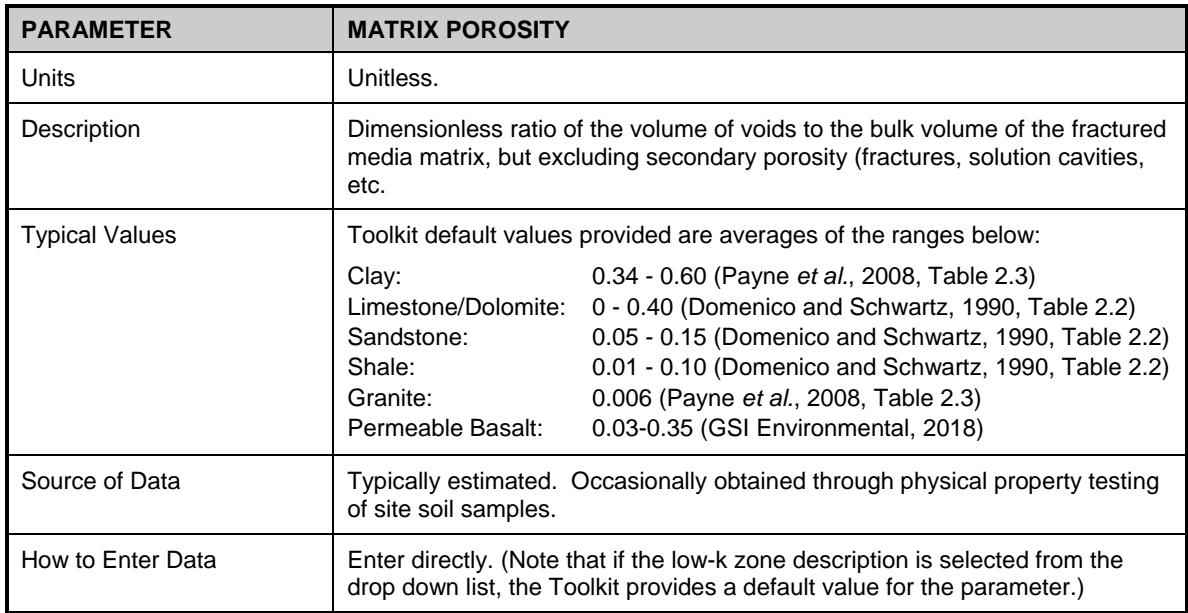

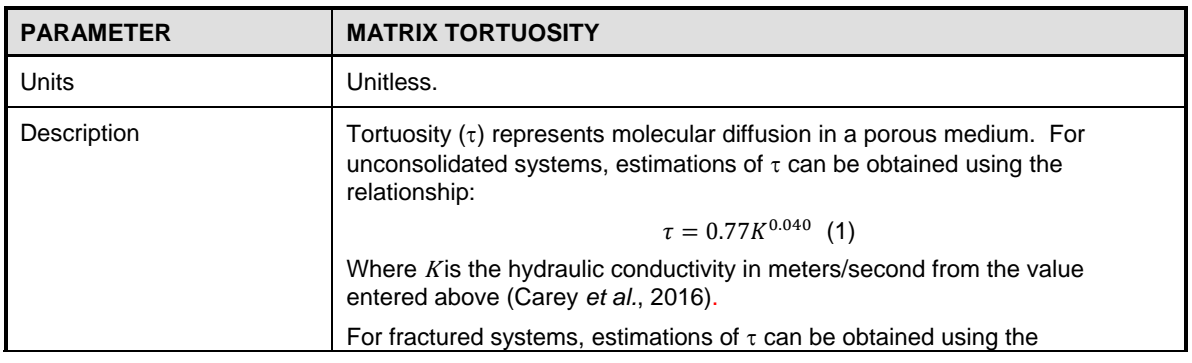

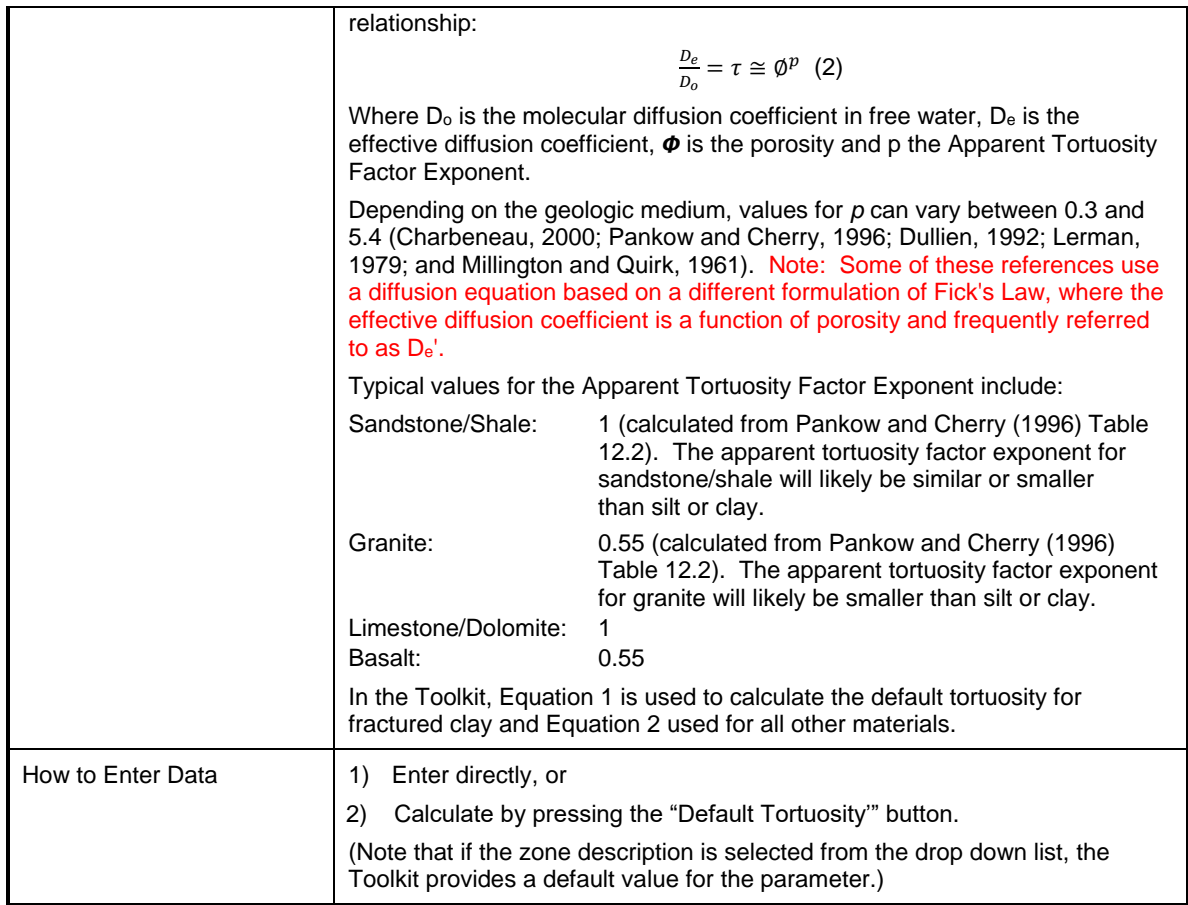

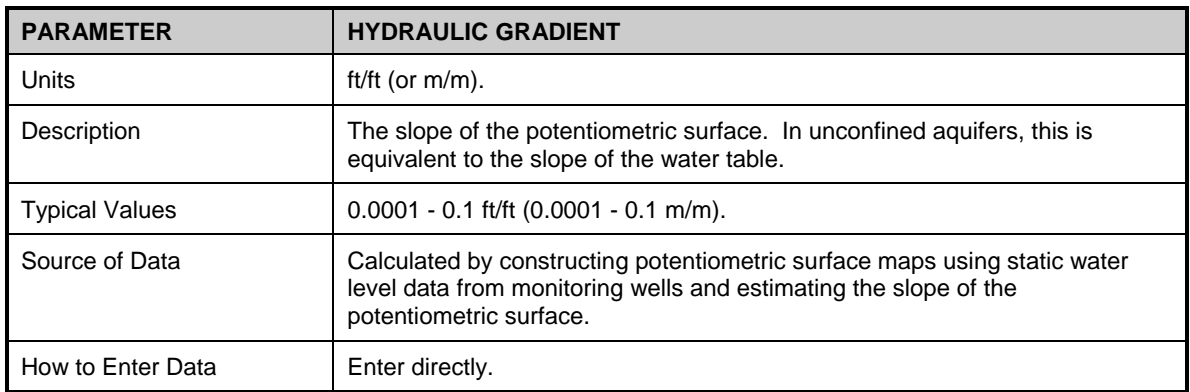

### <span id="page-23-0"></span>*Step 4: Matrix Diffusion*

REMChlor-MD represents embedded subsurface heterogeneity based on three geologic factors:

- 1. **Volume fraction** of the transmissive zone material (i.e., fraction of the plume zone containing transmissive soils);
- 2. **Characteristic maximum matrix diffusion length** (i.e., how far, on average, contaminants can penetrate into low-k lenses or layers); and

3. **Surface area of the transmissive/low-k interfaces** where contaminant mass has moved or will move between transmissive media (such as sand/gravel or fractures) and low-k soils (such as clay lenses and/or clay layers or the matrix in fractured systems) due to matrix diffusion. This is the interfacial surface area in each gridblock that contains embedded low-K zones. For this reason, its magnitude depends on the size of the gridblock.

REMChlor-MD also can account for matrix diffusion into overlying or underlying aquitards.

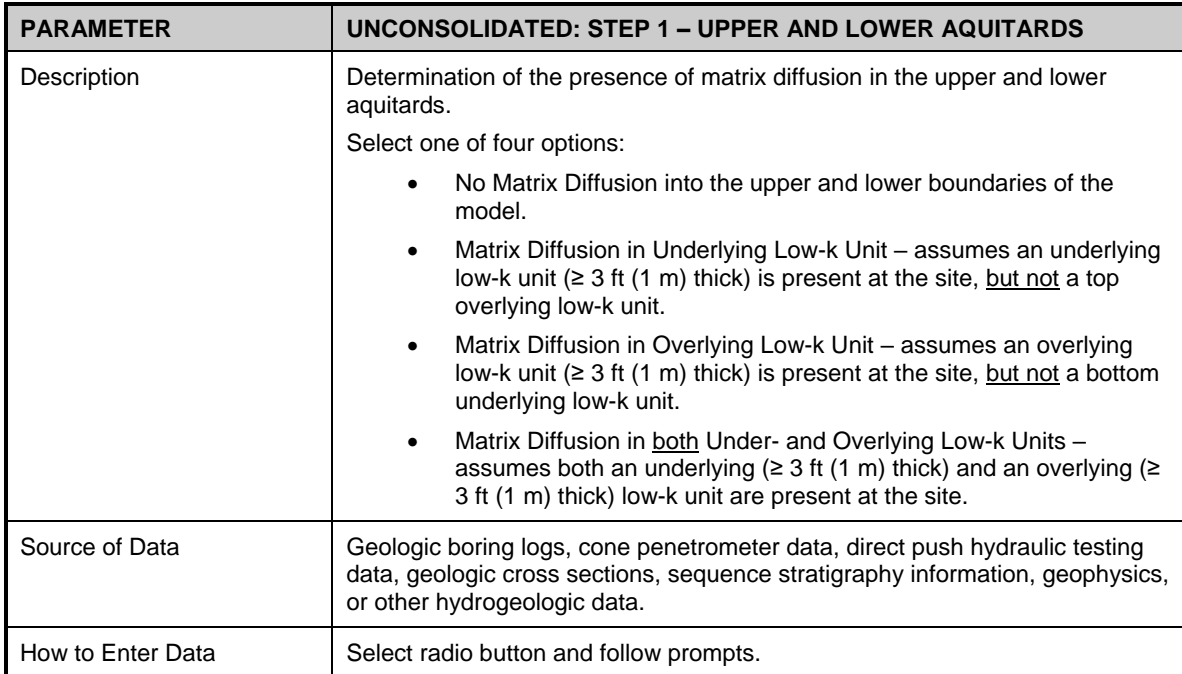

Press the "Calculate Heterogeneity" button to start the heterogeneity calculator.

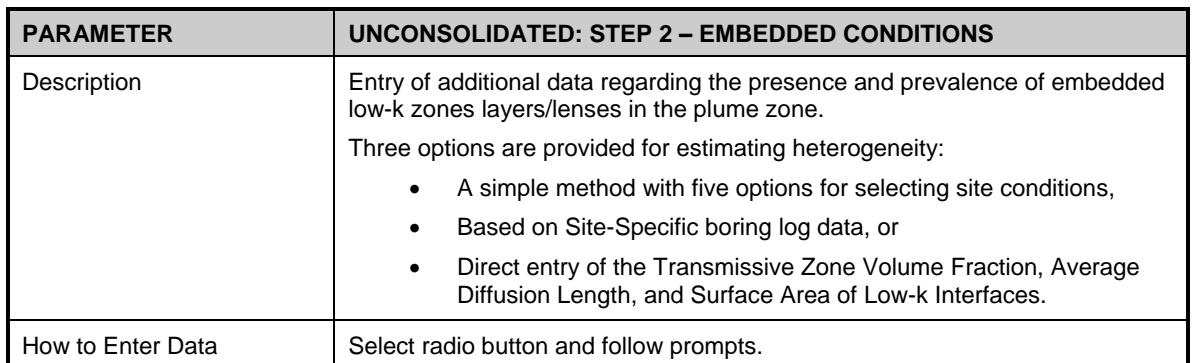

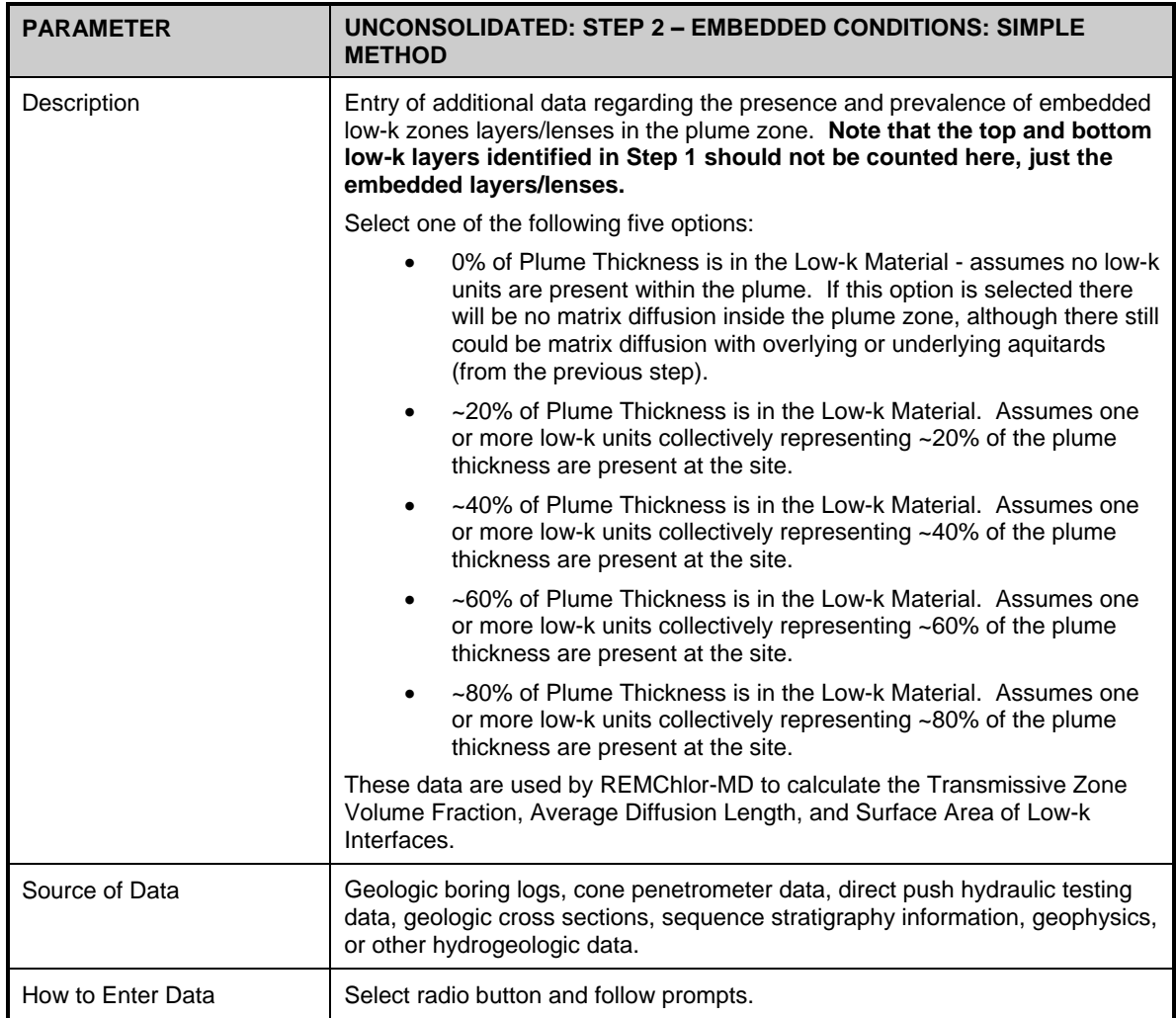

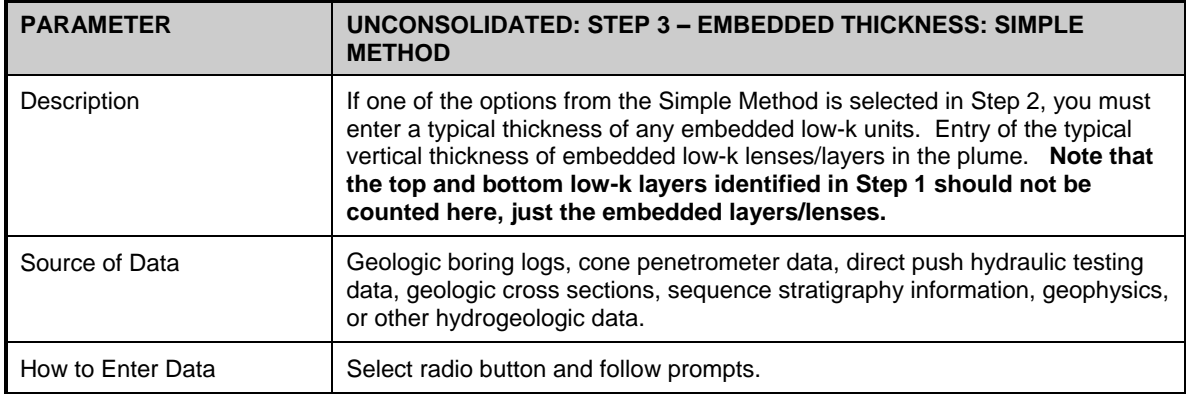

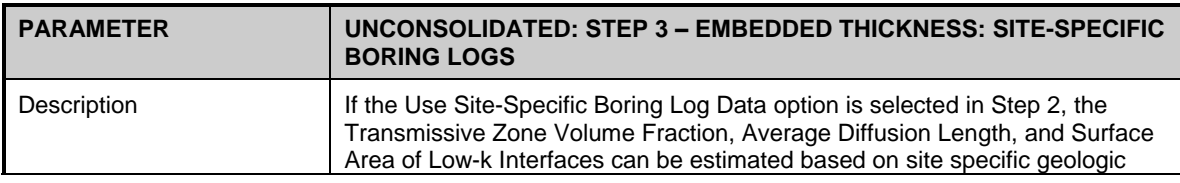

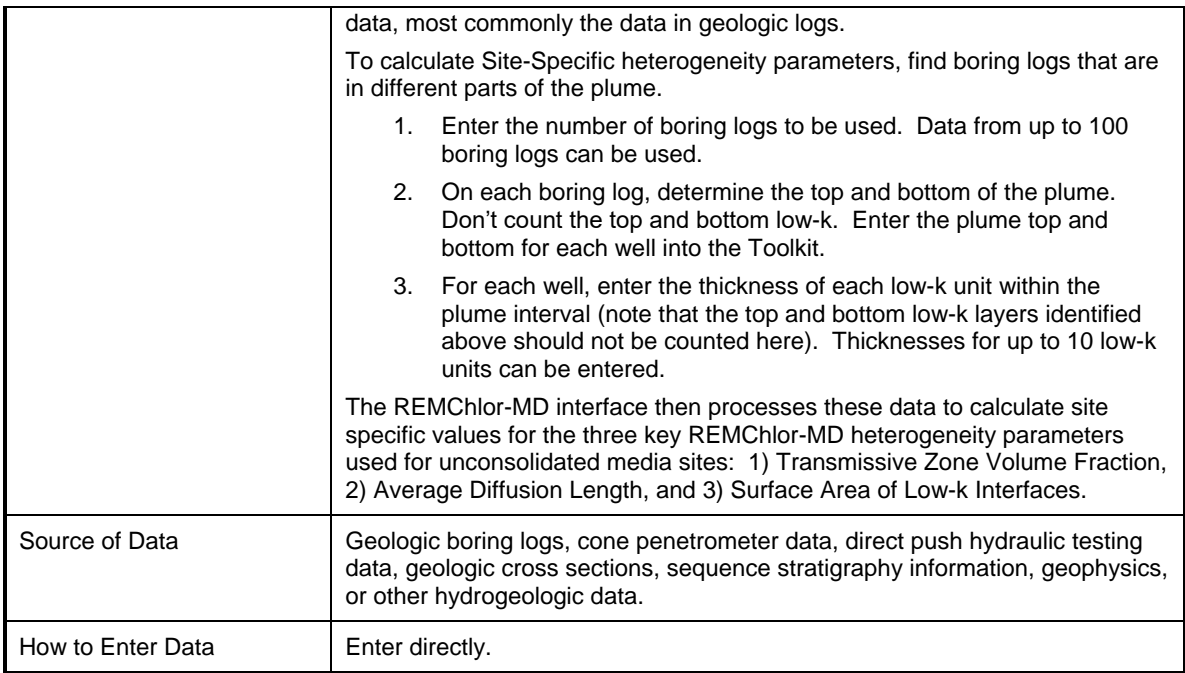

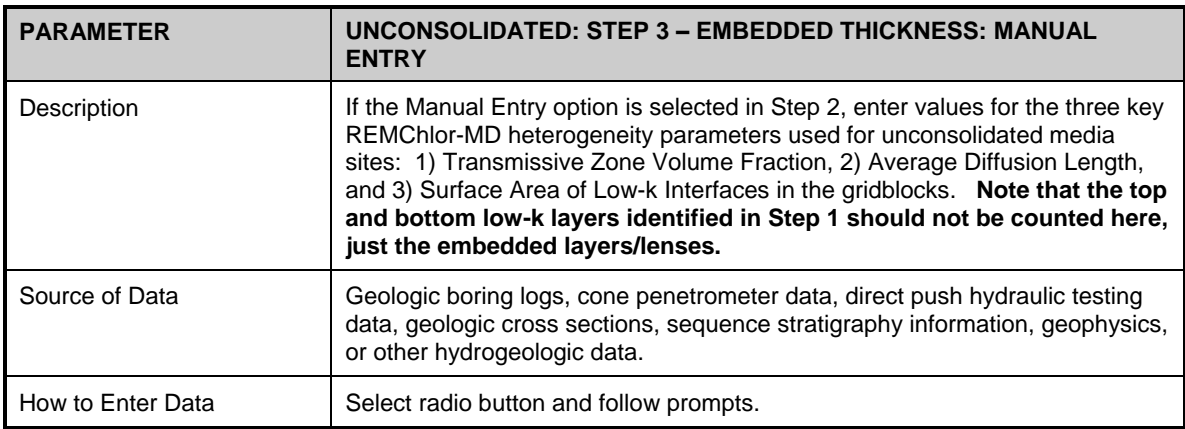

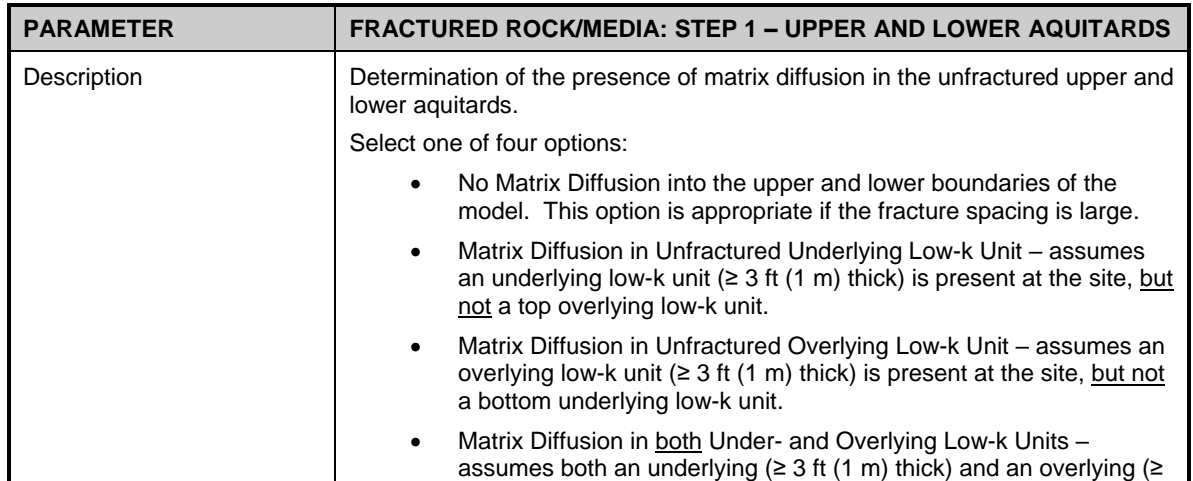

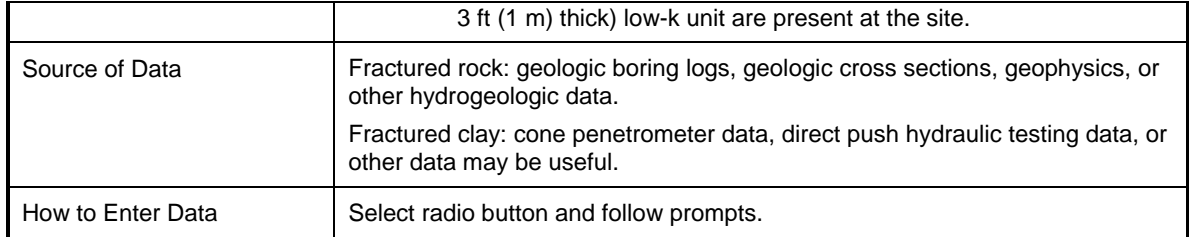

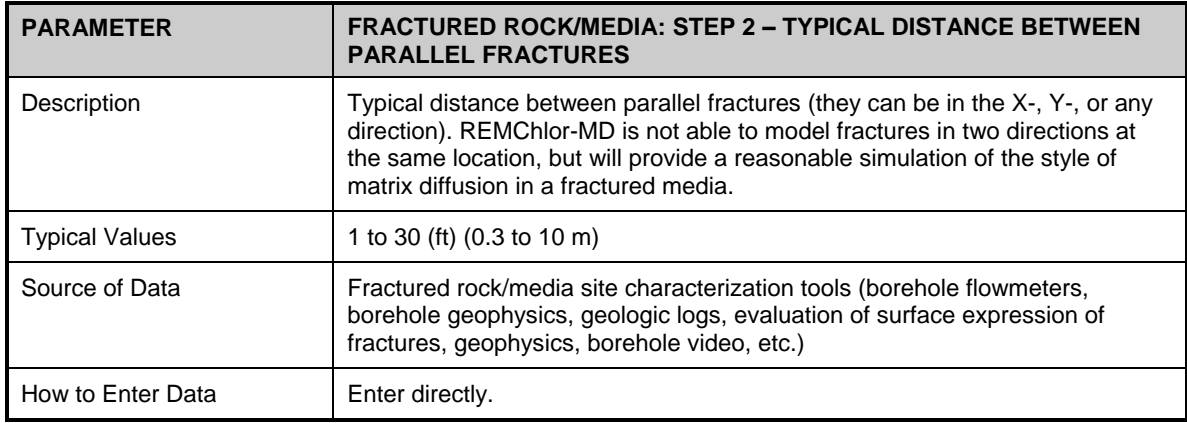

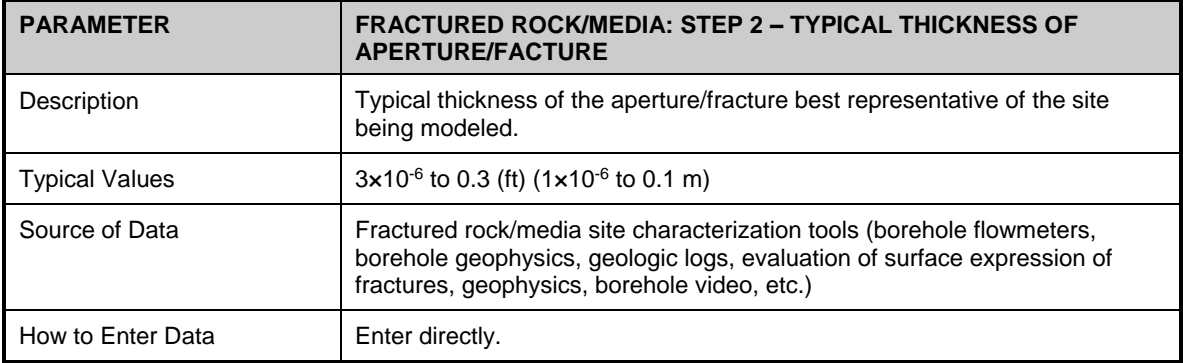

# <span id="page-27-0"></span>*Step 5: Contaminants and Source Term*

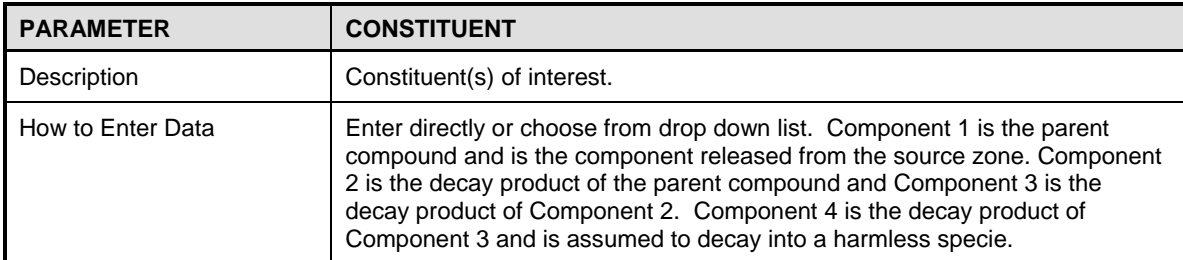

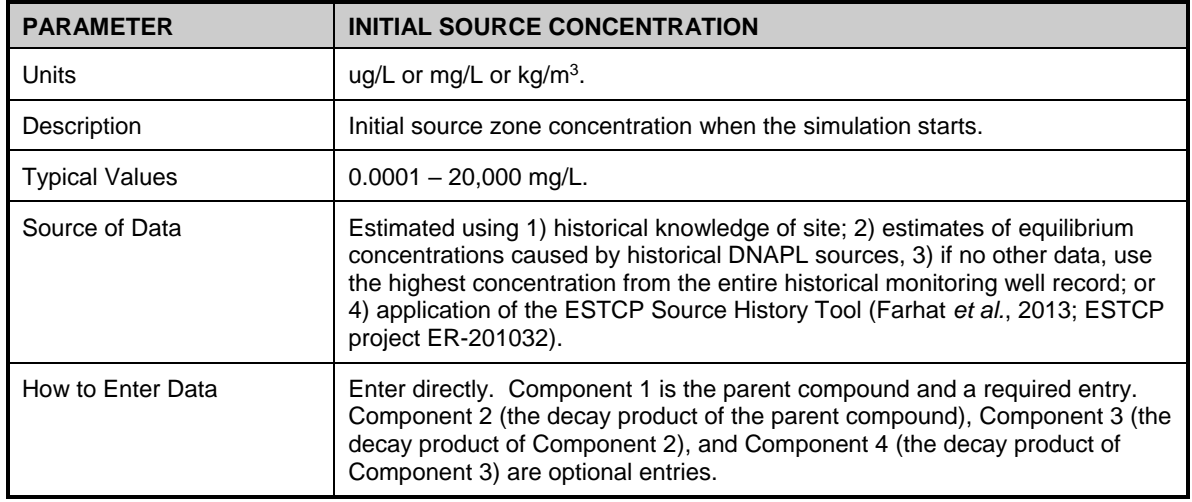

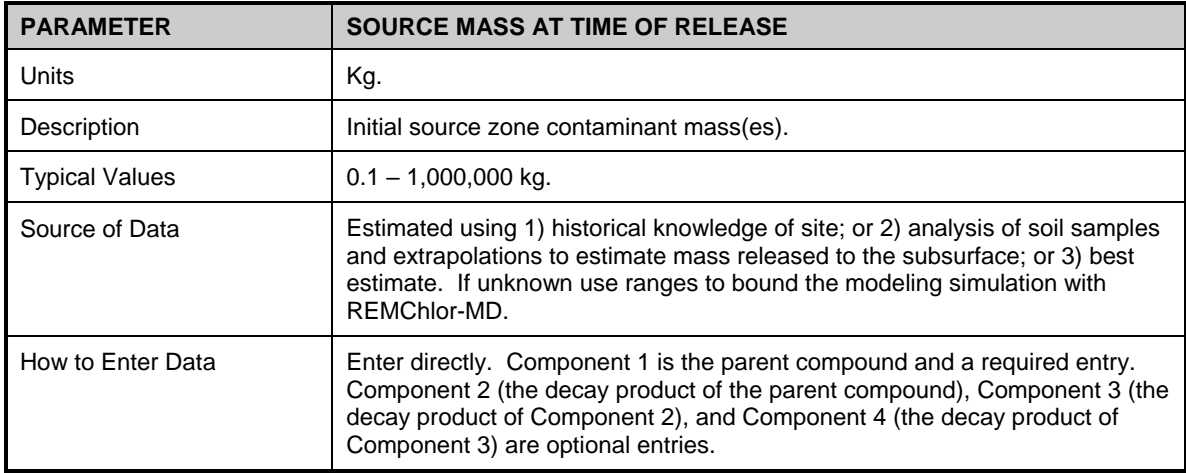

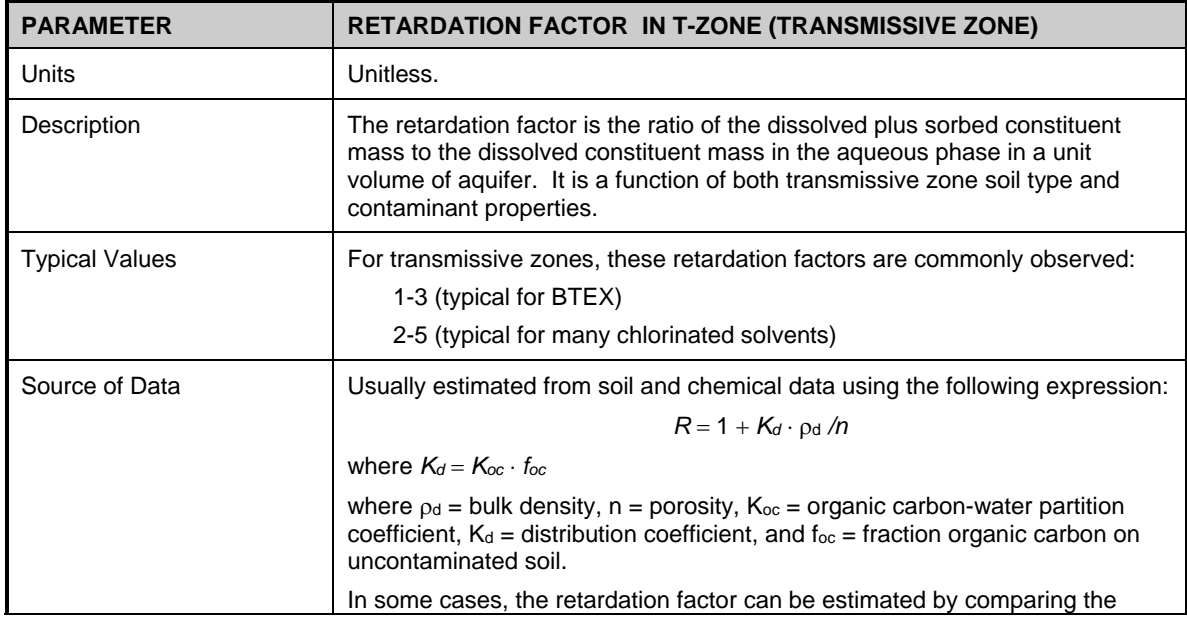

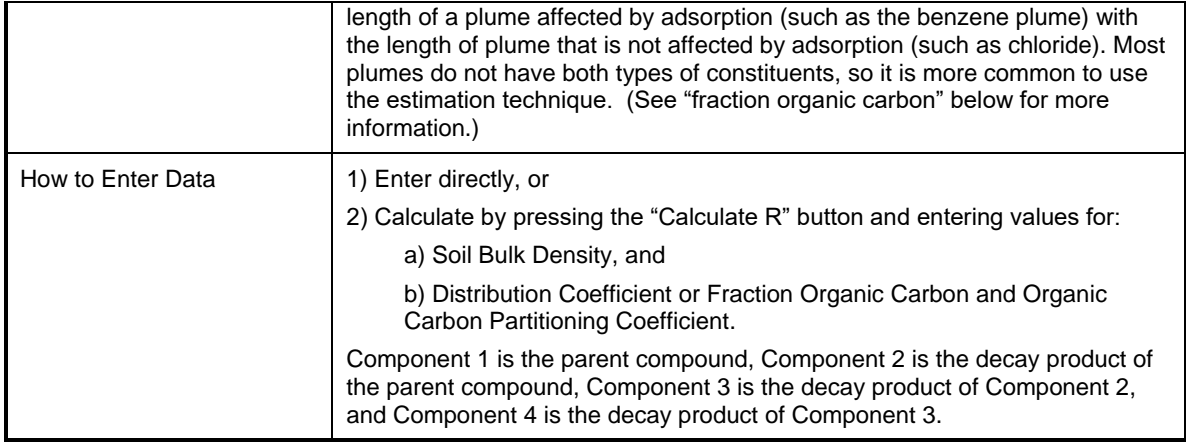

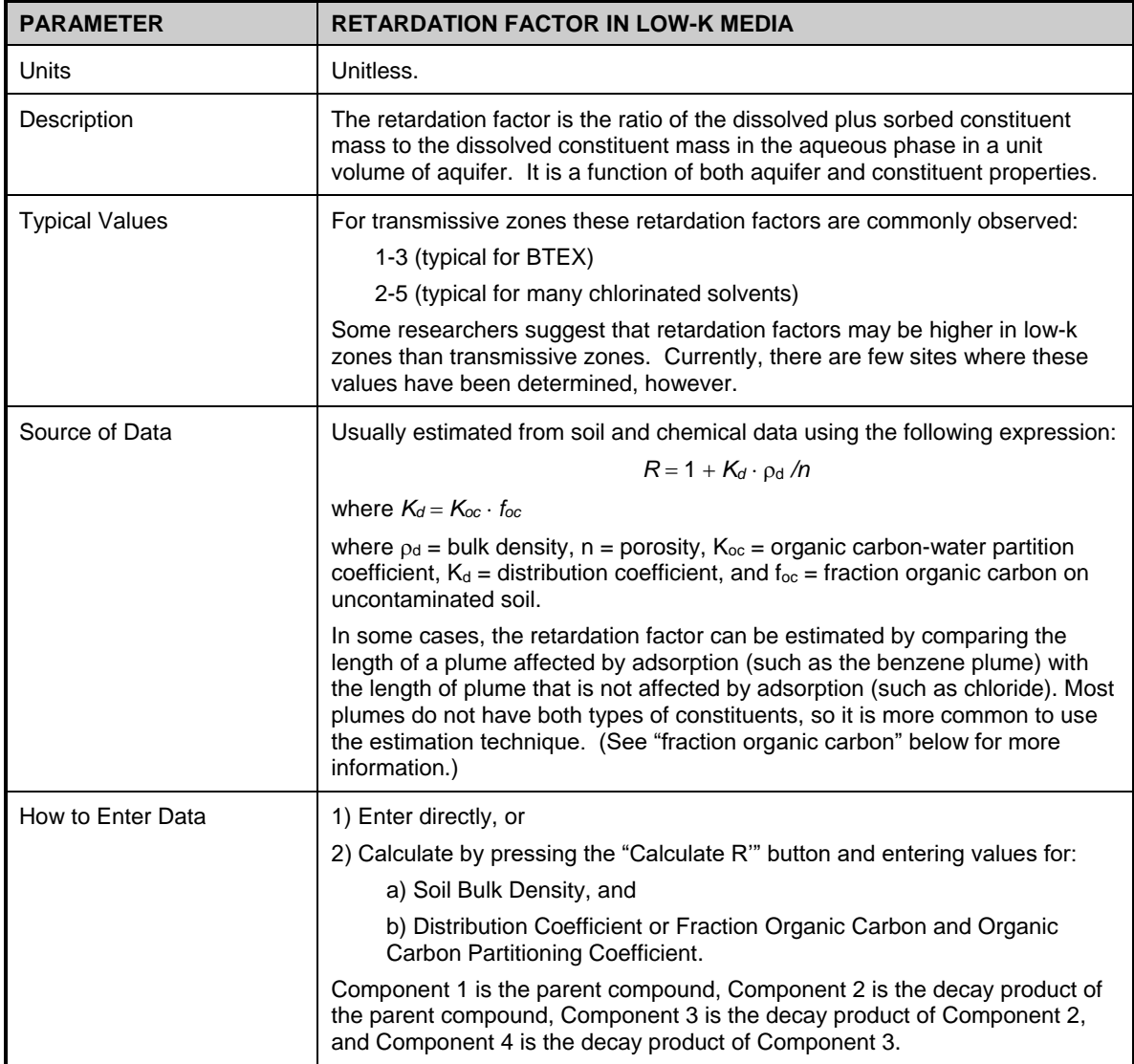

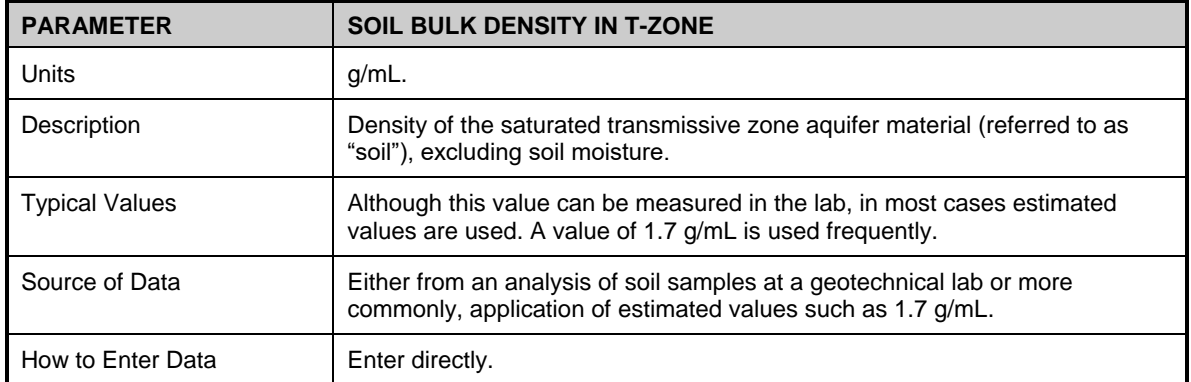

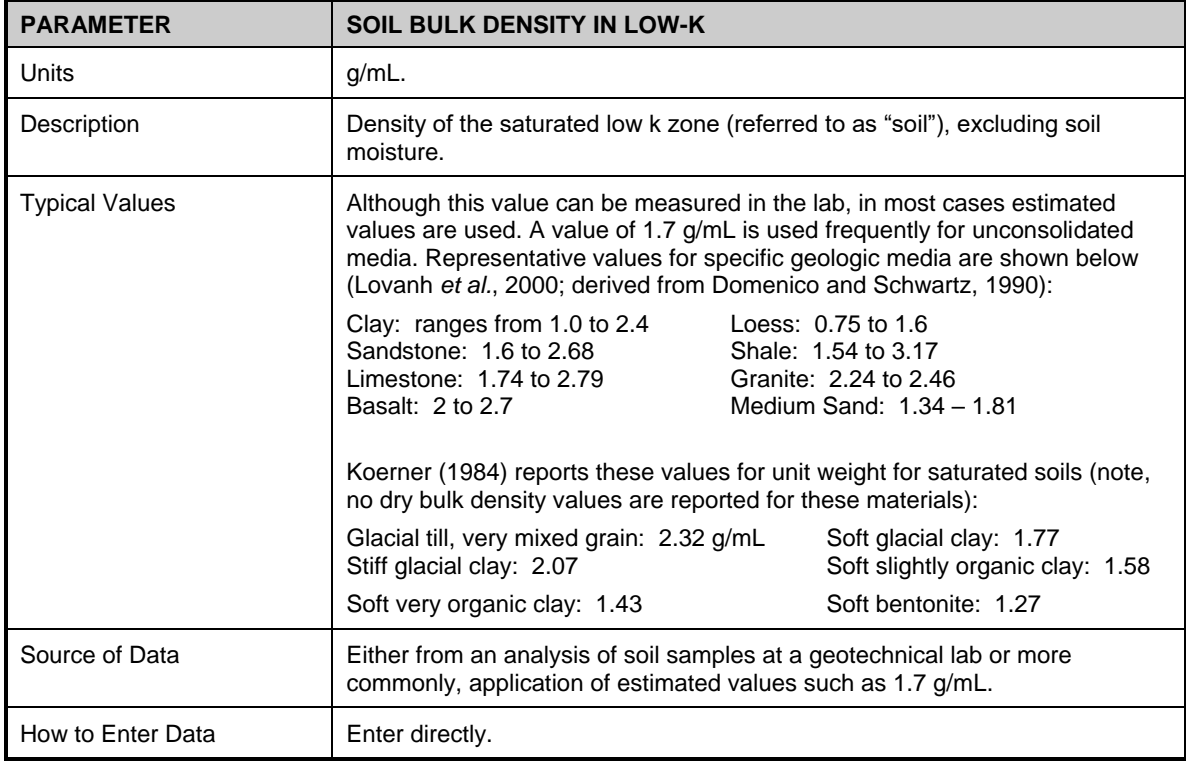

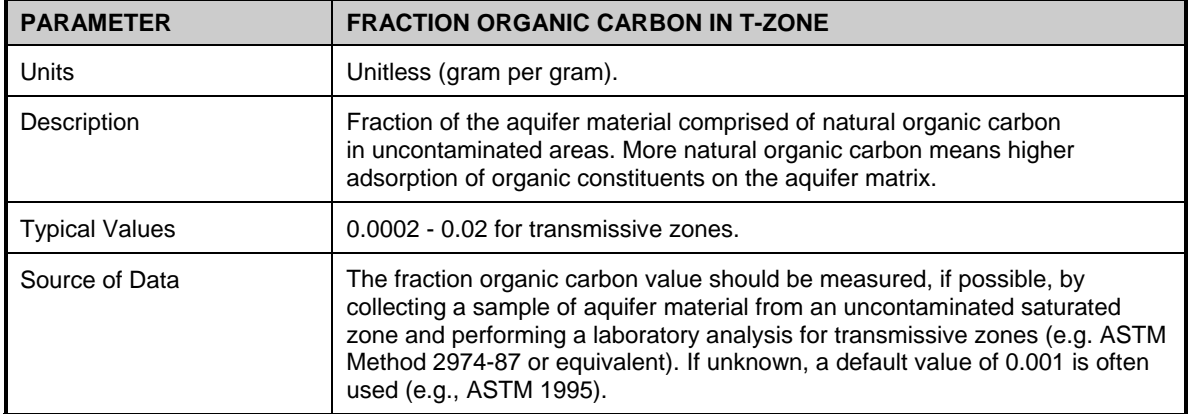

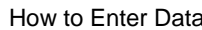

Enter directly.

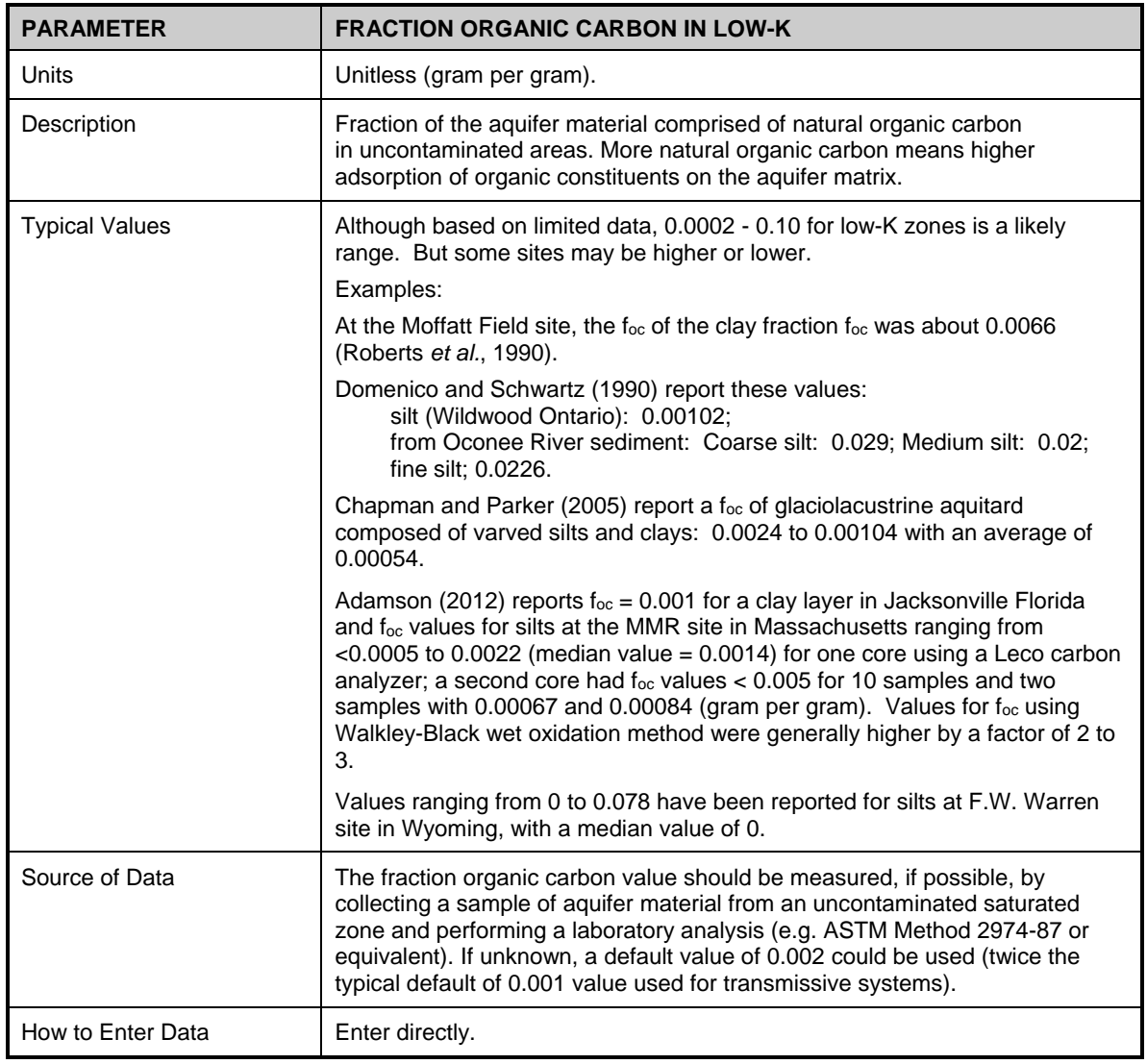

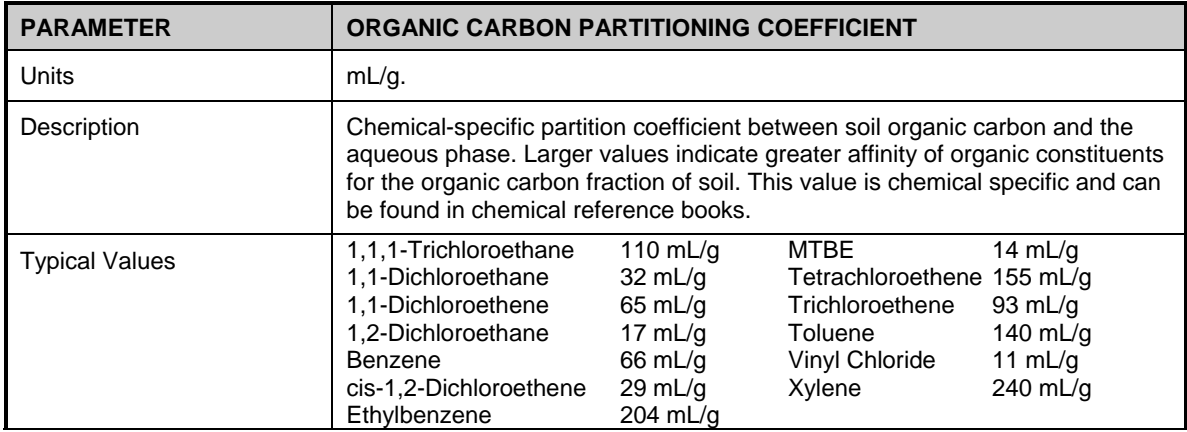

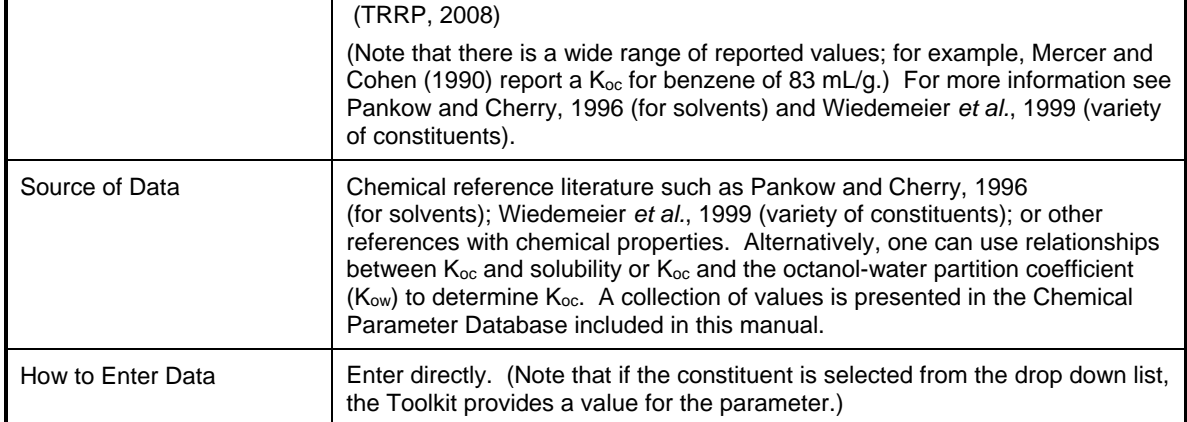

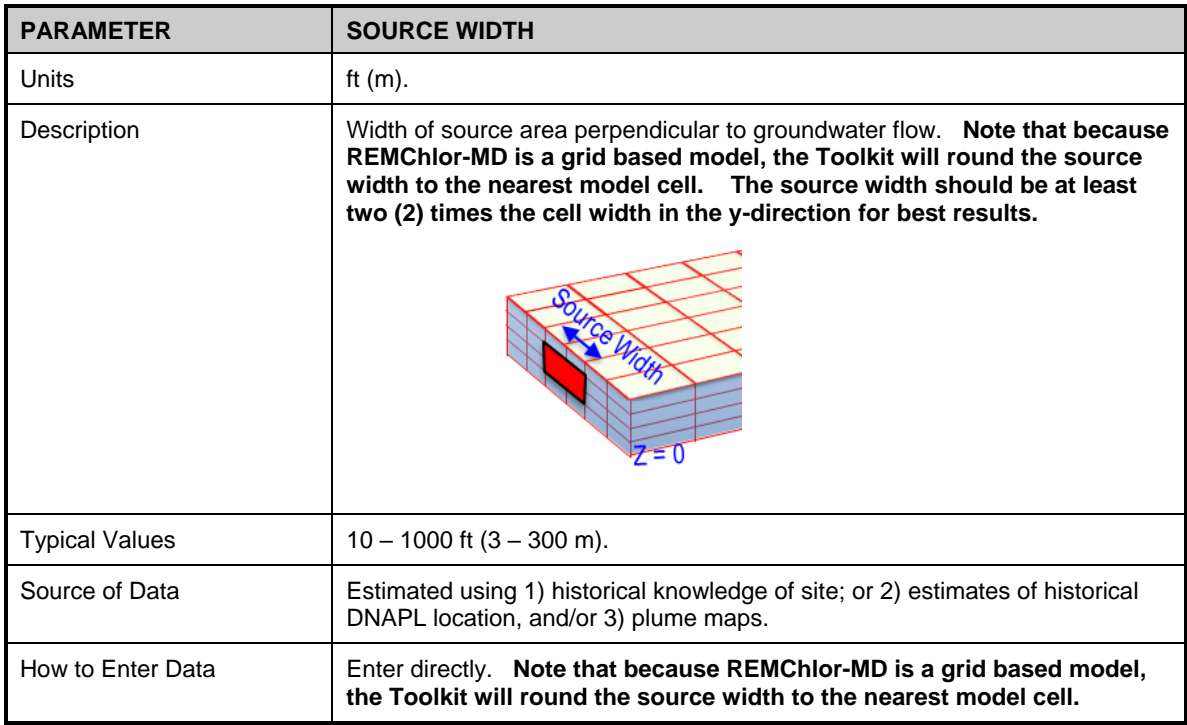

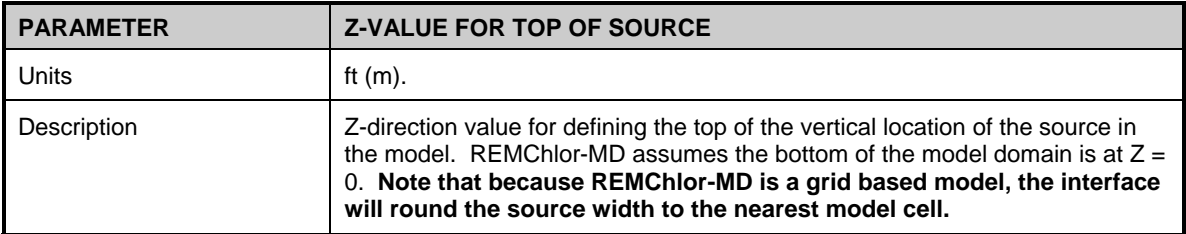

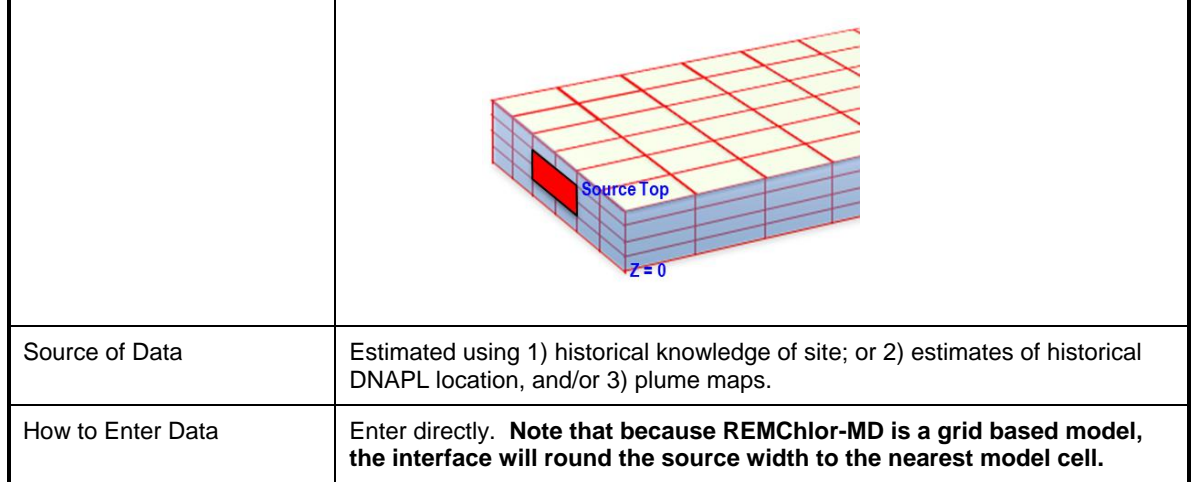

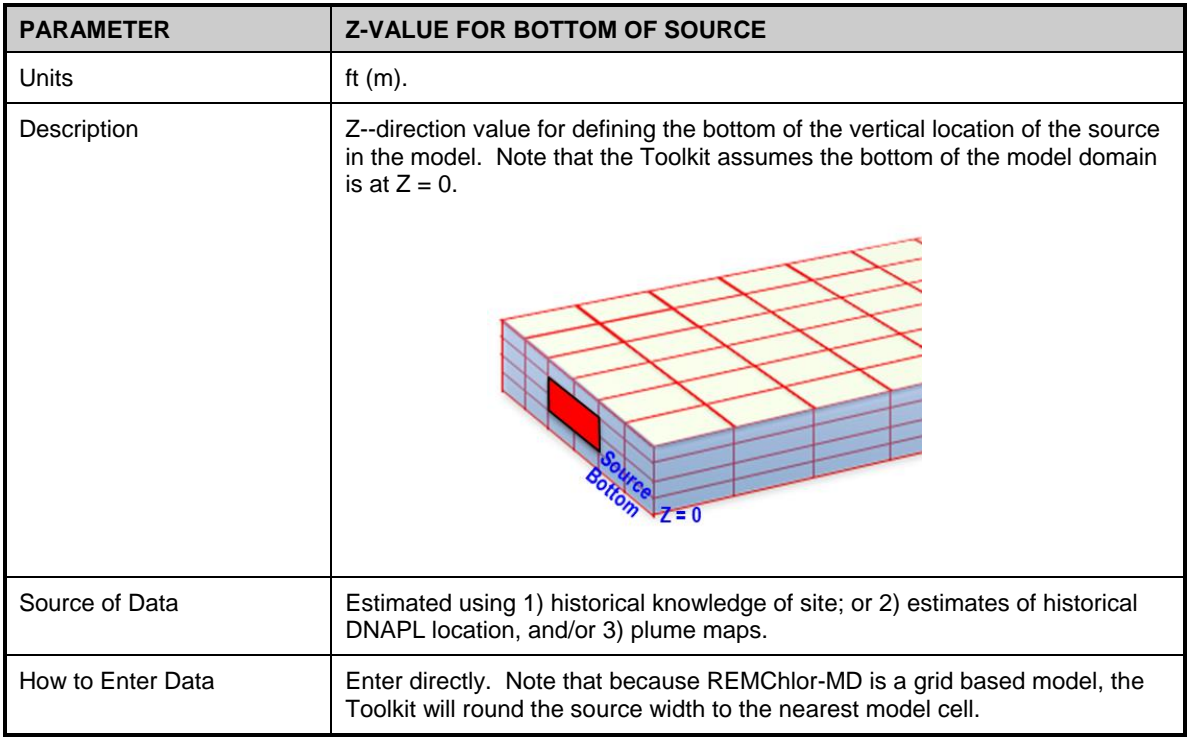

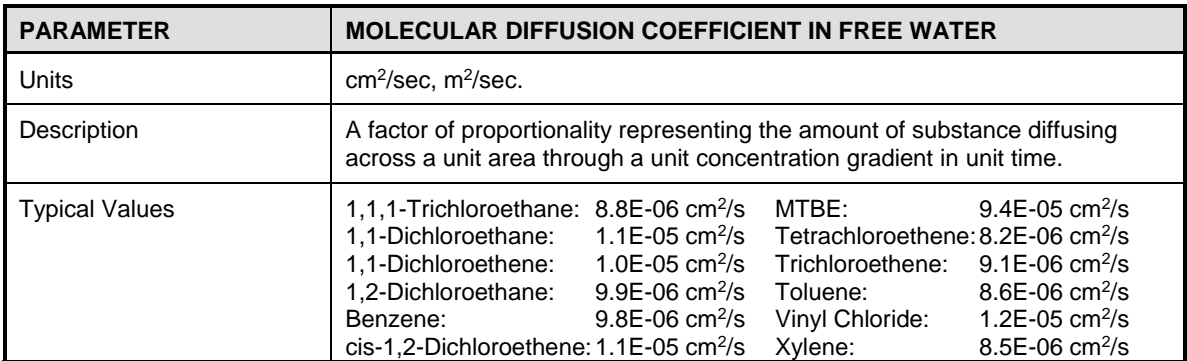

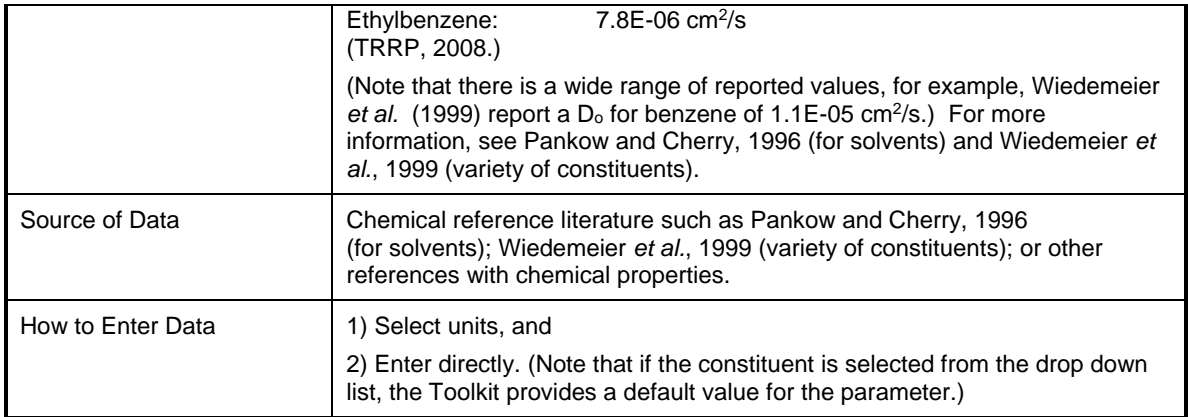

# <span id="page-34-0"></span>*Step 6: Plume Degradation*

REMChlor-MD provides nine (9) different plume reaction zones in the transmissive zones (similar to REMChlor (Falta *et al.*, 2007)), and 9 different plume reaction zones in the low-k zone (new to REMChlor-MD). Each of these zones must be entered separately for each component being modeled. Note that the Toolkit assumes that the simulation time starts at zero, when the source release occurs, at the source zone  $(x = 0)$ ft).

For example, in the figure below, natural attenuation occurs through the entire length of the plume, downgradient from the source, during the first 25 years since source release. Reductive dechlorination is then simulated from year 25 for 10 years (i.e., from  $T1 = 25$ ) yrs to T2 = 35 yrs) in the first 500 ft length of the plume. During this same time period, aerobic degradation is simulated in the next 1000 ft segment of the plume (i.e., from X1  $=$  500 ft to  $X2 = 1500$  ft). Additionally, natural attenuation is assumed for the remaining portion of the plume (i.e.,  $X > 1500$  ft). Natural attenuation is also assumed after year 35.

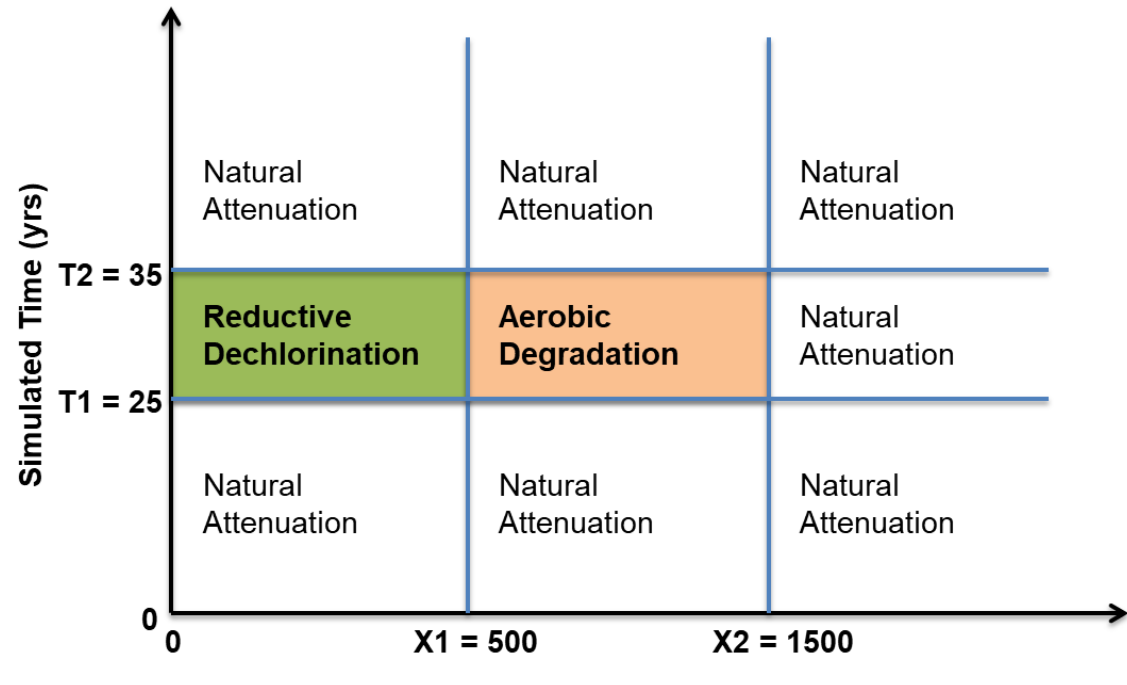

**Distance from Source (ft)** 

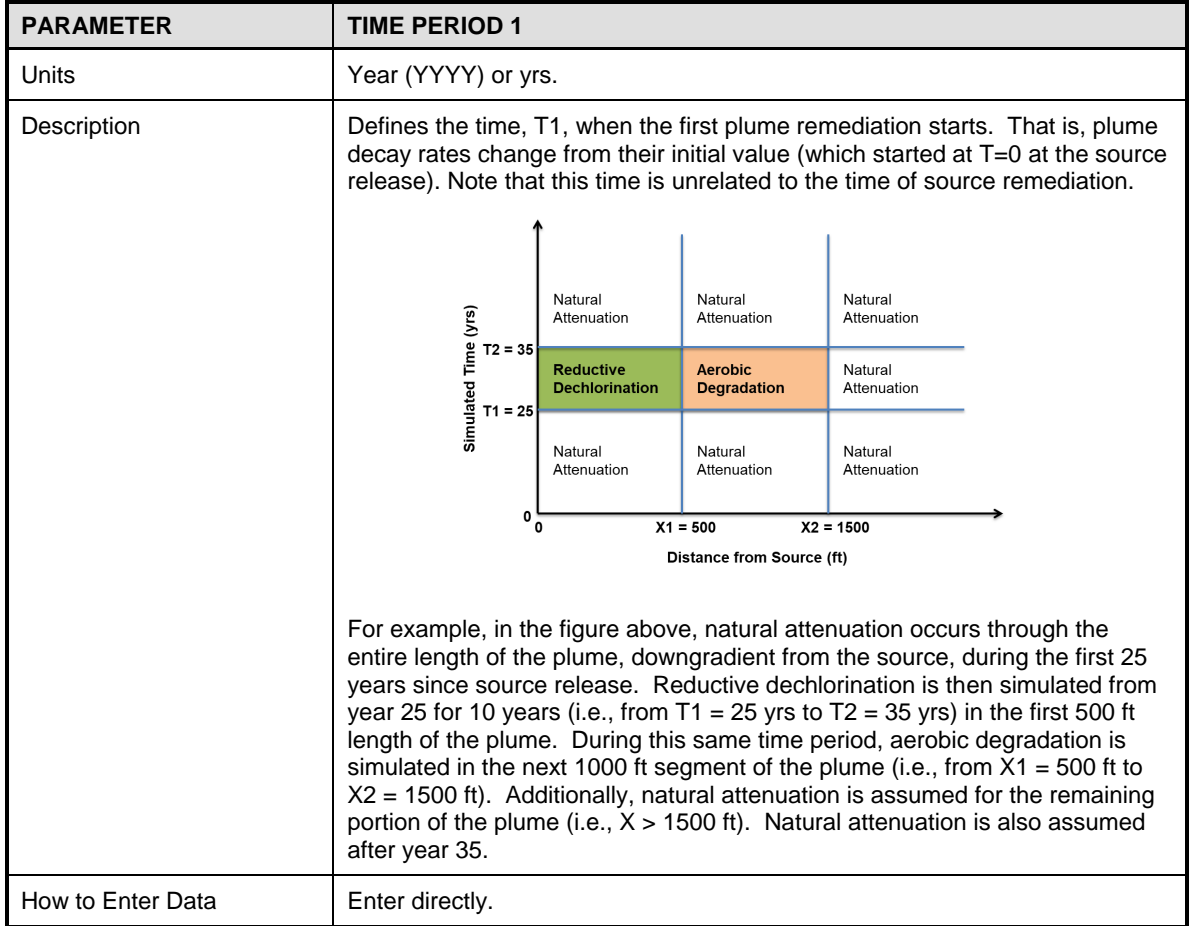
### DATA ENTRY

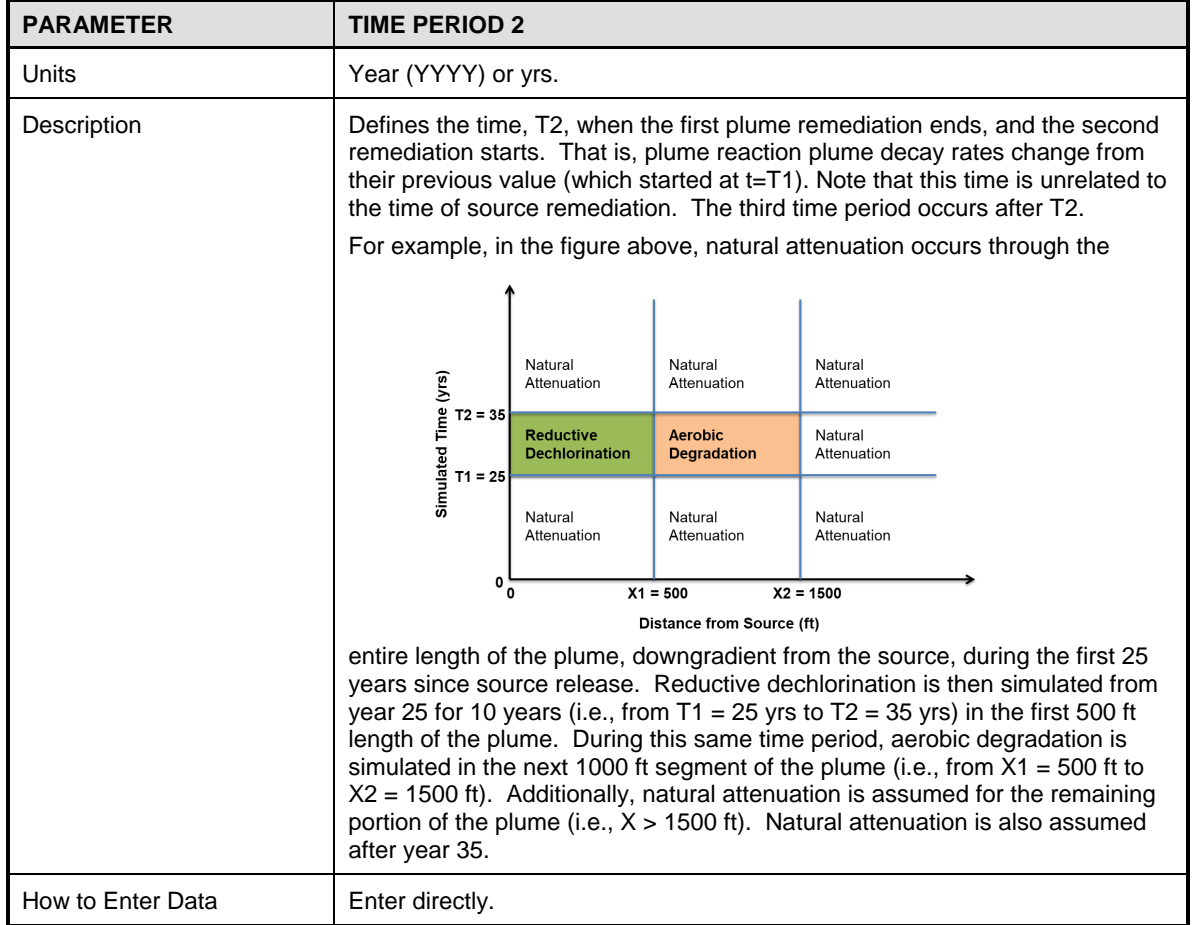

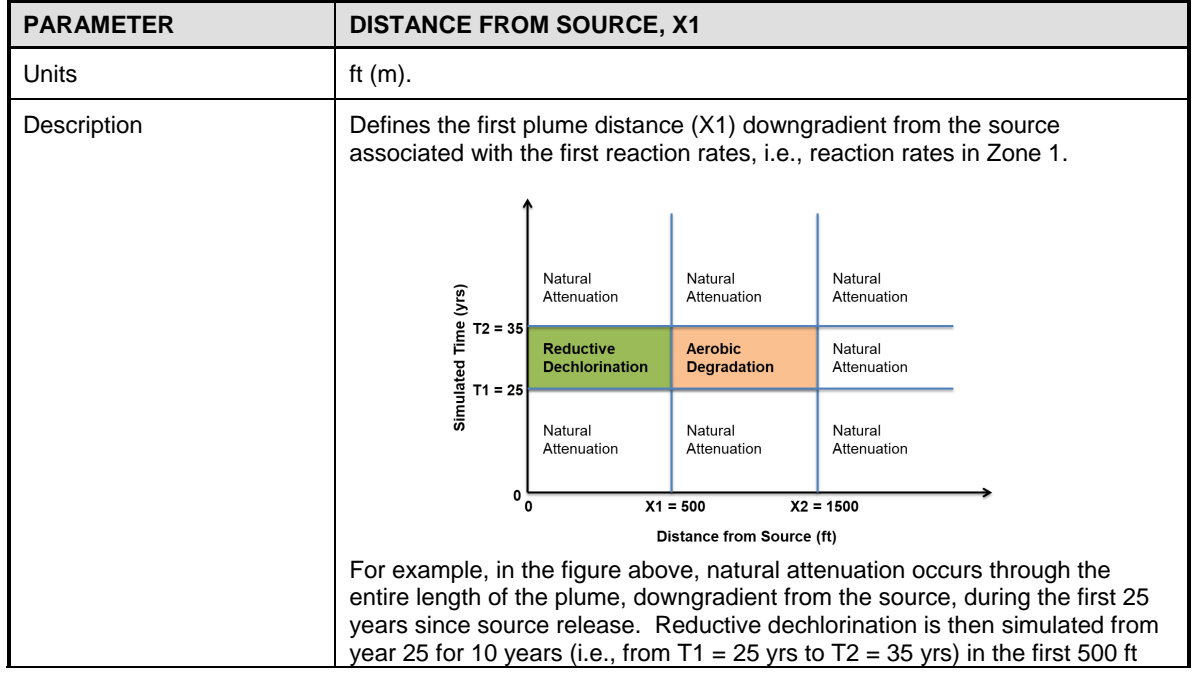

### DATA ENTRY

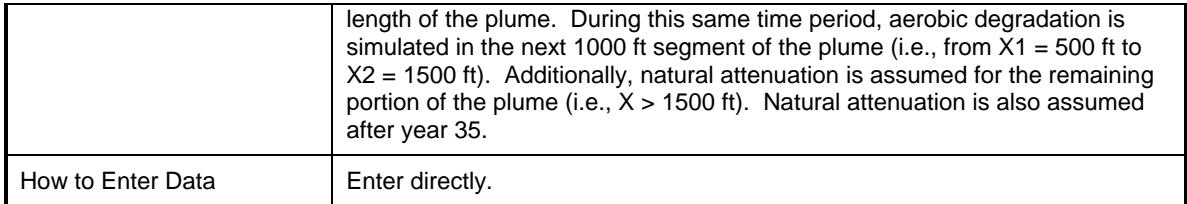

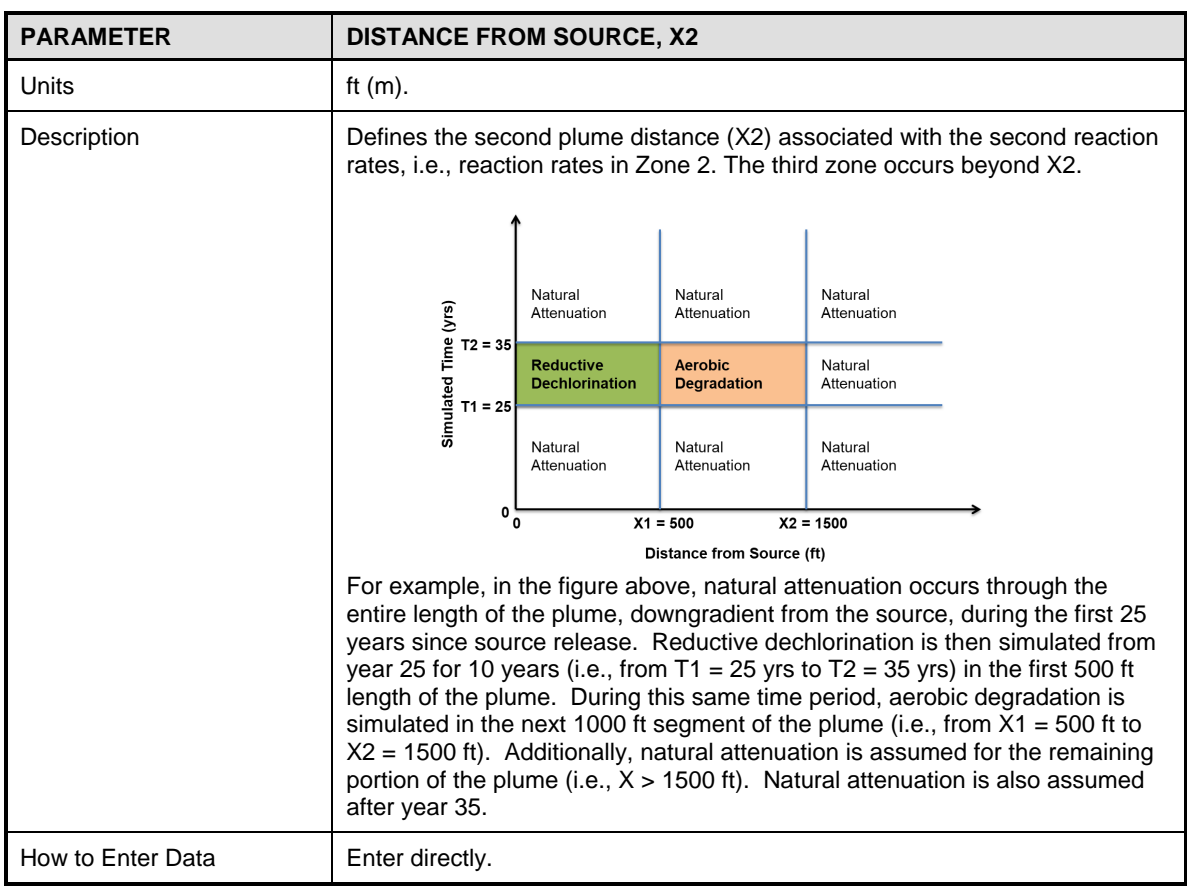

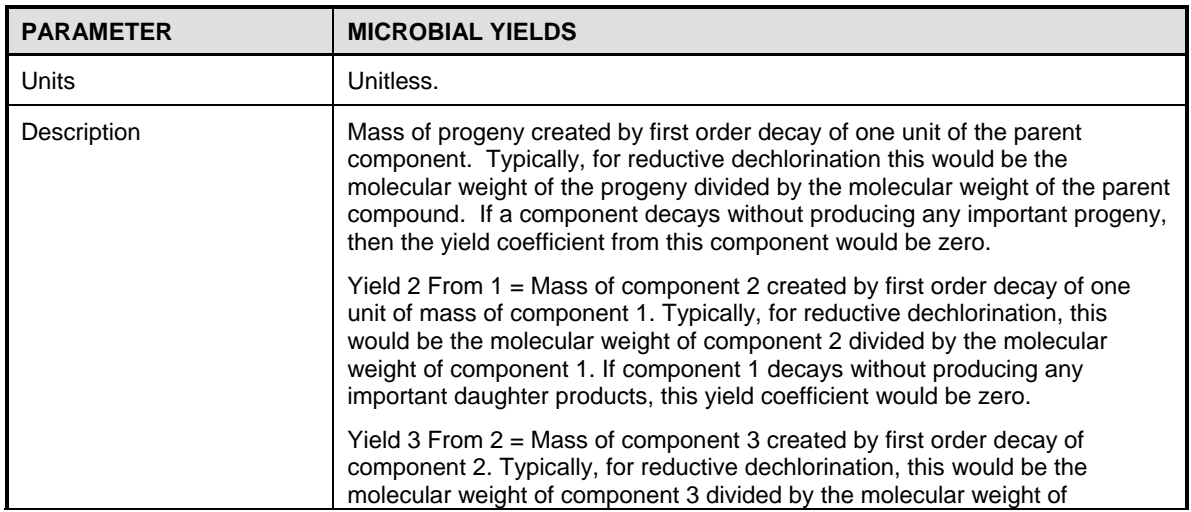

#### D A T A E N T R Y

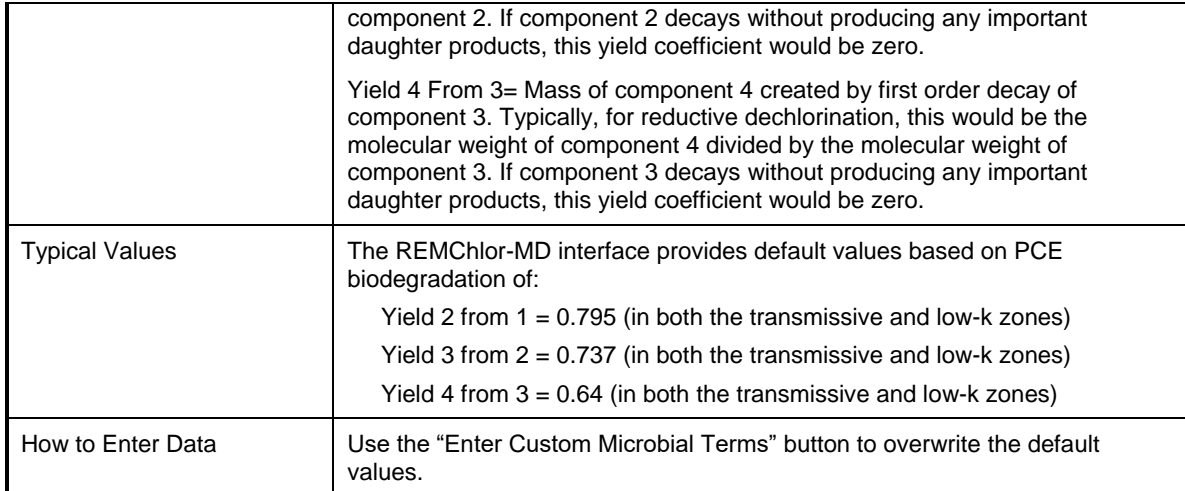

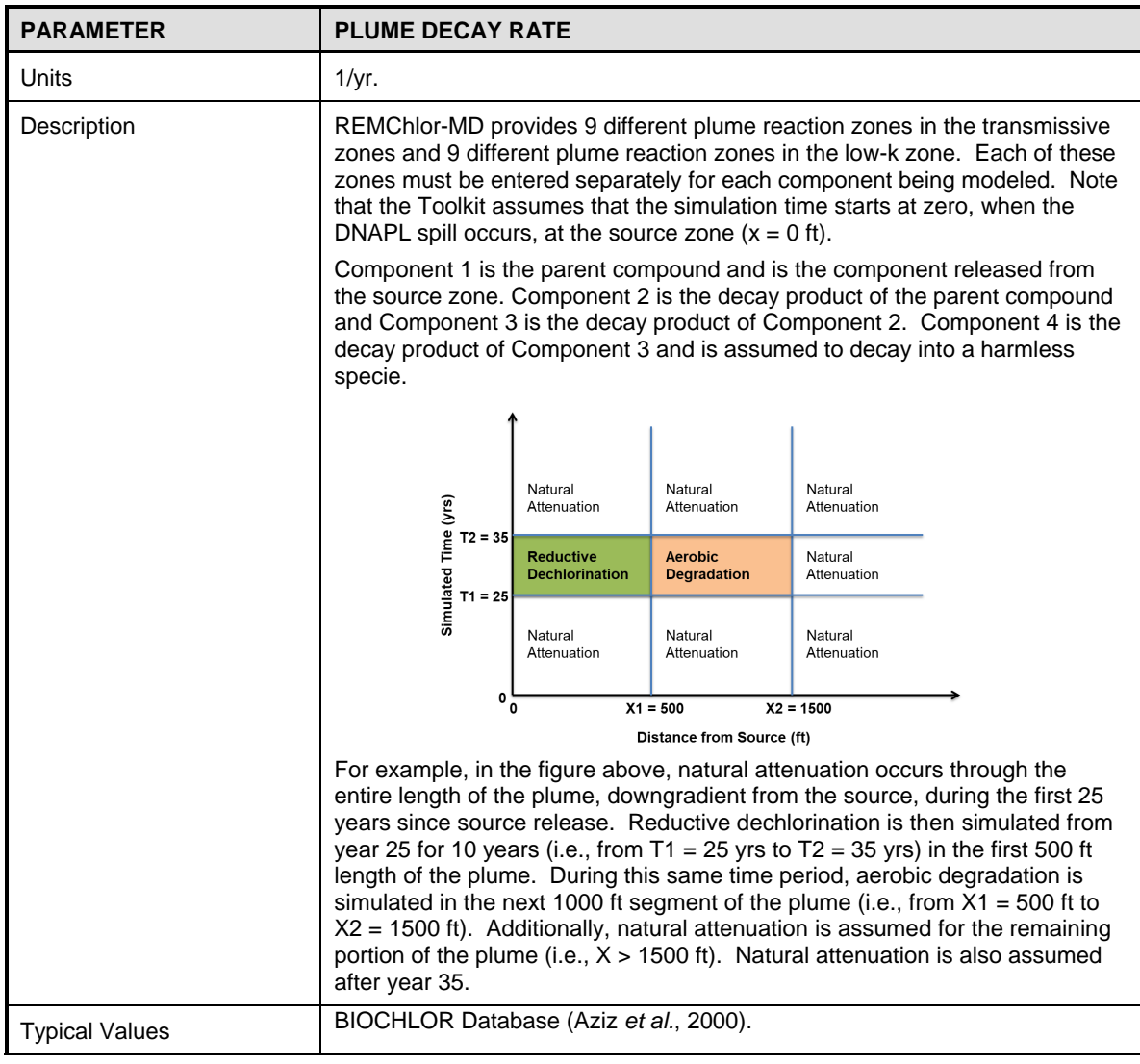

#### D A T A E N T R Y

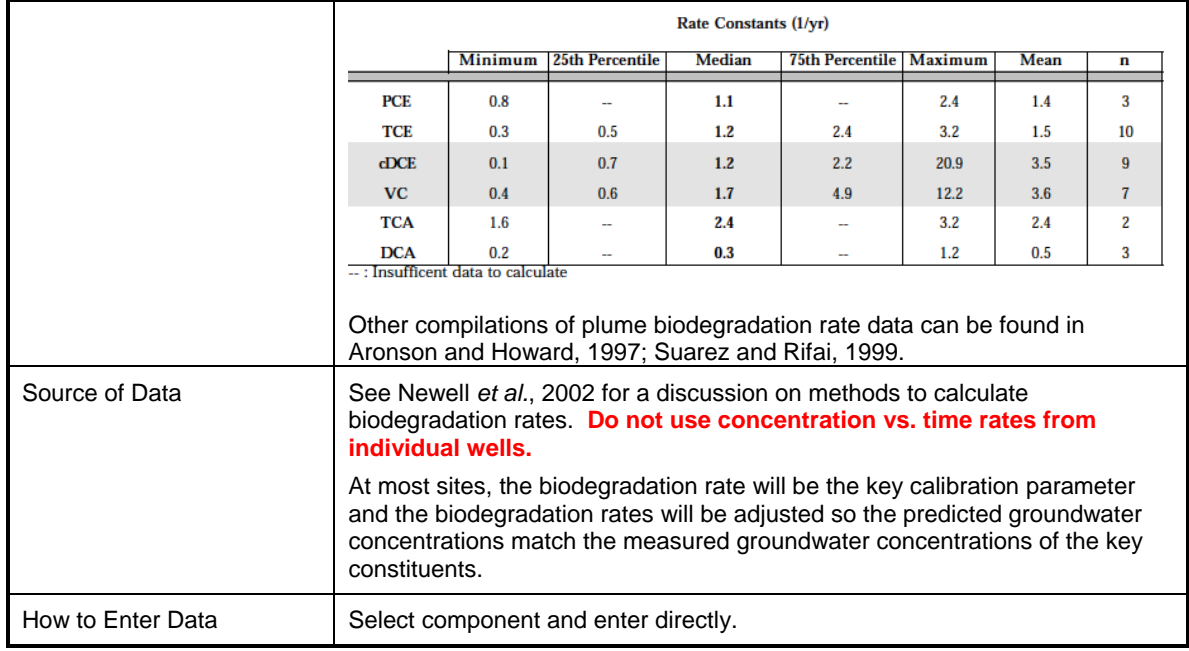

# *Step 7: Plume Transport*

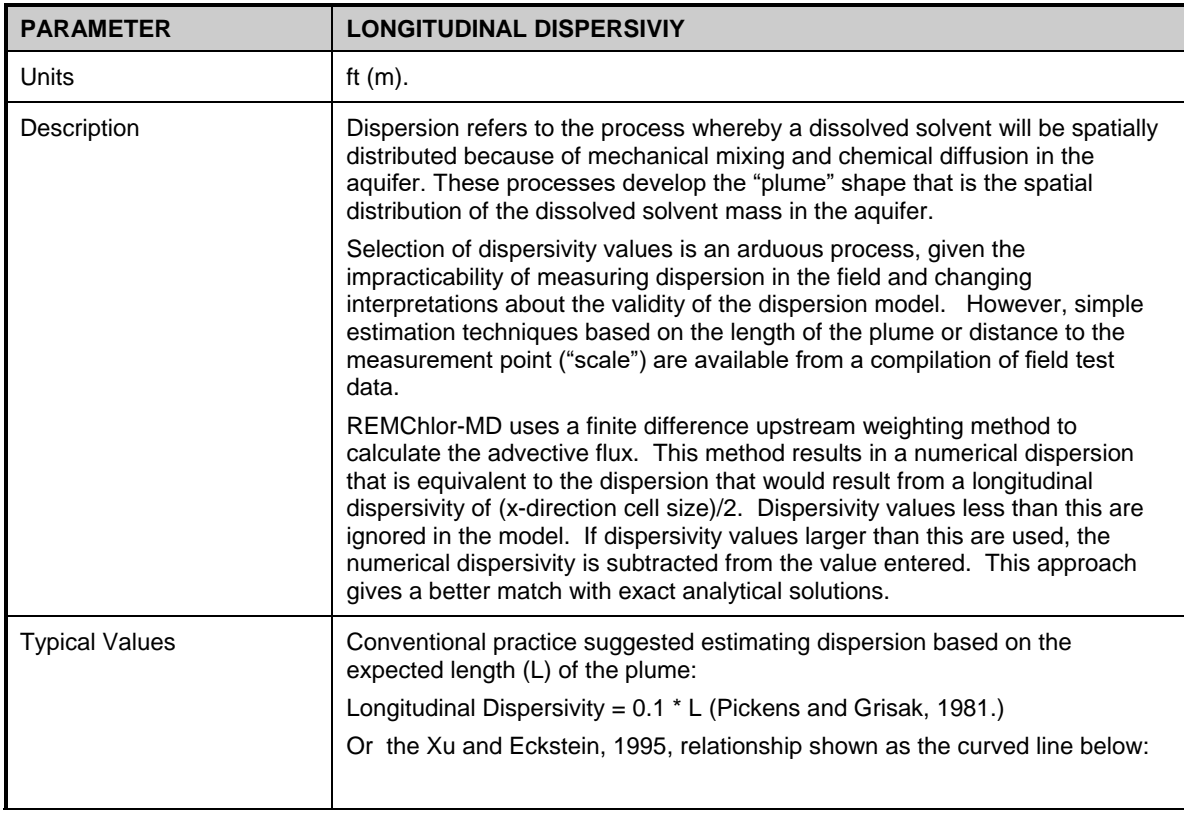

#### DATA ENTRY

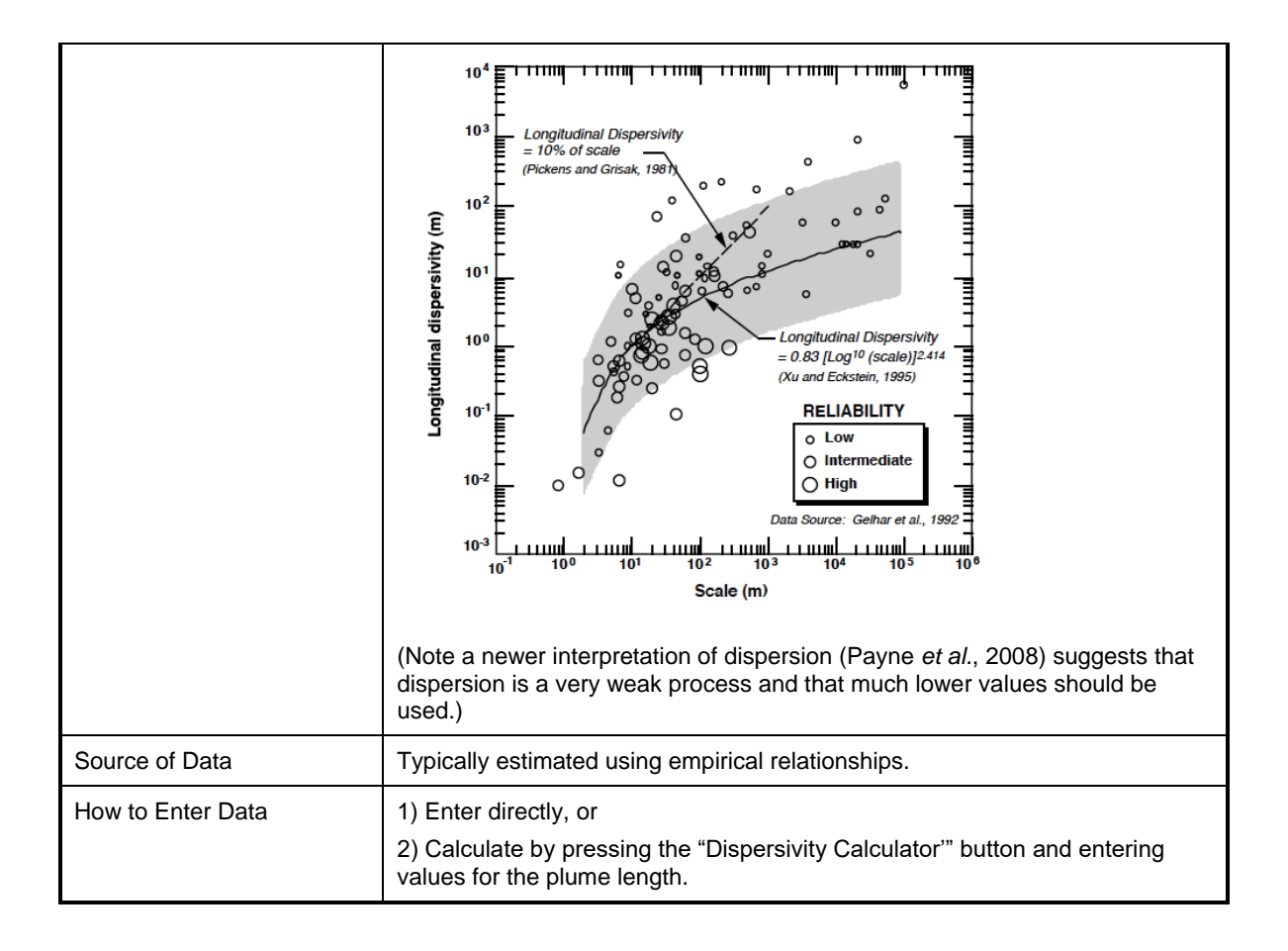

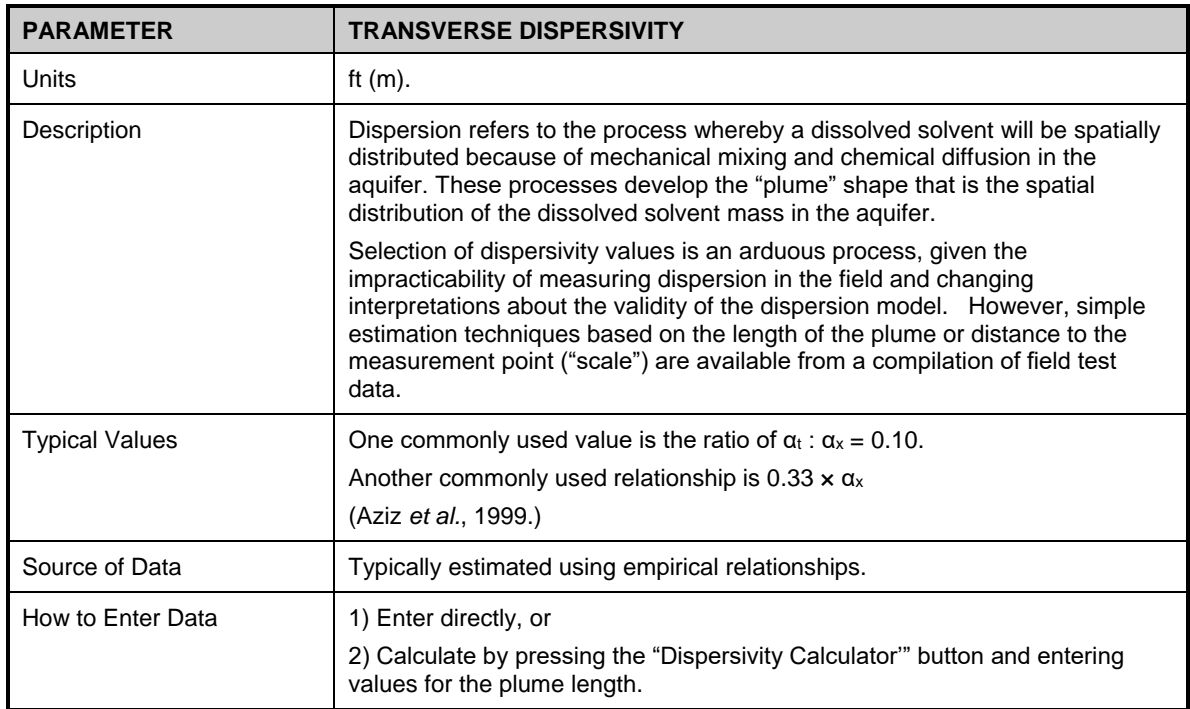

#### D A T A E N T R Y

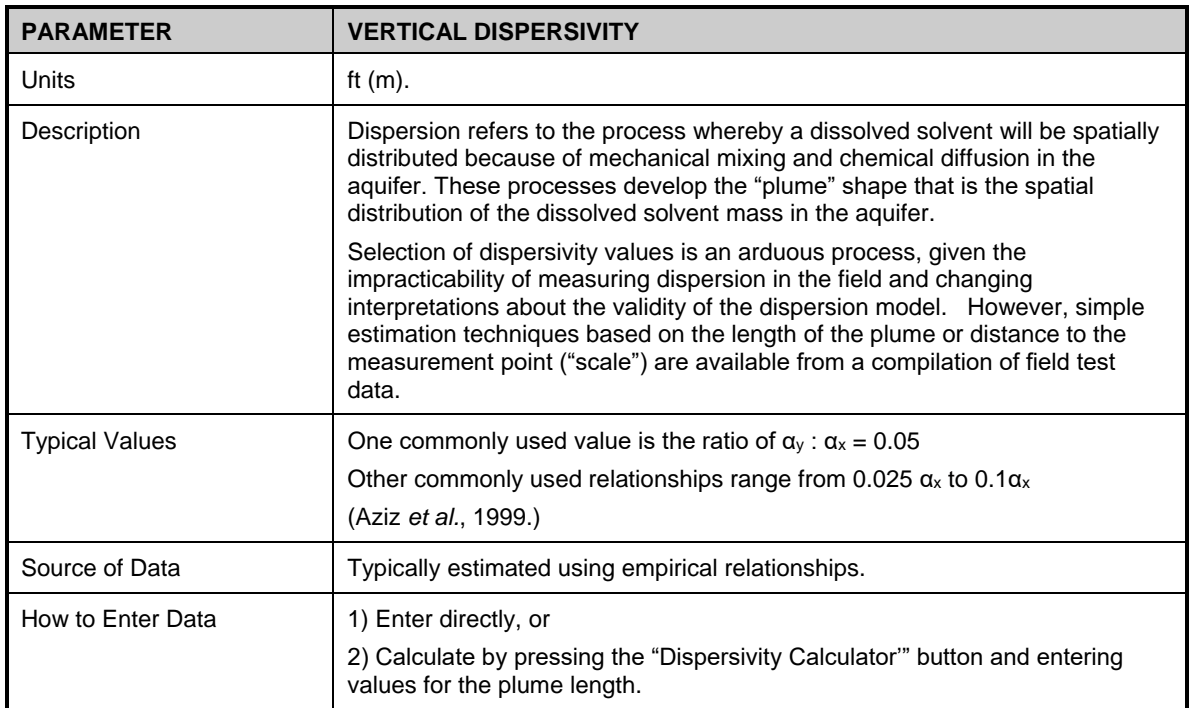

# *Step 8: Source Zone Remediation*

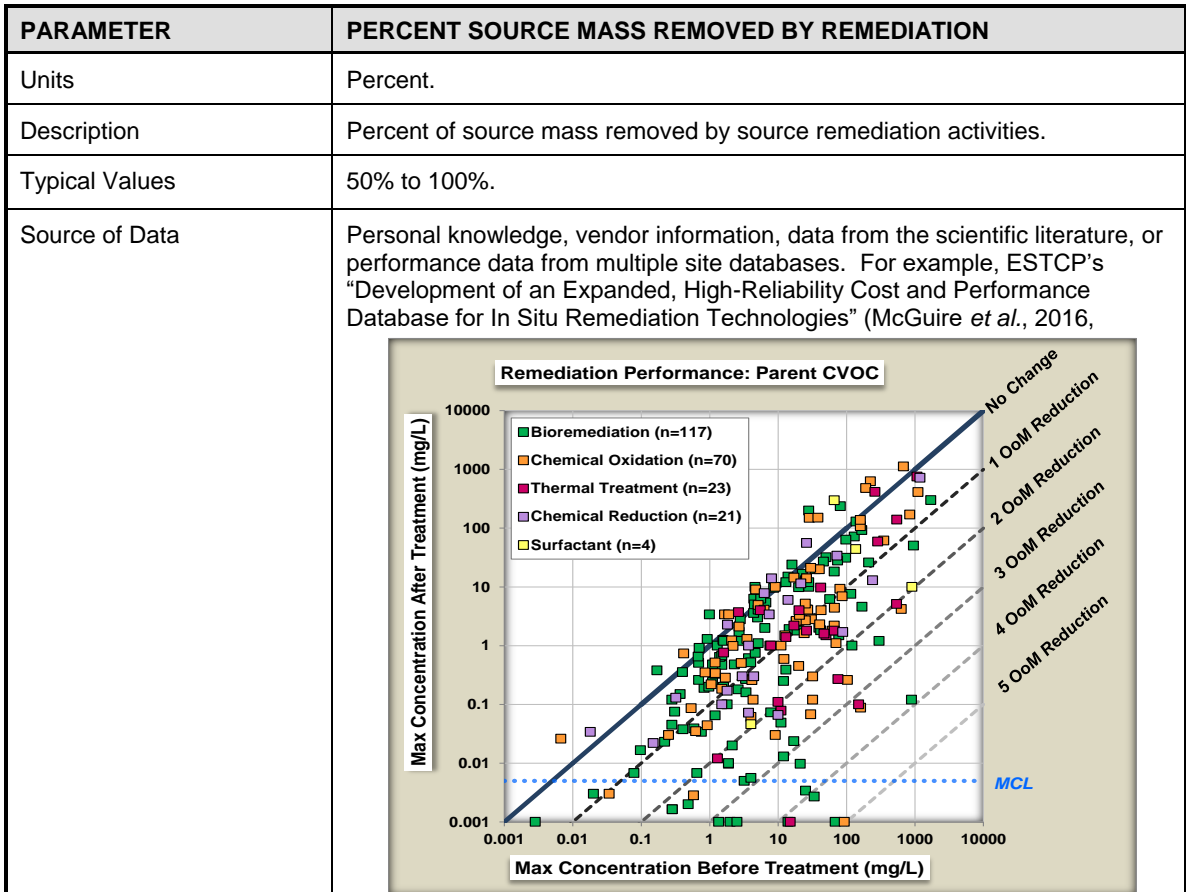

### DATA ENTRY

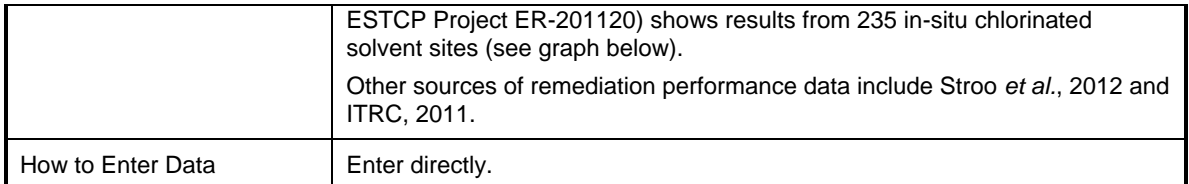

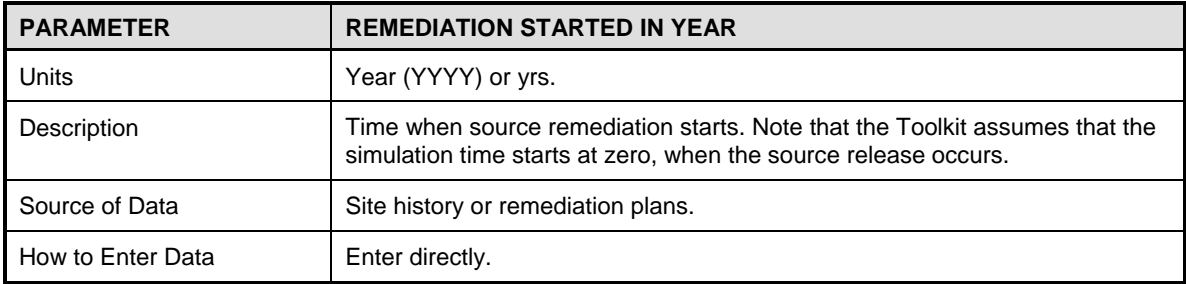

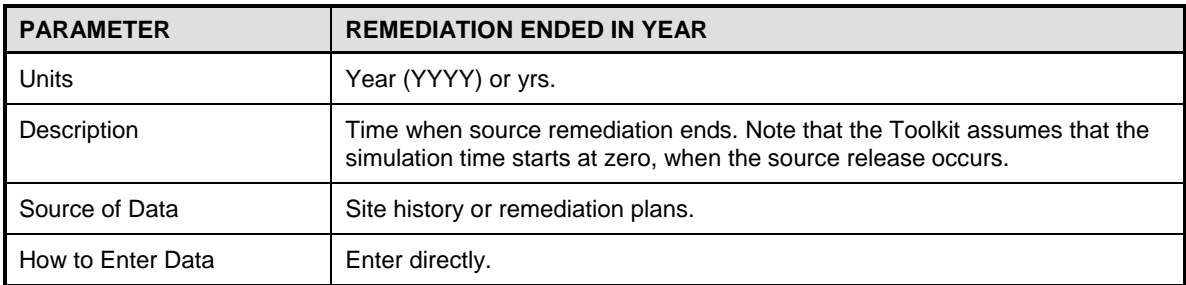

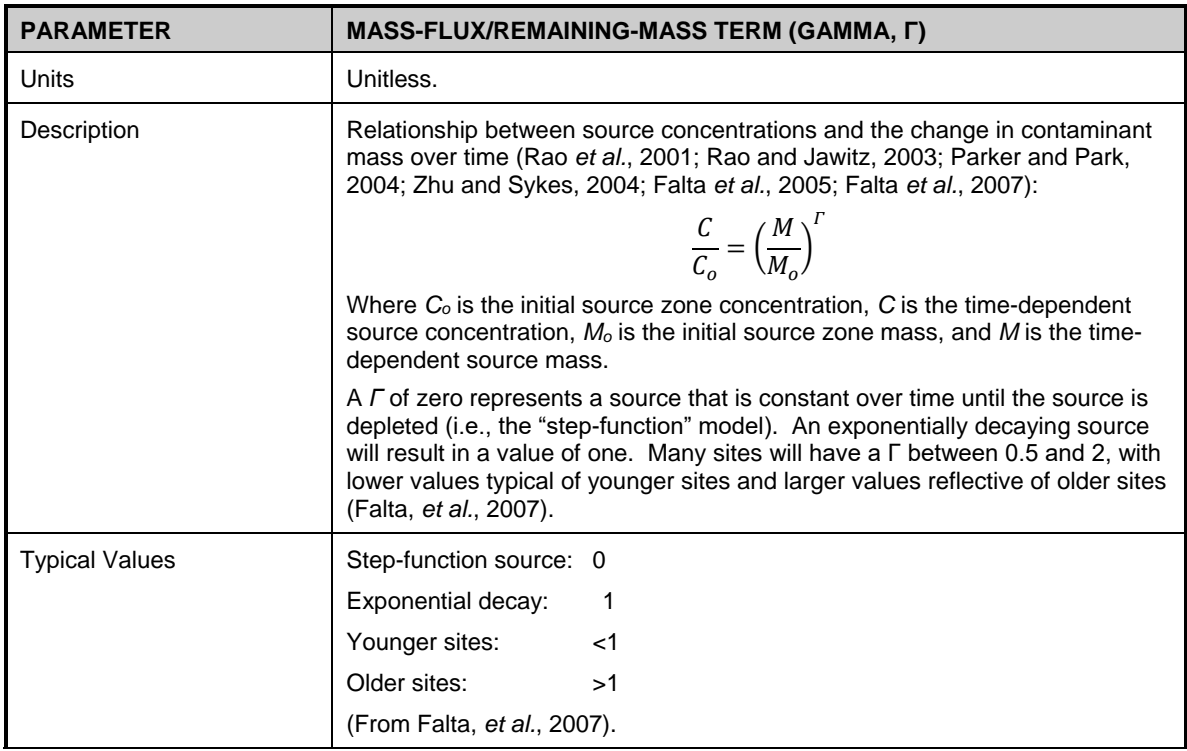

#### D A T A E N T R Y

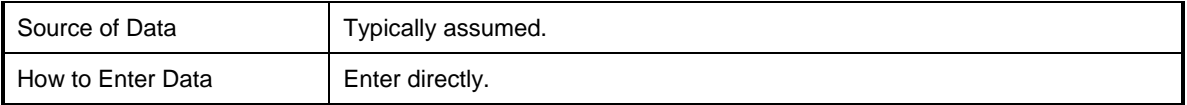

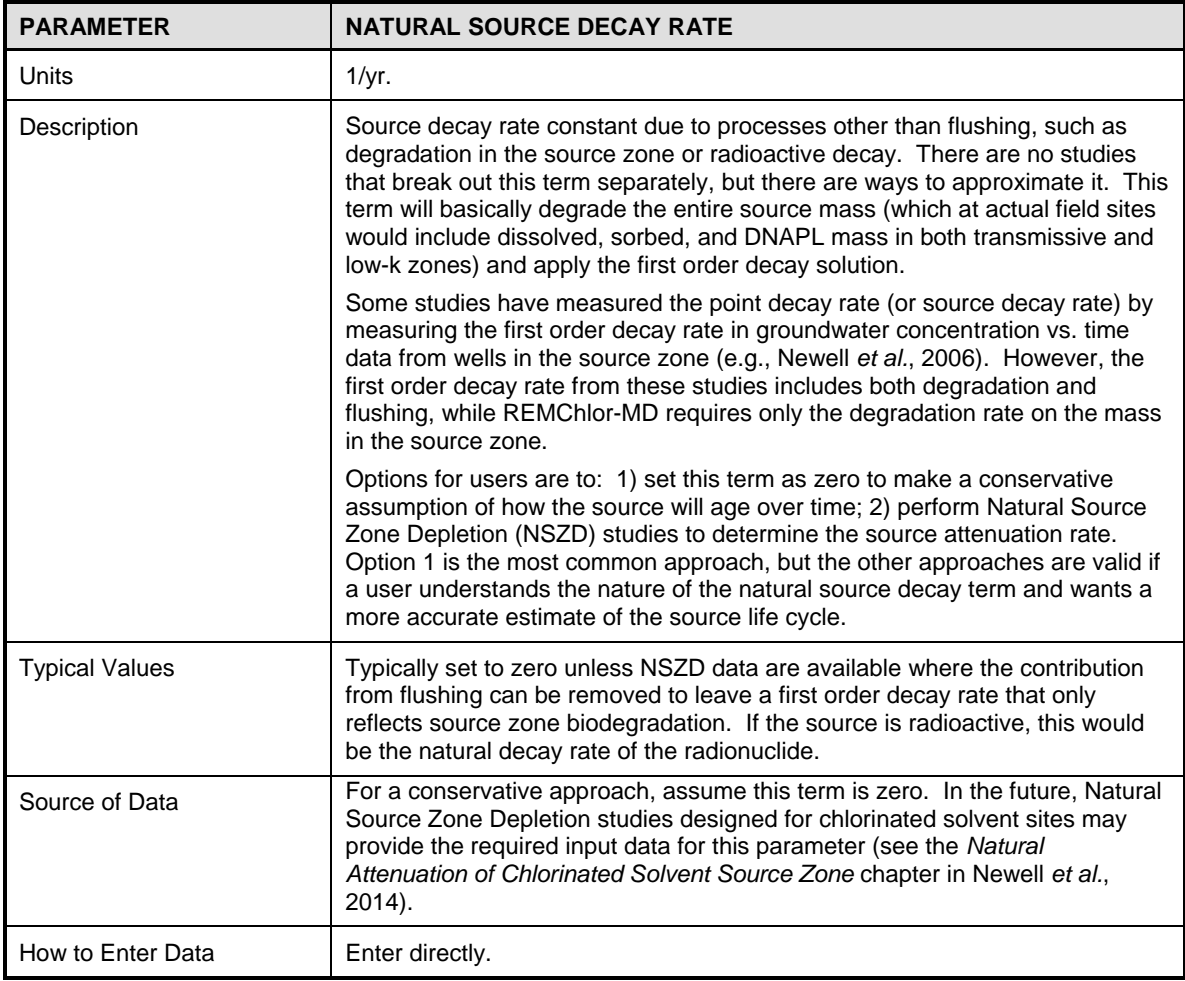

# *Step 9: Modeling Parameters*

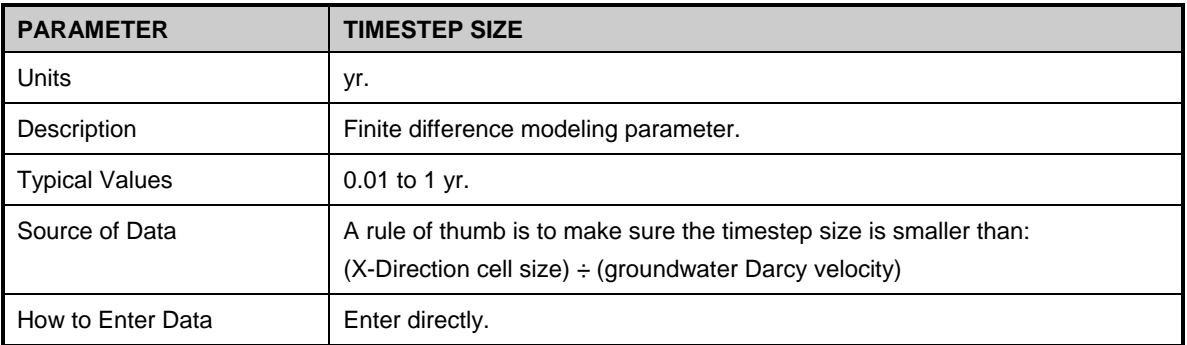

### DATA ENTRY

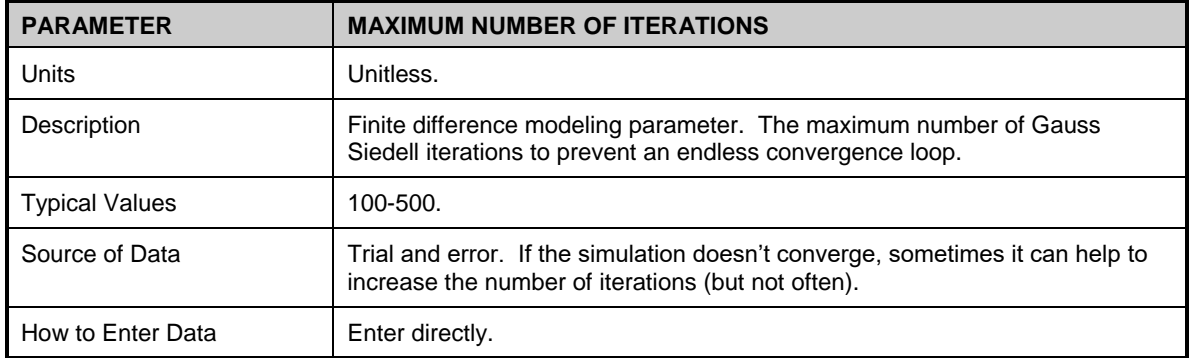

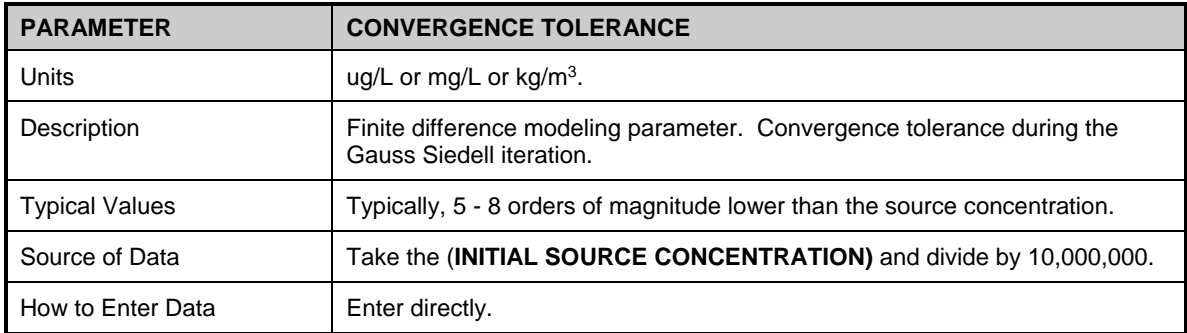

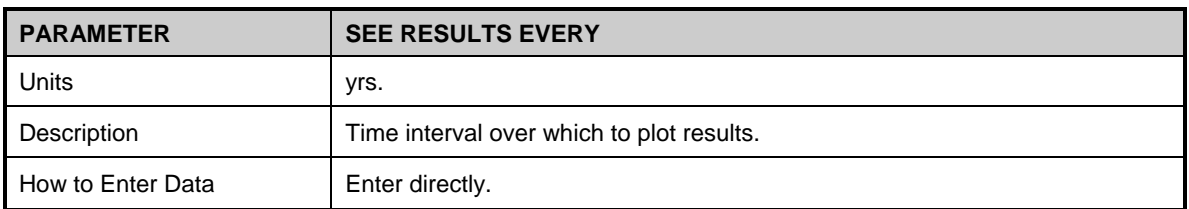

## *Input Screen Option Buttons*

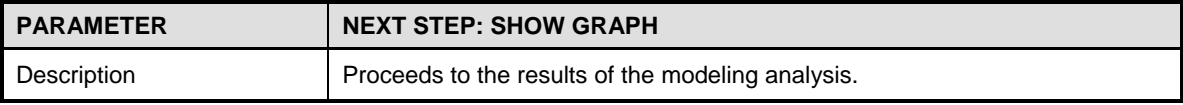

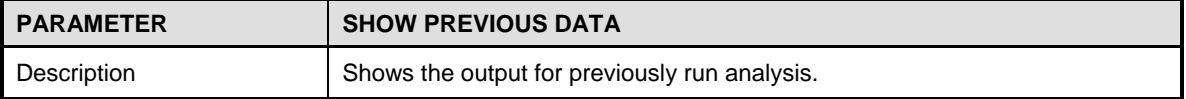

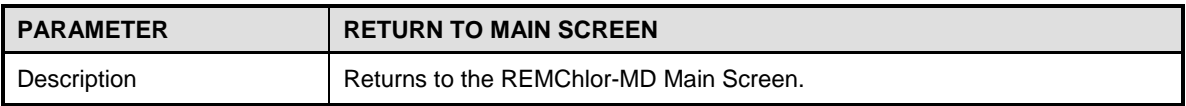

#### DATA ENTRY

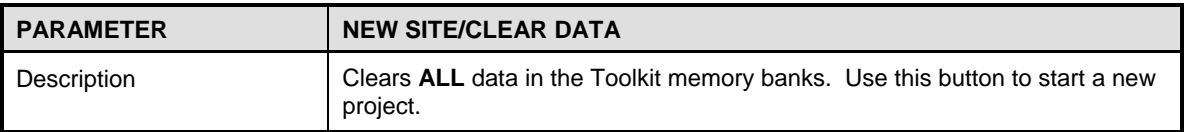

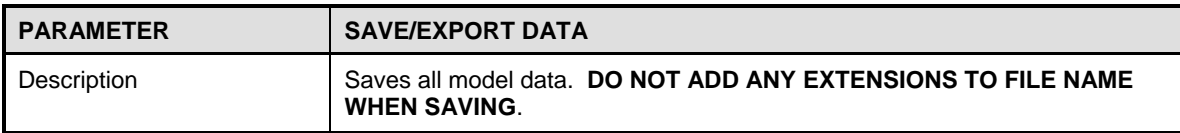

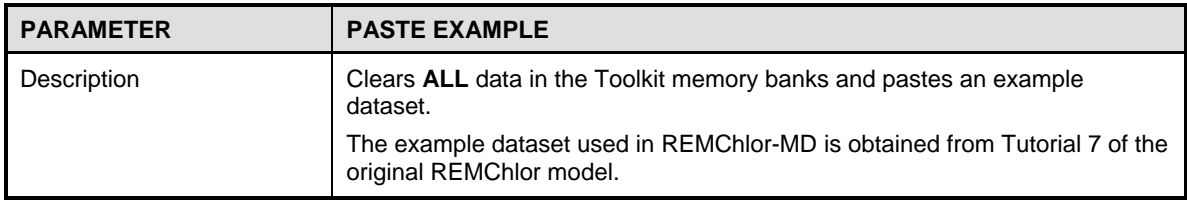

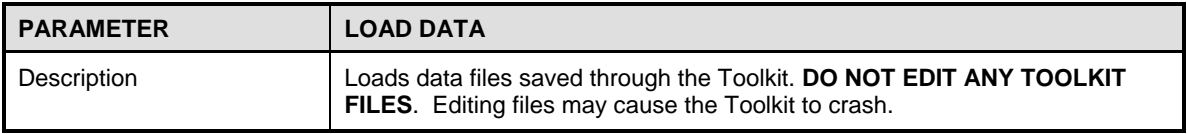

## *REMChlor-MD Results*

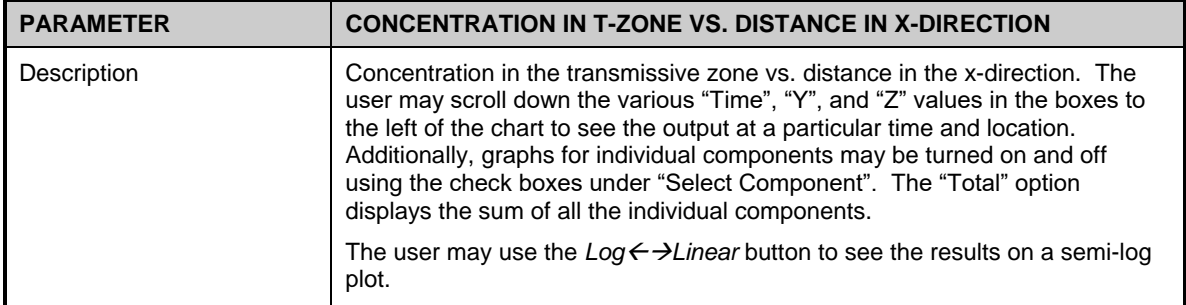

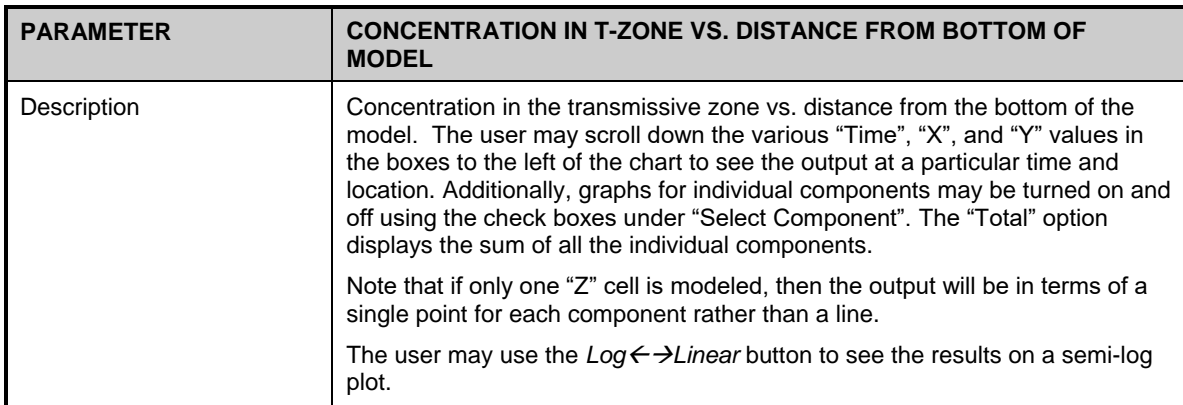

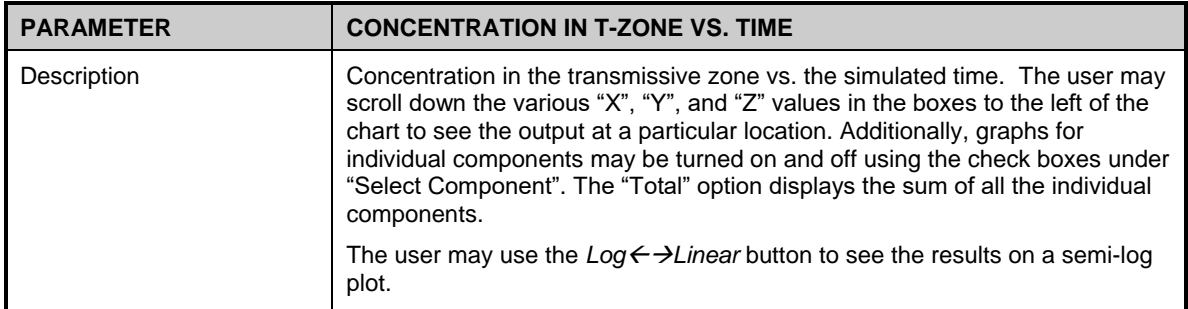

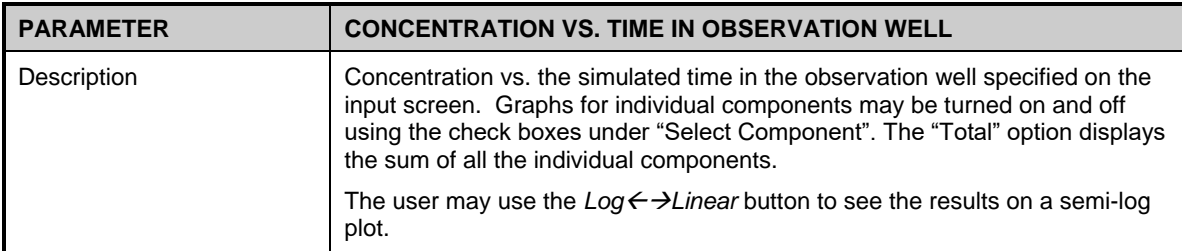

### R E M C H L O R - M D R E S U L T S

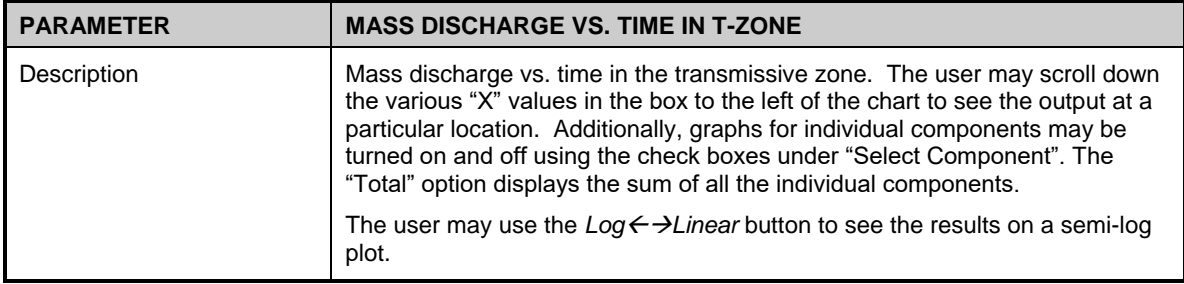

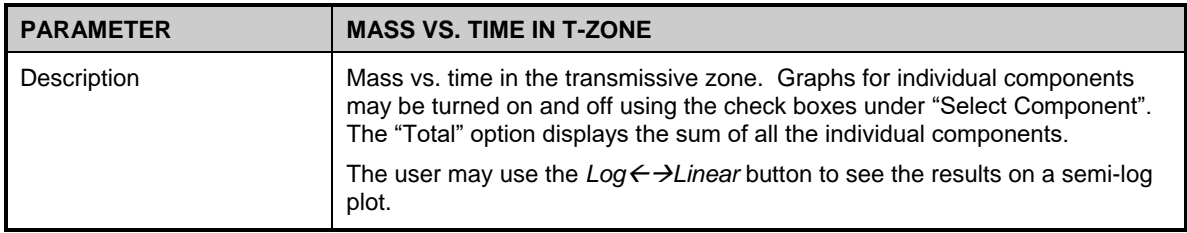

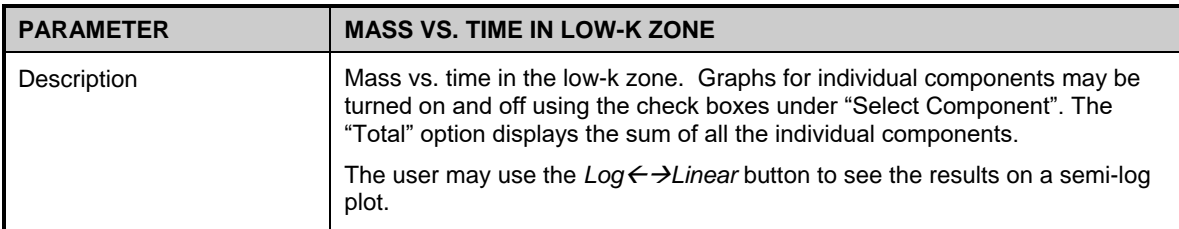

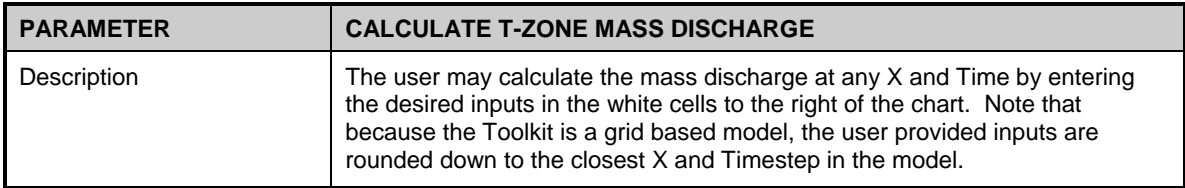

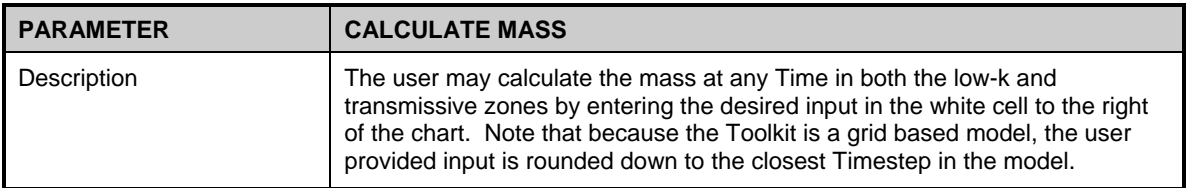

# *Option Buttons*

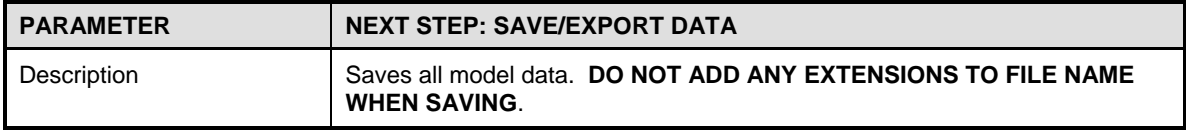

## R E M C H L O R - M D R E S U L T S

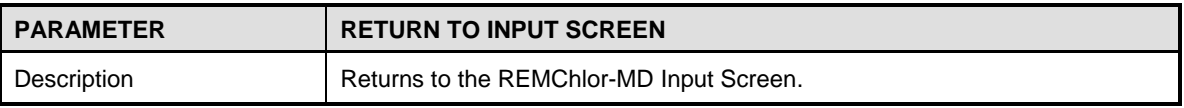

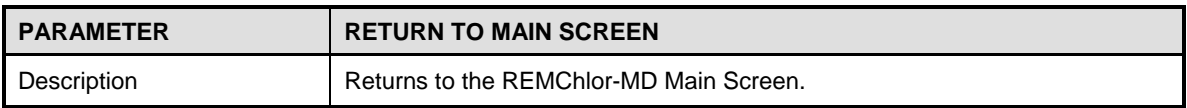

## *REMChlor-MD Output Files*

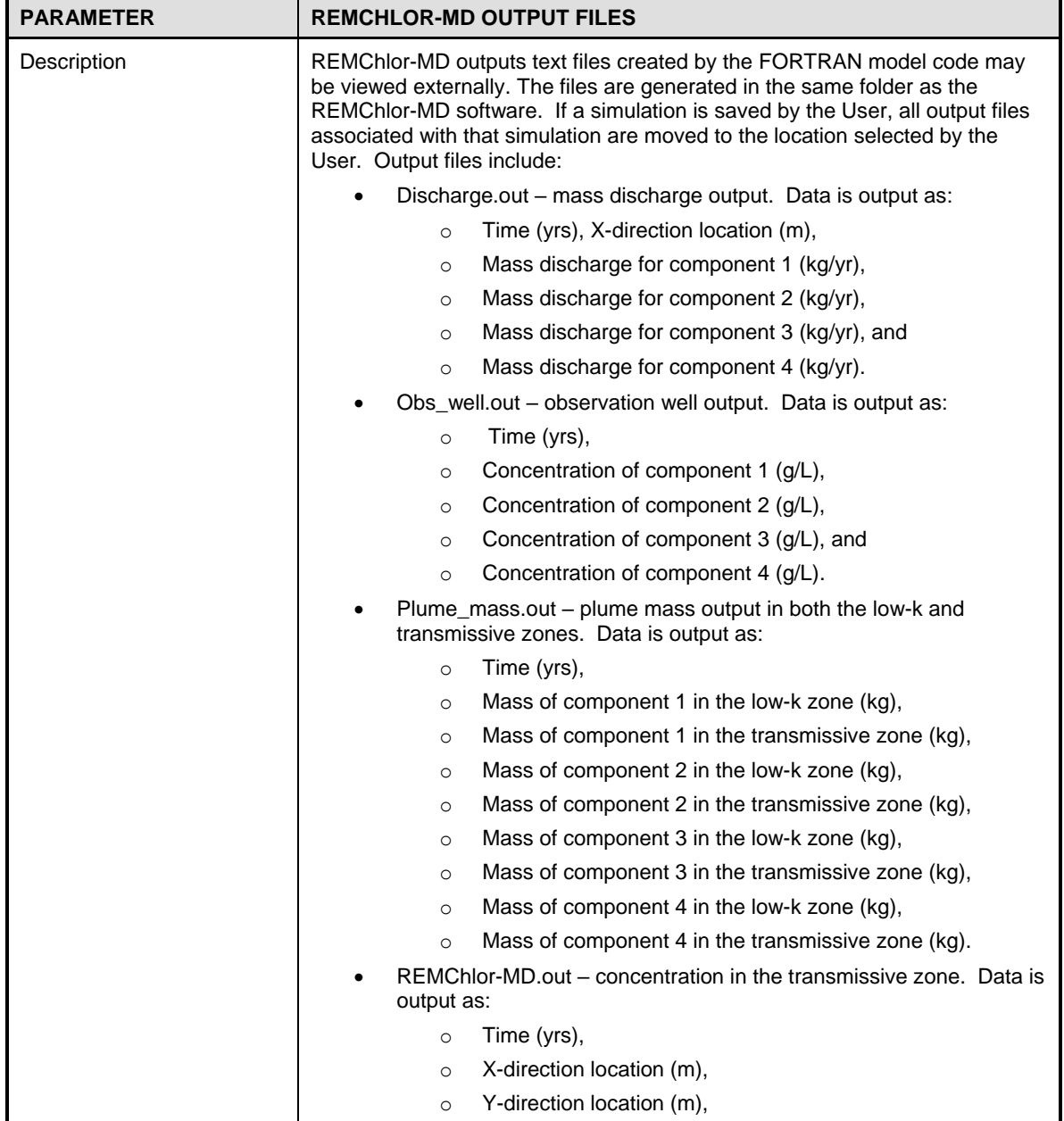

## R E M C H L O R - M D R E S U L T S

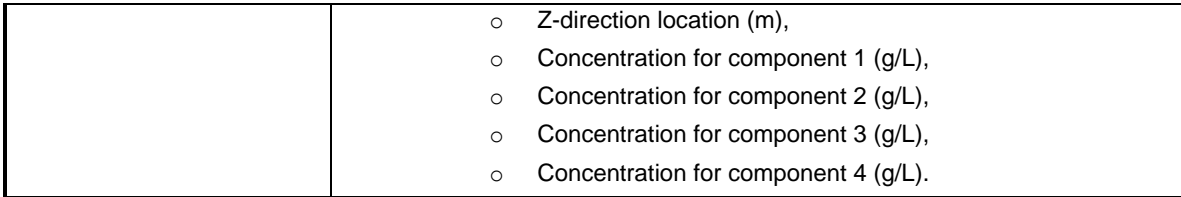

# **CHEMICAL PARAMETER DATABASE**

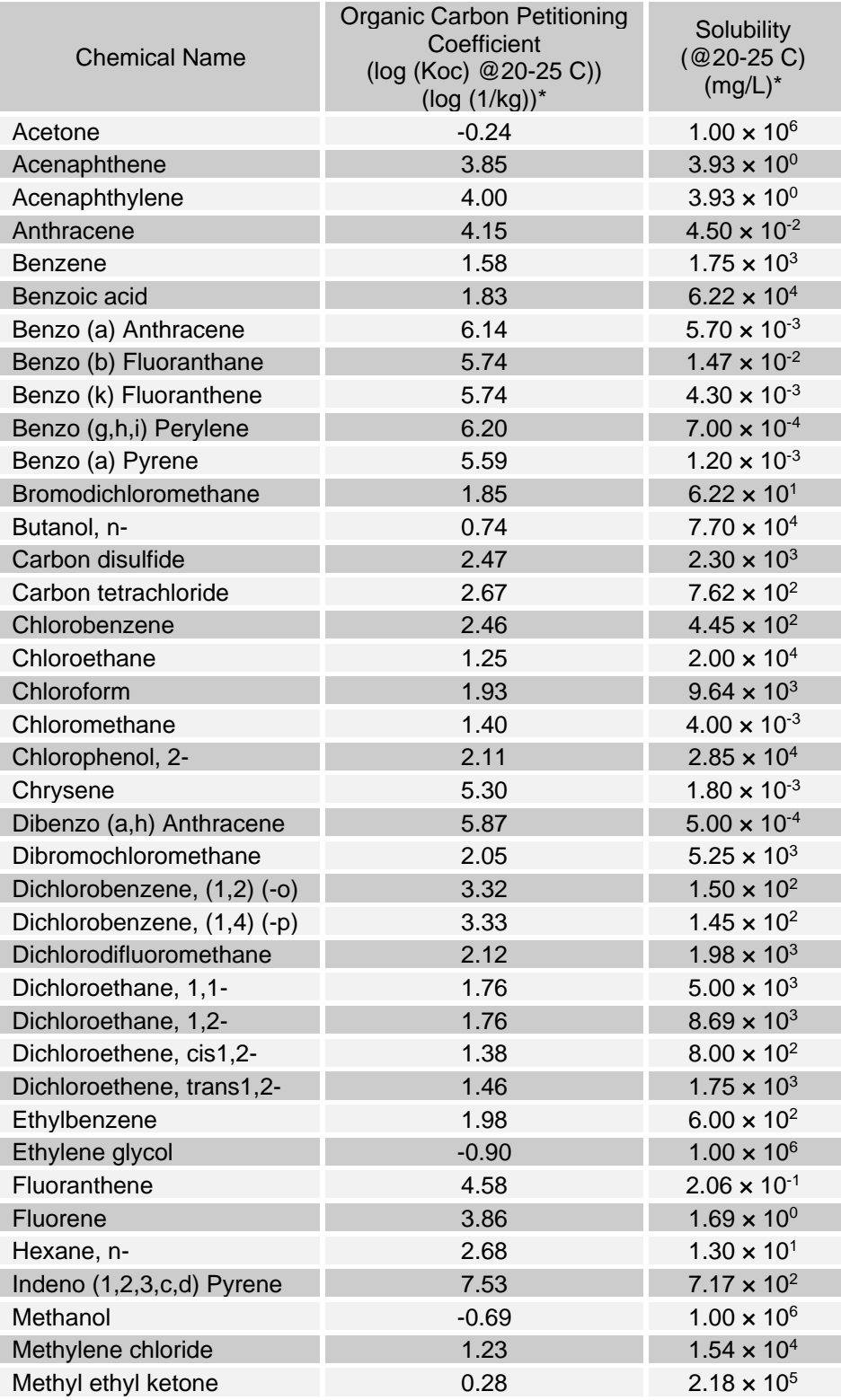

### CHEMICAL PARAMETER DATABASE

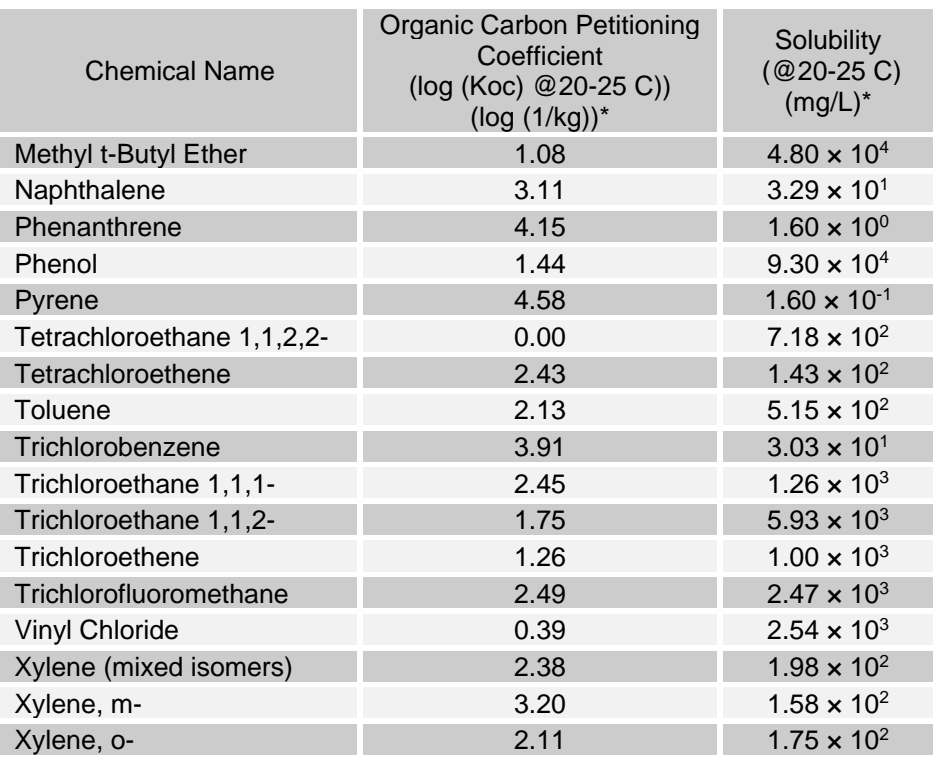

\* Values obtained from "Natural Attenuation of Fuels and Chlorinated Solvents in the Subsurface" by Wiedemeier *et al.*, 1999, Appendix B.

# **GEOLOGIC PARAMETER DATABASE**

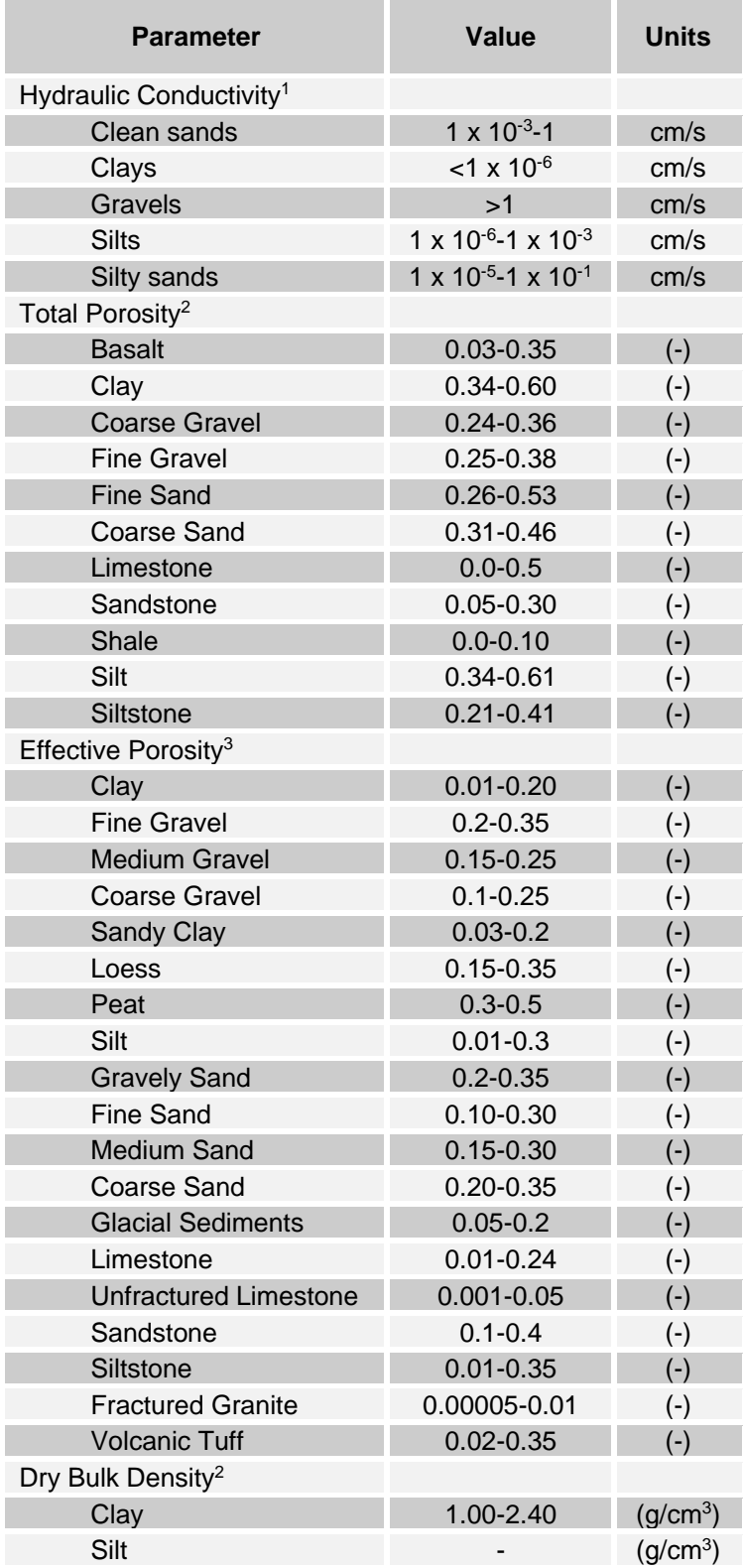

#### CHEMICAL PARAMETER DATABASE

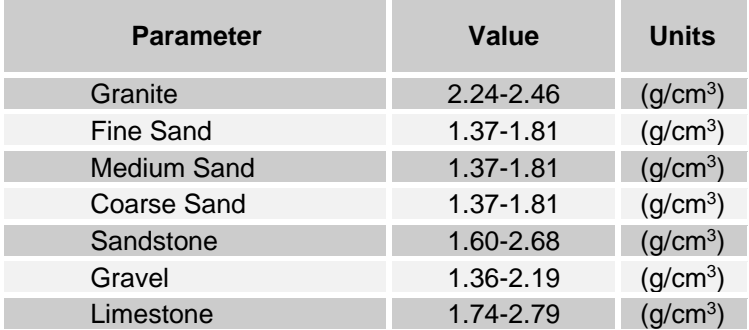

Notes:

- 1. From Newell *et al.*, 1996.
- 2. From Wiedemeier *et al.*, 1995.

I

From Wiedemeier et al., 1999 (originally from Domenico and Schwartz, 1990 and Walton, 1998).

## **REFERENCES**

AFCEE, 2007. "Source Zone Initiative", Final Report Submitted to Air Force Center for Environmental Excellence, May 2007.

Adamson, D.T., 2012. GSI Environmental Inc., Houston, Texas. Personal communication.

- American Society for Testing and Materials, 1995. "Standard Guide for Risk-Based Corrective Action Applied at Petroleum Release Sites", ASTM E-1739-95, Philadelphia, Pennsylvania.
- Aronson, D., Howard, P.H., 1997. Anaerobic Biodegradation of Organic Chemicals in Groundwater: A Summary of field and Laboratory Studies. American Petroleum Institute, Washington D.C.
- Aziz, C., A. Smith, and C. Newell, 1999. BIOCHLOR Chlorinated Solvent Plume Database. Air Force Center for Environmental Excellence, San Antonio Texas.
- Aziz, C.E., C.J. Newell, J.R. Gonzales, P. Hass, T.P. Clement, and Y. Sun, 2000. BIOCHLOR Natural Attenuation Decision Support System User's Manual Version 1.0, *U.S. Environmental Protection Agency*, EPA/600/R-00/008.
- Bear, J., Nichols, E., Kulshrestha, A., Ziagos, J., 1994. Effect of Contaminant Diffusion into and out of Low-Permeability Zones. Lawrence Livermore National Laboratory Report UCRL-ID-115626.
- Brooks, M.C., M.D. Annable, P.S.C. Rao, K. Hatfield, J.W. Jawitz, W.R. Wise, A.L. Wood, and C.G. Enfield, 2002. Controlled release, blind tests of DNAPL characterization using partitioning tracers, *Journal of Contaminant Hydrology* 59(3-4): 287-201.
- Brooks, M.C., M.D. Annable, P.S.C. Rao, K. Hatfield, J.W. Jawitz, W.R. Wise, A.L. Wood, and C.G. Enfield. 2004. Controlled release, blind tests of DNAPL remediation by ethanol flushing, *Journal of Contaminant Hydrology* 69(3-4): 281-297.
- Carey, G.R., E.A. mcBean, and S. Feenstra, 2016. Estimating Tortuosity Coefficients Based on Hydraulic Conductivity, *Groundwater* 54(4):476-487.
- Chapman, S.W., and B.L. Parker, 2005. Plume persistence due to aquitard back diffusion following dense nonaqueous phase liquid removal or isolation, *Water Resources Research*, 41(12): W12411.
- Chapman, S.W., B.L. Parker, T.C. Sale, and L.A. Doner, 2012. Testing high resolution numerical models for analysis of contaminant storage and release from low permeability zones, J. of Cont. Hydrology 136–137(2012): 106–116.
- Chapman, S.W., B.L. Parker, T.C. Sale, and L.A. Doner, 2012. Testing high resolution numerical models for analysis of contaminant storage and release from low permeability zones, *Journal of Contaminant Hydrology*, 126-137: 106-116.
- Charbeneau, R.J., 2000. Groundwater Hydraulics and Pollutant Transport, Prentice Hall, Upper Saddle River, New Jersey.
- Domenico, P.A. and F.W. Schwartz, 1990. Physical and Chemical Hydrogeology, Wiley, New York, New York.
- Dullien, F.A.L., 1992. Porous Media Fluid Transport and Pore Structure, 2nd edition, 574 pp., Academic, San Diego, California, 1992.
- Espositio, S.J., and N.R. Thomson, 1999. Two-phase flow and transport in a single fracture-porous medium system, *Journal of Contaminant Hydrology* 37: 319-341.
- Falta, R.W., 2003. Modeling Sub-grid Block Scale DNAPL Pool Dissolution using a Dual Domain Approach, *Water Resources Research* 39(12): SBH 18.
- Falta, R.W., C. Lee, S. Brame, J. Coates, and J. Myers, 2003. Field Evaluation of Cosolvent Enhanced In-Situ Remediation, final report submitted to US EPA.
- Falta, R.W., P.S.C. Rao and N. Basu, 2005. Assessing the impacts of partial mass depletion in DNAPL source zones: I. Analytical modeling of source strength functions and plume response, *Journal of. Contaminant Hydrology* 78(4):259-280.
- Falta, R.W., 2005. Dissolved Chemical Discharge from Fractured Clay Aquitards Contaminated by DNAPLs, in Dynamics of Fluids in Fractured Rock , B. Faybishenko, P.A. Witherspoon, and J. Gale, Eds., *Geophysical Monograph 162, Am. Geophys. U.*
- Falta, R.W., M.B. Stacy, A.N.M. Ahsanuzzaman, M. Wang, and R.C. Earle, 2007. REMChlor Remediation Evaluation Model for Chlorinated Solvents User's Manual Version 1.0,<http://www.epa.gov/nrmrl/gwerd/csmos/models/remchlor.html.>
- Falta, R.W., and W. Wang, 2017. A Semi-Analytical Method for Simulating Matrix Diffusion in Numerical Transport Models, Journal of Contaminant Hydrology 197: 39-49.
- Farhat, S.K., C.J. Newell, T.C. Sale, D.S. Dandy, J.J. Wahlberg, M.A. Seyedabbasi, J.M. McDade, and N.T. Mahler, 2012. Matrix Diffusion Toolkit, developed for the Environmental Security Technology Certification Program (ESTCP) by GSI Environmental Inc., Houston, Texas.
- Farhat, S.K., P.C. de Blanc, C.J. Newell, and D.T. Adamson, 2013. Source History Tool, developed for the Environmental Security Technology Certification Program (ESTCP) by GSI Environmental Inc., Houston, Texas.
- Freeze, A. and J.A. Cherry, 1979. Groundwater, Prentice-Hall, Inc., Englewood Cliffs, New Jersey.
- Fure, A.D., J.W. Jawitz, and M.D. Annable, 2006. DNAPL source depletion: linking architecture and flux response. *Journal of Contaminant Hydrology* 85: 118-140.
- GSI, 2018. Personal communication, GSI Environmental Inc., Houston, TX.
- Hadley, P.W., Newell, C., 2014. The New Potential for Understanding Groundwater Contaminant Transport, *Groundwater* 52: 174-186.
- ITRC, 2011. Integrated DNAPL Site Strategy. Interstate Technology and Regulatory Council. [https://www.itrcweb.org/Guidance/ListDocuments?TopicID=5&SubTopicID=10.](https://www.itrcweb.org/Guidance/ListDocuments?TopicID=5&SubTopicID=10)
- Koerner, R. M. Construction and Geotechnical Methods in Foundation Engineering, McGraw-Hill, 1984.
- Lerman, A., 1979. Geochemical Processes in Water and Sediment Environments, John Wiley and Sons, New York.
- Liu, C. and W.P. Ball, 2002. Back diffusion of chlorinated solvent contaminants from a natural aquitard to a remediated aquifer under well-controlled field conditions: Predictions and measurements, *Ground Water* 40(2): 175-184.
- Lovanh, N., Y. Zhang, R.C. Heathcote, and P.J.J. Alvarez, 2000. "Guidelines to Determine Site-Specific Parameters for Modeling the Fate and Transport of Monoaromatic Hydrocarbons in Groundwater", report submitted to the Iowa Comprehensive Petroleum Underground Storage Tank Fund Board, University of Iowa, Iowa City, Iowa.
- McGuire, T.M., J.M. McDade, and C.J. Newell, 2006. Performance of DNAPL source depletion technologies at 59 chlorinated solvent-impacted sites, *Ground Water Monitoring and Remediation* 26(1): 73-84.
- McGuire, T.M., D.T. Adamson, M.S. Burcham, P.B. Bedient, and C.J. Newell, 2016. Evaluation of Long-Term Performance and Sustained Treatment at Enhanced Anaerobic Bioremediation Sites, *Groundwater Monitoring & Remediation* 36: 32-44.
- Mercer, J.W. and R.M. Cohen, 1990. A Review of Immiscible Fluids in the Subsurface: Properties, Models, Characterization and Remediation, *Journal of Contaminant Hydrology* 6:107-163
- Millington, R.J. and J.P. Quirk, 1961. Permeability of Porous Media, *Nature* 183: 387-388.
- Muskus, N., and R.W. Falta, 2018, Semi-Analytical Method for Matrix Diffusion in Heterogeneous and Fractured Systems with Parent-Daughter Reaction, Journal of Contaminant Hydrology (in revision).
- Narasimhan, T.N., and P.A. Witherspoon, 1976. An integrated finite difference method for analyzing fluid flow in porous media, *Water Resources Research* 12(1): 57-64.
- Newell, C.J., J. Gonzales, and R.K. McLeod, 1996. "BIOSCREEN Natural Attenuation Decision Support System", U. S. Environmental Protection Agency, Center for Subsurface Modeling Support, Ada, OK, EPA/600/R-96/087.
- Newell, C.J., H.S. Rifai, J.T. Wilson, J.A. Connor, J.J. Aziz, and M.P. Suarez, 2002. Calculation and Use of First-Order Rate Constants for Monitored Natural Attenuation Studies. U.S. Environmental Protection Agency. EPA/540/S-02/500. November 2002.
- Newell, C.J., and D.T. Adamson, 2005. Planning-level source decay models to evaluate impact of source depletion on remediation time frame, *Remediation*, Autumn, 2005, 27-47.
- Newell, C.J., I. Cowie, T.M. McGuire, and W. McNab, 2006. Multi-year temporal changes in
- Newell, C.J., I. Cowie, T.M. McGuire, and W. McNab, 2006. Multi-Year Temporal Changes in Chlorinated Solvent Concentrations at 23 MNA Sites. *Environmental Engineering* 132: 653- 663.
- Newell, C.J., Kueper, B.H., Wilson, J.T., Johnson, P.C., 2014. Natural Attenuation of Chlorinated Solvent Source Zones. In: Kueper, B.H., Stroo, H.F., Vogel, C.M., Ward, C.H. (Eds.), Chlorinated Solvent Source Zone Remediation. Springer New York, New York, NY, pp. 459- 508.
- O'Hara, S.K., B.L. Parker, P.R. Jorgensen, and J.A. Cherry, 2000. Trichloroethene DNAPL flow and mass distribution in naturally fractured clay: Evidence of aperture variability, *Water Resources Research* 36(1): 135-147.
- Panday, S., C.D. Langevin, R.G. Niswonger, M. Ibaraki, and J.D. Hughes, 2013. MODFLOW-USG version 1: An unstructured grid version of MODFLOW for simulating groundwater flow and tightly coupled processes using a control volume finite-difference formulation, U.S. Geological Survey Techniques and Methods, book 6, chapter A45, 66p., [https://water.usgs.gov/ogw/mfusg/.](https://water.usgs.gov/ogw/mfusg/)
- Pankow, J.F. and J.A. Cherry, 1996. Dense Chlorinated Solvents and other DNAPLs in Groundwater, Waterloo Press, Portland, Oregon.
- Parker, B.L., R.W. Gillham, and J.A. Cherry, 1994. Diffusive Disappearance of Immiscible Phase Organic Liquids in Fractured Geologic Media. *Groundwater* 32(5): 805-820.
- Parker, B.L., D.B. McWhorter, and J.A. Cherry, 1997. Diffusive loss of non-aqueous phase organic solvents from idealized fracture networks in geologic media, *Ground Water* 35(6): 1077-1088.
- Parker, J.C., and E. Park, 2004. Modeling field-scale dense nonaqueous phase liquid dissolution kinetics in heterogeneous aquifers, *Water Resources Research* 40: W05109
- Parker, B.L., J.A. Cherry, and S.W. Chapman, 2004. Field study of TCE diffusion profiles below DNAPL to assess aquitard integrity, *Journal of Contaminant Hydrology* 74: 197-230.
- Parker, B.L., S.W. Chapman, and M.A. Guilbeault, 2008. Plume persistence caused by back diffusion from thin clay layers in a sand aquifer following TCE source-zone hydraulic isolation, *Journal of Contaminant Hydrology* 102: 86-104.
- Payne F., J. Quinnan J, and S. Potter, 2008. Remediation Hydraulics. CRC Press, Boca Raton, Florida, USA.
- Pickens, J.F., and G.E. Grisak, 1981, Scale-Dependent Dispersion in a Stratified Granular Aquifer, *Water Resour. Res.* 17(4): 1191-1211.
- Pruess, K., and Y.S. Wu, 1988. A semi-analytical method heat sweep calculations in fractured reservoirs, Lawrence Berkeley Laboratory Report LBL-24463.
- Pruess, K., and Y.S. Wu, 1993. A new semi-analytical method for numerical simulation of fluid and heat flow in fractured reservoirs, *SPE Advanced Technology Series* 1(2): 63-72.
- Rasa E., S.W. Chapman, B.A. Bekins, G.E. Fogg, K.M. Scow, and D.M. Mackay, 2011. Role of Back Diffusion and Biodegradation Reactions in Sustaining an MTBE/TBA Plume in Alluvial Media, *J. Cont. Hydrology* 126(2011): 235-247.
- Rao, P.S.C., Jawitz, J.W., Enfield, C.G., Falta, R., Annabel, M.D., Wood, A.L., 2001. Technology integration for contaminated site remediation: Cleanup goals and performance metrics. pp. 410-412, *Ground Water Quality*, Sheffield, UK
- Rao, P.S.C. and J.W. Jawitz, 2003. Comment on "Steady-state mass transfer from singlecomponent dense non-aqueous phase liquids in uniform flow fields" by T.C. Sale & D.B. McWhorter, *Water Resources Research* 39(3): COM 1.
- Reynolds, D.A., and B.H. Kueper, 2001. Multiphase flow and transport in fractured clay/sand sequences, *Journal of Contaminant Hydrology* 51: 41-62.
- Reynolds, D.A., and B.H. Kueper, 2002. Numerical examination of the factors controlling DNAPL migration through a single fracture, *Groundwate*r 40(4): 368-377.
- Reynolds, D.A., and B.H. Kueper, 2004. Multiphase flow and transport through fractured heterogeneous porous media, *Journal of Contaminant Hydrology* 71: 89-110.
- Roberts, P.V., G.D. Hopkins, D.M. Mackay, and L. Semprini, 1990. Field Evaluation of In Situ Biodegradation of Chlorinated Ethenes, 1. Methodology and Field Site Characterization, *Ground Water* 28(4): 591–604.
- Ross, B. and N. Lu, 1999. Dynamics of DNAPL penetration into fractured porous media, *Groundwater* 37(1): 140-147.
- Sale T.C., C.J. Newell, H. Stroo, R. Hinchee, and P.J. Johnson, 2008a. "Frequently Asked Questions Regarding Management of Chlorinated Solvent in Soils and Groundwater", Developed for the Environmental Security Technology Certification Program (ER-0530).
- Sale T.C., J.A. Zimbron, and D.S. Dandy, 2008b. Effects of reduced contaminant loading on downgradient water quality in an idealized two-layer granular porous media. *Journal of Contaminant Hydrology* 102(2008): 72-85.
- Sale, T., Parker, B., Newell, C.J., Devlin, J.F., Adamson, D.T., Chapman, S., Saller, K., 2013. Management of Contaminants Stored in Low Permeability Zones, A State-of-the-Science Review. Strategic Environmental Research and Development Program, Arlington, Va.

Seyedabbasi, M.A., C.J. Newell, D.T. Adamson, and T.C. Sale, 2012. Relative contribution of

#### R E F E R E N C E S

DNAPL dissolution and matrix diffusion to the long-term persistence of chlorinated solvent source zones, *J. Cont. Hydrology*, pp. 69-81 DOI: 10.1016/j.jconhyd.2012.03.010.

- Slough, K.J., E.A. Sudicky, and P.A. Forsyth, 1999. Numerical simulation of multiphase flow and phase partitioning in discretely fractured geologic media, *Journal of Contaminant Hydrology* 40: 107-136.
- Smith, L. and S.W. Wheatcraft, 1993, "Groundwater Flow" in Handbook of Hydrology, David Maidment, Editor, McGraw-Hill, New York, New York.
- Stroo, H.F., A. Leeson, J.A. Marqusee, P.C. Johnson, C.H. Ward, M.C. Kavanaugh, T.C. Sale, C.J. Newell, K.D. Pennell, C.A. Lebrón, and M. Unger, 2012. Chlorinated Ethene Source Remediation: Lessons Learned, *Environmental Science & Technology* 46: 6438-6447.
- Suarez, M.P. and H.S. Rifai, 1999. Biodegradation Rates for Fuel Hydrocarbons and Chlorinated Solvents in Groundwater, *Bioremediation Journal* 3: 337-362.
- TRRP, 2008. Texas Risk Reduction Program, RG-366 TRRP-19, Toxicity Factors and Chemical/Physical Parameters, June 2001; toxicity and physical/chemical properties tables dated April 23, 2008; http://www.tceq.state.tx.us/assets/public/remediation/trrp/trrptoxchph042308.xls.
- Vinsome, P., Westerveld, J., 1980. A simple method for predicting cap and base rock heat losses in thermal reservoir simulators. *J Can Pet Technol* 19.
- Walton, W.C., 1988. "Practical Aspects of Groundwater Modeling", National Water Well Association, Worthington, Ohio.
- Wiedemeier, T. H., J.T. Wilson, D.H. Kampbell, R.N. Miller, and J.E. Hansen, 1995. "Technical Protocol for Implementing Intrinsic Remediation with Long-Term Monitoring for Natural Attenuation of Fuel Contamination Dissolved in Groundwater (Revision 0)", Air Force Center for Environmental Excellence.
- Wiedemeier, T.H., H.S. Rifai, C.J. Newell, and J.W. Wilson, 1999. Natural Attenuation of Fuels and Chlorinated Solvents. John Wiley & Sons, New York.
- Wood, A.L., and R.W. Falta, 2003. SERDP and NRMRL sponsor field test of cosolvent-enhanced DNAPL removal, Technology News and Trends, Issue 6, US EPA Solid Waste and Emergency Response, EPA 542-N-03-003.
- Xu, M. and Y. Eckstein, 1995, Use of Weighted Least-Squares Method in Evaluation of the Relationship Between Dispersivity and Scale, *J. Ground Water* 33(6): 905-908.
- Zhu, J., and J.F. Sykes, 2004. Simple screening models of NAPL dissolution in the subsurface, *Journal of Contaminant Hydrology*, 72: 245-258.

# **TROUBLESHOOTING TIPS**

### **Minimum System Requirements**

REMChlor-MD model requires a computer system running Microsoft<sup>®</sup> Excel® (2016 version **16.0.9226.2114 or newer**) for Windows. Operation requires an IBM-compatible PC equipped with a Pentium or later processor running at a minimum of 450 MHz. A minimum of 256 MB of system memory (RAM) is strongly recommended. Computers not meeting these recommendations will experience slow running times and/or problems with memory. REMChlor-MD versions are available for both the 32-bit and 64-bit versions of Excel (the default Excel installation is 32-bit).

### **Installation and Start-Up**

The software is installed by unzipping the 32-bit or 64-bit Toolkit model file (REMChlorMD.zip) and keeping all the unzipped files in the same folder on your computer hard drive. To use the software, start Excel<sup>®</sup> and load the REMChlorMD.xlsb model file from the File / Open menu. You may see a message box that asks you whether you want to disable or enable the macros. For the Toolkit to operate effectively, you must *enable* the macros.

## **Spreadsheet-Related Problems**

**Backspace doesn't clear cell.** Use the delete key on the keyboard or the mouse to clear data.

**The buttons won't work.** The Toolkit is built in the Excel<sup>®</sup> spreadsheet environment, and to enter data one must click anywhere outside the cell where data was just entered. If you can see the numbers you just entered in the data entry part of  $Excel^@$  above the spreadsheet, the data have not yet been entered. Click on another cell to enter the data.

*####* **is displayed in a number box.** The cell format is not compatible with the value (e.g., the number is too big to fit into the window). To fix this, select the cell, pull down the format menu, select *Format Cells* and click on the *Number* tab. Change the format of the cell until the value is visible. If the values still cannot be read, select the format menu, select *Cells,* and click on the *Font* tab. Reduce the font size until the value can be read.

*#DIV/0!* **is displayed in a number box.** The most common cause of this problem is that some input data are missing. In some cases, entering a zero in a box will cause this problem. Double check to make certain that data required for your run have been entered in all of the input cells.

*#VALUE!* **is displayed in a number box.** The most common cause of this problem is that some input data are missing. Double check to make certain that data required for your run have been entered in all of the input cells and all options have been selected.

### **Common Error Messages**

**Excel Found a Problem with One or More Formula References in this Worksheet:** This error message often appears on the REMChlor-MD Output page. This is a harmless Excel error message that could not be coded out. Just click 'OK' to continue.

#### TROUBLESHOOTING TIPS

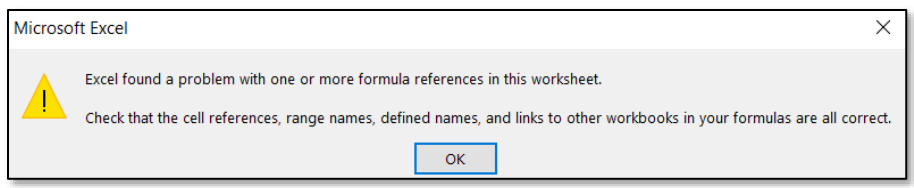

**Unable to Load Help File:** The most common error message encountered with the Toolkit is the message 'Unable to Open Help File' after clicking on a *Help* button. Depending on the version of Windows<sup>®</sup> you are using, you may get an Excel<sup>®</sup> Dialog Box, a Windows<sup>®</sup> Dialog Box, or you may see Windows® Help load and display the error. This problem is related to the ease with which the Windows<sup>®</sup> Help Engine can find the data file, REMChlorMD.chm. Here are some suggestions (in decreasing order of preference) for helping WinHelp find it:

- If you are asked to find the requested file, do so. The file is called REMChlorMD.chm, and it was installed in the same directory/folder as the REMChlor-MD model file (REMChlorMD.xlsb).
- Use the File/Open menus from within Excel<sup>®</sup> instead of double-clicking on the filename or Program Manager icon to open the REMChlor-MD model file. This sets the *current directory* to the directory containing the Excel<sup>®</sup> file you just opened.

# **ACKNOWLEDGEMENTS**

This work was funded by the Environmental Security Technology Certification Program (ESTCP) project ER-201426.

The project team would like to thank all REMChlor-MD beta testers. Their invaluable input helped improve REMChlor-MD.

# **APPENDICES**

## **APPENDIX 1. REMCHLOR-MD THEORETICAL BACKGROUND**

#### *REMChlor-MD Source Term*

The following description of the source term in REMChlor-MD is extracted from the REMChlor User's Manual (Falta *et al.*, 2007). However, figure numbers have been formatted for this appendix.

Because direct measurement of source mass is not usually possible at field sites, quantitative data relating source mass to source discharge are limited. Two recent field source remediation experiments that used controlled DNAPL releases provide some insights into this relationship. Both of these experiments were conducted at the Dover National Test Facility at Dover Air Force Base. The first experiment, described by Brooks *et al.* (2002; 2004), used an ethanol flood to remediate a 51.2 kg controlled release of tetrachloroethylene (PCE). The experiment was performed in a 5m by 3m test cell that was created by driving sealable joint sheet pile walls through the ground into a confining clay layer located at a depth of about 12m. The DNAPL was released at different random locations in the cell, at a depth of about 10m, below the water table. Two injection wells, and six extraction wells were arranged in a double five-spot pattern to deliver the alcohol. The 40 day experiment resulted in the removal of about 64% of the PCE mass. Partitioning interwell tracer tests were used before and after the alcohol flood to measure the amount of DNAPL present in different swept zones. Dissolved PCE concentrations in these swept zones were also measured before and after the alcohol flood.

These field data points are plotted in Figure A1-1 as the blue squares, where the y-axis represents the groundwater concentration scaled to its pre-remediation value, and the xaxis is the PCE mass, scaled to its pre-remediation value. In a natural or pumped system, the discharge from the source zone would be proportional to this groundwater concentration. Although there is some variation in the response from the different swept zones, a general trend of decreasing dissolved concentration is seen as the PCE mass decreases. Several of these swept zone data suggest a 1:1 relationship between source mass reduction and source discharge reduction. Other swept zones showed a weaker response to the source mass reduction.

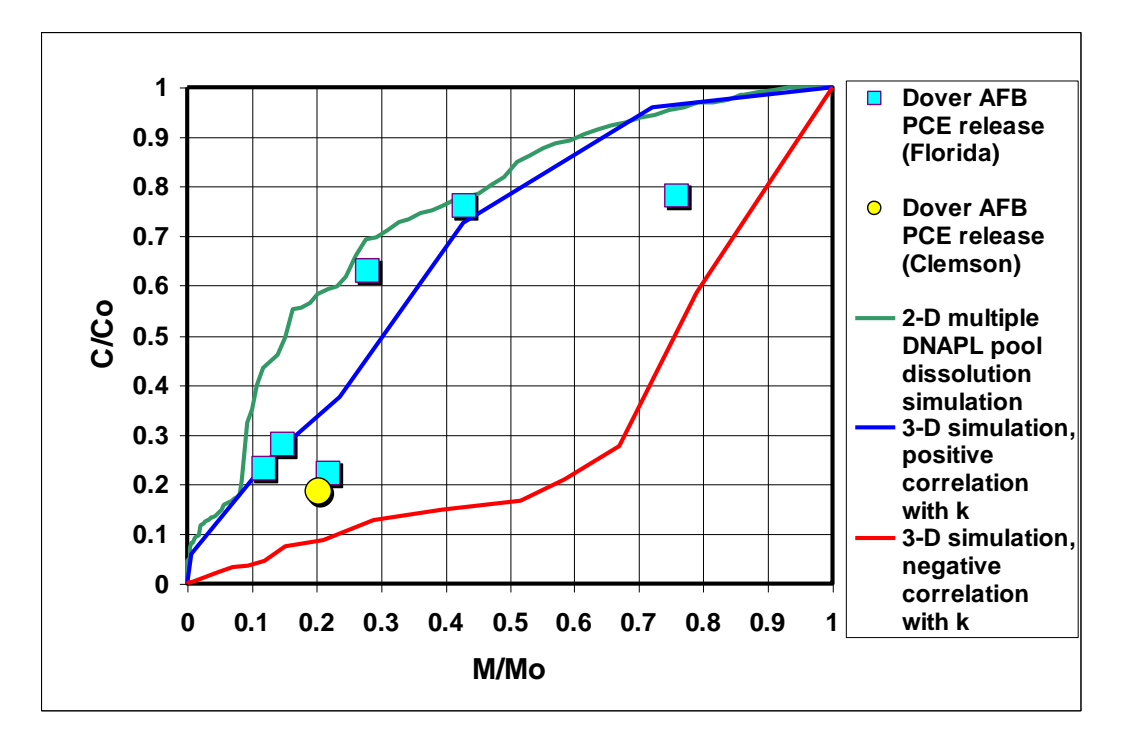

**Figure A1-1.** Source zone dissolved concentrations as a function of source zone DNAPL mass (from Falta *et al.*, 2005).

The second field experiment at the Dover site started with a controlled release of 92.3 kg of PCE, followed by a n-propanol alcohol flood (Falta *et al.*, 2003; Wood and Falta, 2003). They also used a double five spot flooding pattern and removed about 80% of the PCE mass from the test cell during the experiment. They conducted groundwater sampling from extraction wells before and after the remediation experiment using a linedrive groundwater flow pattern. These results indicated an approximately 80% reduction in the flowing groundwater concentration (Figure A1-1, yellow circle), suggesting a 1:1 relationship between source mass and source discharge.

A similar source mass/source discharge relationship has been observed in laboratory experiments. Fure *et al.* (2006) performed a series of four DNAPL dissolution experiments in two-dimensional flow cells with heterogeneous packing, using<br>trichloroethylene (TCE) and 1,2-dichloroethane (DCA). These tests featured a trichloroethylene (TCE) and 1,2-dichloroethane (DCA). segmented extraction well at one end of the tank to allow spatial resolution of the downstream source discharge (concentration). Each experiment consisted of the release of 10 ml of DNAPL into the upper part of the test cell, followed by water flushing until almost all of the DNAPL was removed. Although the individual extraction ports show somewhat variable responses over time, the integrated average of these produces a source mass/source discharge relationship that is fairly close to 1:1 (Fure *et al.*, 2006).

Multiphase flow numerical simulations have been used to explore the source mass/source discharge relationship. Falta (2003) showed a transient simulation of a hypothetical 2-D system composed of homogeneous media, and several distinct DNAPL pools. As water flows through this system, the DNAPL dissolves and is removed, leading to a gradual decline in concentration (discharge) at the outlet until most of the DNAPL is gone. This result is plotted in Figure A1-1 as the green line, and the curve is consistently above the 1:1 line. This means that a given reduction in source mass for this case produces a smaller reduction is source discharge.

Three-dimensional multiphase flow simulations using highly heterogeneous flow fields presented by Falta *et al.* (2005) suggest that the source mass/source discharge relationship depends largely on the correlation between the DNAPL distribution and the permeability. A simulation in which DNAPL was preferentially placed in high permeability materials produced a result where the scaled source discharge plotted above the 1:1 line with respect to scaled source mass (Figure A1-1, blue line). This means that a given fractional reduction in source mass would produce a smaller fractional reduction in the discharge. This behavior seems physically intuitive, because if most of the contaminant mass is located in a high permeability pathway, then most of it must be removed before the average discharge drops. An important feature of this type of source behavior is that it leads to relatively rapid depletion of the source by dissolution, with little tailing.

A simulation in which the DNAPL was correlated with low permeability produced the reverse result (Figure A1-1, red line); in this case the source discharge drops rapidly with mass removal, and the results plot below the 1:1 line. The physical interpretation of this case is that when most of the contaminant is trapped in low permeability, removing the small amount from the high permeability zones will have a big effect on the discharge. However, this type of source behavior also tends to lead to extensive tailing with time, because the source is never completely depleted by dissolution (Falta *et al.*, 2005). Transient simulations of DNAPL flow and dissolution in fractured clays produce a similar result (Falta, 2005). Following a release, the DNAPL is initially located in the fracture, but it can quickly dissolve and diffuse into the clay matrix (Parker *et al.*, 1994;1997; Ross and Lu, 1999; Slough *et al.*, 1999; Esposito and Thompson, 1999; O'Hara *et al.*, 200; Reynolds and Kueper, 2001; 2002; 2004; Parker *et al.*, 2004). Once a significant contaminant mass is found in the matrix, it may act as a very long term source to the fracture as it is flushed with clean water (Parker *et al.*, 1997; Esposito and Thompson, 1999; Reynolds and Kueper, 2002). When plotted in terms of a scaled discharge and a scaled mass, the numerical simulations produced curves that fell below the 1:1 line, indicating a rapid initial drop in discharge with source mass reduction, followed by extensive tailing.

The contaminant discharge from a source zone is the product of the flowrate of water passing through the source zone, and the average concentration of contaminant in that water (Figure A1-2). Source discharge thus has units of mass per time, and is not to be confused with mass flux, which is a discharge divided by an area. If water flows through the source at a rate of *Q(t)*, and if the mass in the source zone is also subject to some form of chemical or biological first order decay, then a mass balance on the source gives:

$$
\frac{dM}{dt} = -Q(t)C_s(t) - \lambda_s M
$$

(1)

where *M* is the mass remaining in the source zone with time, *Cs(t)* is the time-dependent source dissolved concentration (flow averaged), and  $\lambda_{s}$  is the source decay rate by processes other than dissolution. Water flow through the source may be due to infiltration (above the water table) or groundwater flow (below the water table.

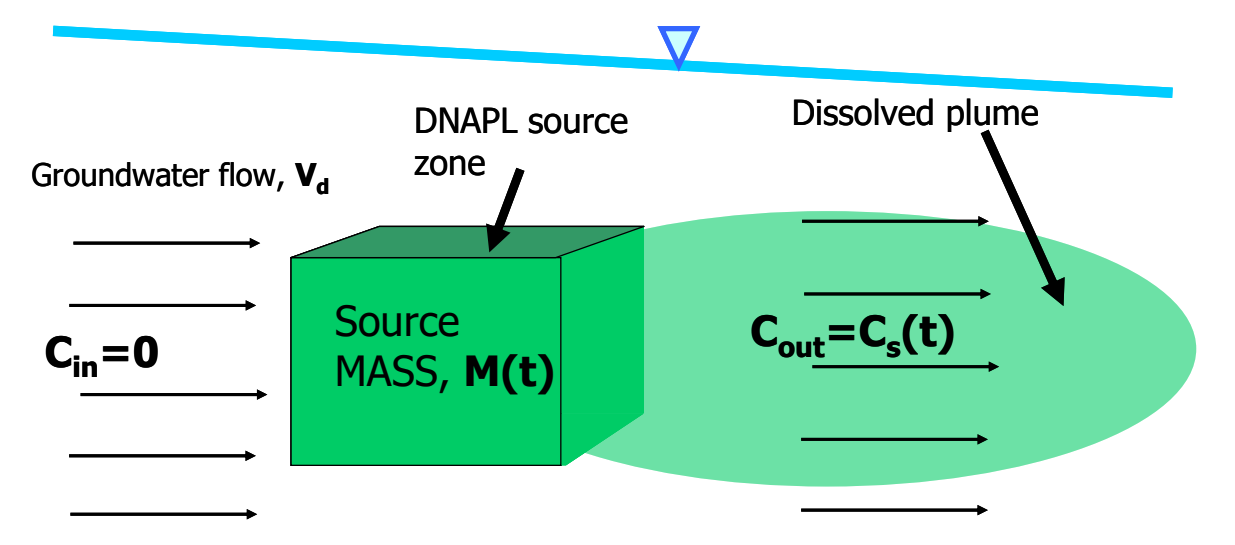

**Figure A1-2.** Conceptual model of source zone with time-dependent contaminant mass and discharge.

The source mass/source discharge relationships described earlier, and shown in Figure A1-1 can be roughly approximated by a simple power function (Rao *et al.*, 2001; Rao and Jawitz, 2003; Parker and Park, 2004; Zhu and Sykes, 2004; Falta *et al.*, 2005a):

$$
\frac{C_s(t)}{C_0} = \left(\frac{M(t)}{M_0}\right)^r
$$
\n(2)

The exponent,  $\Gamma$ , determines the shape of the source discharge response to changing source mass. If  $\Gamma$ =1, there is a 1:1 relationship (Figure A1-3). Values of  $\Gamma$  less than one produce C vs M curves that fall in the upper half of the graph (above the 1:1 line), while values of  $\Gamma$  greater than one produce C vs M curves that fall in the lower half of the graph. As shown previously, field and laboratory data suggest that a  $\Gamma$  value of one is reasonable in some cases, but theoretical analyses indicate that a range of  $\Gamma$  values are possible, depending mainly on the correlation of the contamination distribution to the permeability field.

Rao and Jawitz (2003) used a streamtube modeling approach to study the variation of source discharge with source mass. They assumed a heterogeneous collection of streamtube velocities that were log-normally distributed, with a uniform NAPL distribution. They found that as the standard deviation of the velocity field became

small, that the source discharge and source mass tended to be linearly related ( $\Gamma$  ~1). Parker and Park (2004) modeled a hypothetical DNAPL spill and dissolution in a threedimensional, heterogeneous setting. They found that the best fit value of  $\Gamma$  was about 1.1 for the upper part of their simulation domain, and 0.4 in the lower part of the simulation domain. Figure A1-1 shows Equation (A2) plotted with  $\Gamma$  =0.5 and 2 for comparison.

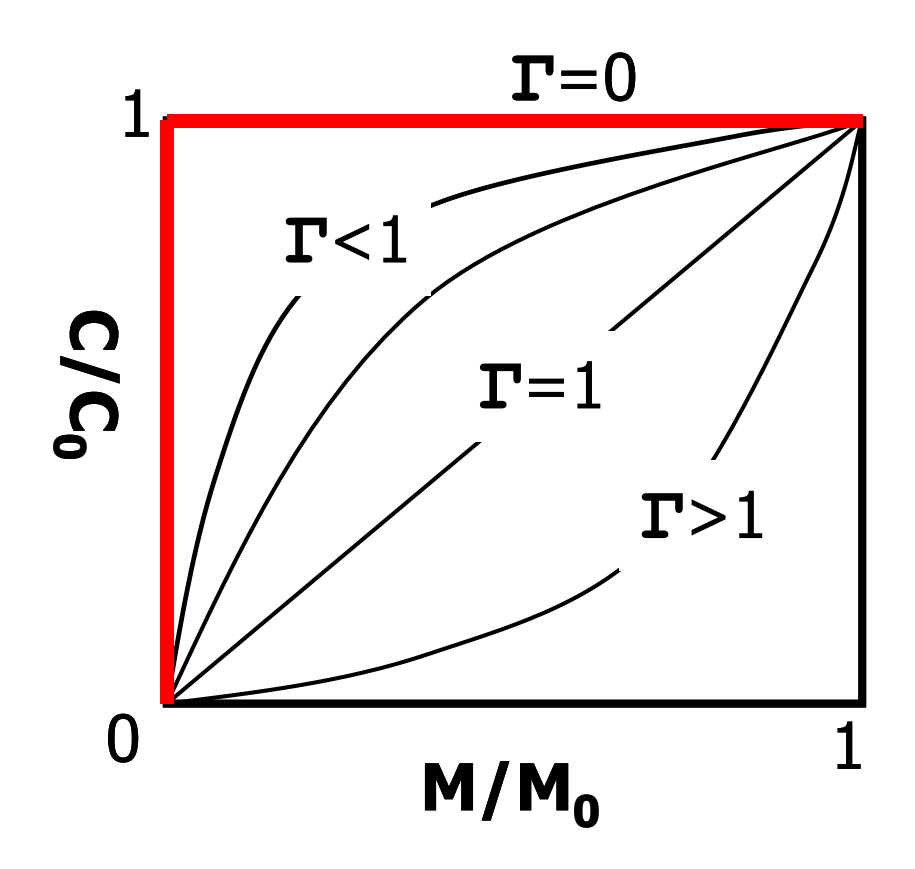

**Figure A1-3.** Power function representation of source mass/source discharge relationship (Equation 2).

If the water flow rate through the source zone in Equation (A1) is assumed to be constant, the power function (Equation 2) can be substituted to get:

$$
\frac{dM}{dt} = -\frac{QC_0}{M_0^{\Gamma}} M^{\Gamma} - \lambda_s M \tag{3}
$$

This equation is nonlinear for  $\Gamma$  values other than zero and one, but it can be linearized using Bernoulli's transformation, and solved to get (Falta *et al.*, 2005a):

$$
M(t) = \left\{\frac{-QC_0}{\lambda_s M_0^{\Gamma}} + \left(M_0^{1-\Gamma} + \frac{QC_0}{\lambda_s M_0^{\Gamma}}\right) e^{(\Gamma-1)\lambda_s t}\right\}^{\frac{1}{1-\Gamma}}
$$
(4)

Using Equation (2), this leads to the time-dependent source discharge function:

$$
C_{s}(t) = \frac{C_{0}}{M_{0}^{\Gamma}} \left\{ \frac{-Q C_{0}}{\lambda_{s} M_{0}^{\Gamma}} + \left( M_{0}^{1-\Gamma} + \frac{Q C_{0}}{\lambda_{s} M_{0}^{\Gamma}} \right) e^{(\Gamma-1)\lambda_{s} t} \right\}^{\frac{\Gamma}{1-\Gamma}}
$$
(5)

Similar expressions can be derived for the case of  $\lambda_s = 0$  (Parker and Park, 2004; Zhu and Sykes, 2004).

A very important special case of Equation (3) occurs when  $\Gamma$  =1 and  $^{\hat{\mathcal{A}}_s}$  =0. In that case, the differential equation is linear and may be integrated to get a simple exponential decay solution (Newell *et al.*, 1996; Parker and Park, 2004; Zhu and Sykes, 2004):

$$
M(t) = M_0 e^{-\frac{QC_0}{M_0}t}
$$
 (6)

and

$$
C_s(t) = C_0 e^{-\frac{Q C_0}{M_0}t}
$$
\n(7)

Therefore, when  $\Gamma$  =1, both the source mass and the source discharge will decline exponentially with time. If  $\lambda$ <sub>s</sub> = 0, then the apparent source decay rate due to dissolution is  $QC_0/M_0$ , giving a source half-life of .693 $M_0/(QC_0)$  (Newell and Adamson, 2005). This type of source behavior has been observed in the field at many chlorinated solvent sites (Newel and Adamson, 2005; McGuire *et al.*, 2006; Newell *et al.*, 2006), as well as at sites contaminated by petroleum hydrocarbons (Newell *et al.*, 2002). The widely used EPA BIOCHLOR (Aziz *et al.*, 2002) and BIOSCREEN (Newell *et al.*, 1996) analytic models for natural attenuation include exponentially decaying source terms.

An important characteristic of source zones with  $\, \Gamma \,$  greater than or equal to one, is that the source is never completely depleted, and the source discharge is always greater than zero, even at large times. In simple terms, this happens because the rate of discharge from the source drops as fast or faster than the rate of mass depletion of the source. When  $\Gamma$  <1, the source has a finite life, and the source discharge eventually is equal to zero.

Another useful special case occurs when  $\Gamma$  =0.5. This leads to a source concentration that declines as a linear function of time (Falta *et al.*, 2005a; Newell and Adamson, 2005):

$$
C_s(t) = C_0 - \frac{QC_0^2}{2M_0}t
$$
\n(8)

and the source completely disappears at a time of

$$
t = \frac{2M_0}{QC_0} \tag{9}
$$

The simplest model of source behavior is one in which  $\Gamma$  =0, which leads to a constant source discharge (concentration) until the source is fully depleted. This is also known as a "step function" model, and the source mass declines at a constant rate with respect to time.

The source model (Equations 4 and 5) represent source depletion by the natural process of dissolution and perhaps some other form of chemical or biological decay. This model can easily be modified to account for aggressive source remediation activities that remove a substantial fraction of the source mass over a short period of time (Falta *et al.*, 2005a). If a source remediation effort (such as alcohol or surfactant flooding, chemical oxidation, thermal treatment, air sparging) begins at a time of t1, and ends at a time of t2, during which a fraction, X of the source mass is removed, the functions can be simply rescaled. Then the source mass and concentration following remediation are given by:

$$
M(t) = \left\{ \frac{-QC_2}{\lambda_s M_2^{\Gamma}} + \left( M_2^{1-\Gamma} + \frac{QC_2}{\lambda_s M_2^{\Gamma}} \right) e^{(\Gamma - 1)\lambda_s (t - t_2)} \right\}^{\frac{1}{1-\Gamma}}
$$
(10)

$$
C_s(t) = C_2 \left(\frac{M(t)}{M_2}\right)^r \tag{11}
$$

 $(12)$  $M_2 = (1 - X)M_1$ 

$$
C_2 = C_0 \left(\frac{(1 - X)M_1}{M_0}\right)^{\Gamma}
$$
\n(13)

where  $M_1$  is the source mass at  $t_1$ , and  $M_2$  is the source mass at  $t_2$ . The change in source discharge following remediation varies as the fraction of mass remaining (1-*X*) raised to the power  $\Gamma$ . Therefore if  $\Gamma$  =1, a linear reduction of source discharge is expected; if  $\Gamma$  =2, the discharge will drop as the square of the mass fraction remaining, while if  $\Gamma$  =0.5, the discharge will drop as the square root of the mass fraction remaining. Examples of this type of source behavior with and without remediation are shown in Figures A1-4 and A1-5, for a case where the initial source mass is 1620 kg, with an initial source concentration of 100 mg/l, and a water flow rate of 600 m<sup>3</sup>/yr.

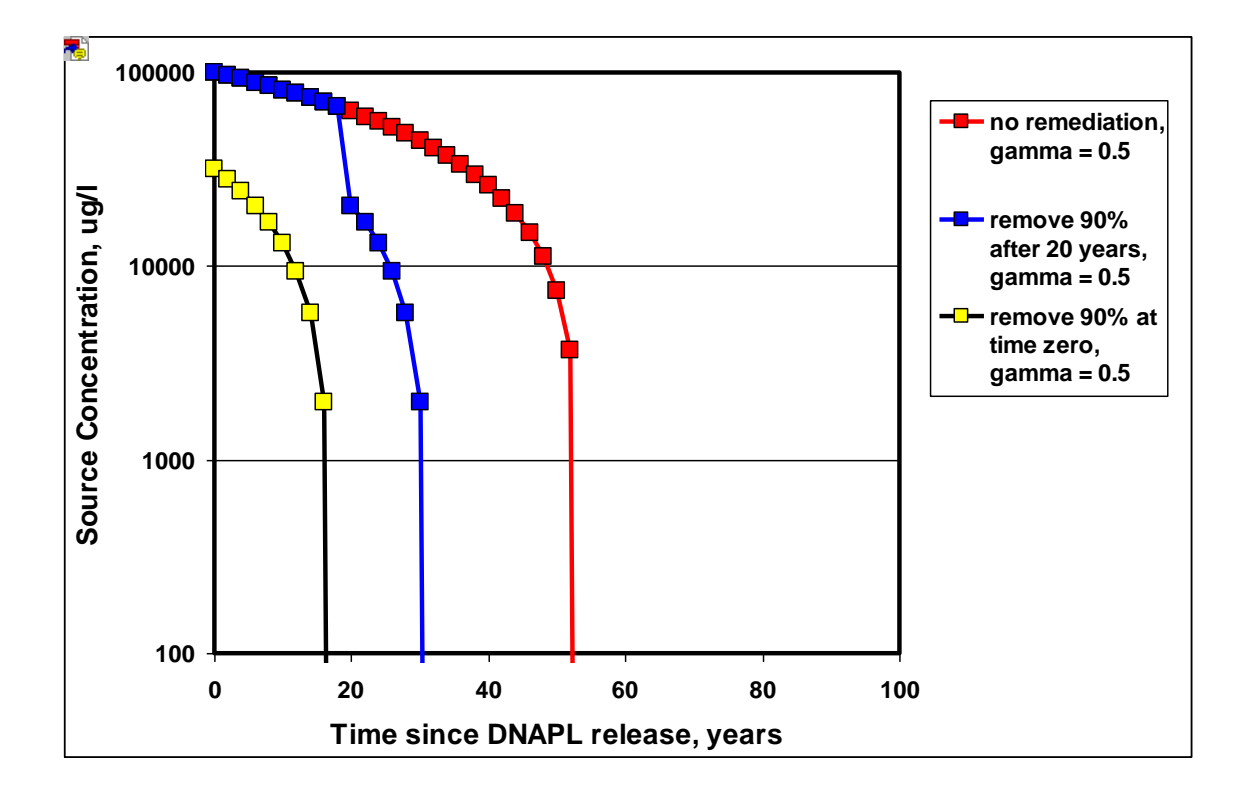

Figure A1-4. Source zone dissolved concentrations with and without source remediation for  $\Gamma$ =0.5 (from Falta *et al.*, 2005a)

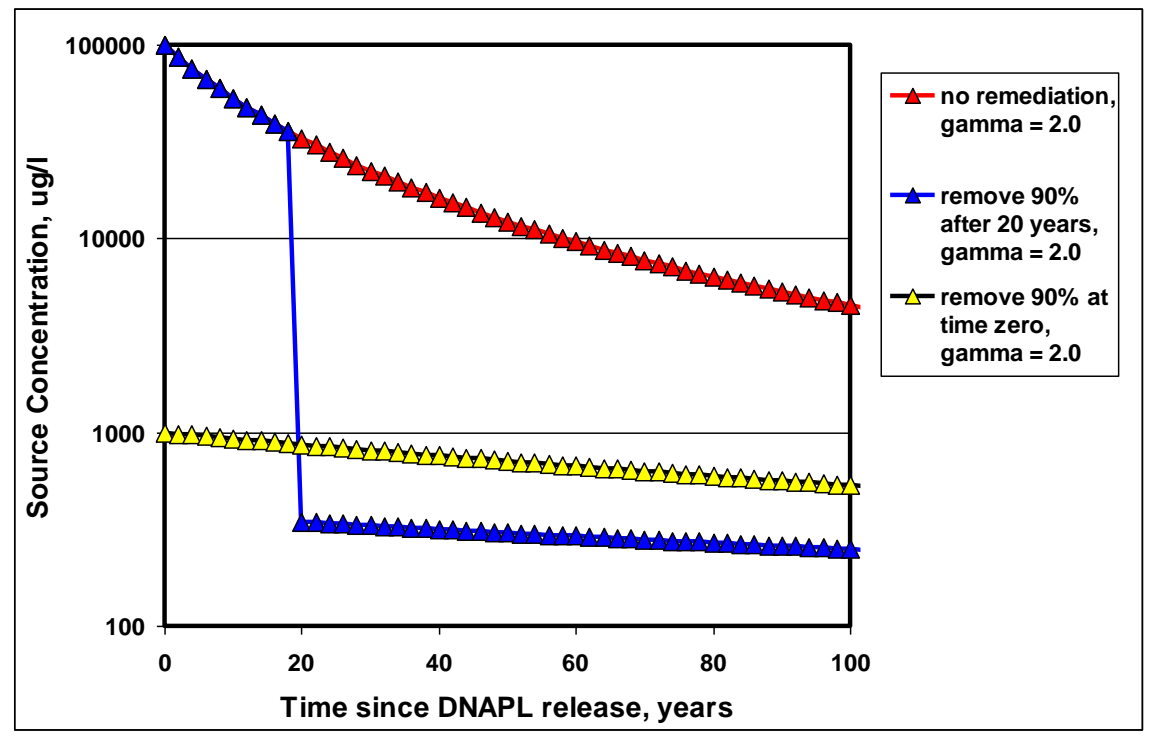

Figure A1-5. Source zone dissolved concentrations with and without source remediation for  $\Gamma$ =2.0 (from Falta *et al.*, 2005a)

#### *REMChlor-MD Plume Model with Matrix Diffusion (from Muskus and Falta, 2018)*

Matrix diffusion in low permeability materials can be approximated as a one-dimensional process that depends on the distance from the interface with the high permeability material, *z*l. The governing partial differential equations for transient matrix diffusion assuming first order decay of a component *m-1* that produces a daughter compound, *m* are: **100**

are:  
\n
$$
R_{lm} \frac{\partial C_{lm}}{\partial t} = \tau_l D \frac{\partial^2 C_{lm}}{\partial z_l^2} + -\lambda_{lm} C_{lm} \quad \text{for } m = 1
$$
\n
$$
R_{lm} \frac{\partial C_{lm}}{\partial z_l} = \tau_l D \frac{\partial^2 C_{lm}}{\partial z_l^2} + \nu_{lm} \lambda_{lm} C_{lm} - \lambda_{lm} C_{lm} \quad \text{for } m > 1
$$
\n(15)

$$
R_{lm} \frac{\partial C_{lm}}{\partial t} = \tau_l D \frac{\partial C_{lm}}{\partial z_l^2} + -\lambda_{lm} C_{lm} \quad \text{for } m = 1
$$
\n
$$
R_{lm} \frac{\partial C_{lm}}{\partial t} = \tau_l D \frac{\partial^2 C_{lm}}{\partial z_l^2} + y_{lm-l} \lambda_{lm-l} C_{lm-l} - \lambda_{lm} C_{lm} \quad \text{for } m > 1
$$
\n(15)

Here, the subscript *l* refers to the low permeability material. *Clm* is the aqueous mass concentration of component *m* in the low permeability material, *Rlm* is the retardation factor of component *m*, *τ<sup>l</sup>* is the tortuosity, *D* is the molecular diffusion coefficient, *λlm* is the first order decay rate of component  $m$ , and  $y_{m-1}$  is the mass yield of daughter component *m* from parent compound *m-1*. Equation (15) can be repeated for subsequent daughter products to form a complete decay chain. For example, at a site where tetrachloroethylene (PCE) undergoes decay to form trichloroethylene (TCE) and the TCE decays to form cis-1,2-dichloroethylene (DCE) which decays to form vinyl
chloride (VC), PCE would be the parent compound (*m=1*), governed by Equation (14), while TCE, DCE, and VC would be daughter compounds governed by Equation (15) with *m=2, 3,* and *4*, respectively.

The semi-analytical method is based on the thermal conduction approximation developed by Vinsome and Westerveld (1980). Bear *et al.* (1994) and Falta and Wang (2017) adapted the Visnome and Westerveld model to the problem of matrix diffusion in a semi-infinite aquitard using the mathematical analogy between transient heat conduction and transient matrix diffusion. The approach is based on the use of a fitting function to describe the concentration profile as a function of distance from the interface

in the low permeability matrix:  
\n
$$
C_{lm}(z_l, t) = (C_m^{t+\Delta t} + p_m z_l + q_m z_l^2) e^{-z_l/d_m}
$$
\n(16)

where *C<sup>m</sup> t+Δt* is the current concentration of component *m* at the interface between high permeability and low permeability zones and *p<sup>m</sup>* and *q<sup>m</sup>* are fitting parameters. The concentration *C<sup>m</sup> t+Δt* is the concentration that is solved for in each gridblock of a normal numerical simulation, and it is assumed to represent the average concentration in the high permeability part of the gridblock. The concentration penetration depth, *dm*, is defined by:

$$
d_m = \frac{\sqrt{\kappa_{lm}t}}{2}; \quad \kappa_{lm} = \frac{\tau_l D}{R_{lm}} \tag{17}
$$

The zero level of the concentrations in Equation (16) correspond to the initial (uniform) concentrations in the low permeability zone, which is usually zero. The fitting parameters *p<sup>m</sup>* and *q<sup>m</sup>* are determined by two conservation of mass laws. The first constraint requires permeability interface: fitting function to a<br>meability interface:<br> $\frac{\partial C_{lm}}{\partial \theta} = \tau_* D \frac{\partial^2 C_{lm}}{\partial \theta}$ 

the fitting function to satisfy the governing equation at the high permeability/low  
permeability interface:  

$$
R_{lm} \frac{\partial C_{lm}}{\partial t} = \tau_l D \frac{\partial^2 C_{lm}}{\partial z_l^2} \bigg|_{z_l=0} + y_{lm-1} \lambda_{lm-1} C_{lm-1} \bigg|_{z_l=0} - \lambda_l C_{lm} \bigg|_{z_l=0}
$$
(18)

The component production term in Equation (5) is only used for daughter products (*m>1*).

In order to discretize the equation, a first-order finite difference approximation is applied side, which results in:<br>  $\sum_{n=1}^{\infty} \left( C_{n}^{t+\Delta t} - C_{n}^{t} \right)_{n=1}^{\infty} \left( C_{n}^{t+\Delta t} - C_{n}^{t} \right)_{n=1}^{\infty}$ 

In order to discretize the equation, a first-order finite difference approximation is applied  
to the time derivative. 
$$
C_{lm}
$$
 and  $C_{lm-1}$  are replaced with the trial functions on the right-hand  
side, which results in:  

$$
R_{lm} \left( \frac{C_m^{t+\Delta t} - C_m^t}{\Delta t} \right) = \tau_l D \left( \frac{C_m^{t+\Delta t}}{d_m^2} - \frac{2p_m}{d_m} + 2q_m \right) + y_{lm-1} \lambda_{lm-1} C_{m-1}^{t+\Delta t} - \lambda_{lm} C_m^{t+\Delta t}
$$
(19)

The second constraint is the mass conservation of the components in the low permeability material. This requires that the rate of change of total mass in the matrix is to equal the mass flux across the interface minus the rate of decay in the matrix plus the rate of production in the matrix. For an ideal semi-infinite aquitard case, the integral of distance into low permeability areas is defined from zero to infinity (Falta and Wang, 2017). This study deals with finite embedded heterogeneities, such as low permeability lenses and layers or fractured porous media with parallel fractures. Thus, the mass conservation constraint must account for a finite diffusion distance. The characteristic average diffusion length, *L* corresponds to the average maximum depth or distance of

 $\frac{L}{c}$   $\frac{\partial C_1}{\partial C_2}$   $\frac{L}{c}$   $\frac{L}{c}$   $\frac{L}{c}$ 

diffusion into the low permeability material. The low permeability matrix mass balance  
constraint becomes:  

$$
R_{lm} \frac{\partial}{\partial t} \int_{0}^{L} C_{lm} dz_{l} = -\tau_{l} D \frac{\partial C_{lm}}{\partial z_{l}} \Big|_{z_{l}=0} + y_{lm-1} \lambda_{lm-1} \int_{0}^{L} C_{lm-1} dz_{l} - \lambda_{lm} \int_{0}^{L} C_{lm} dz_{l}
$$
(20)

The concentration integrals in Equation (20) are directly related to the mass of the components in the low permeability material. The solution of the concentration integrals

components in the low permeability material. The solution of the concentration integrals  
\nin Equation (20) using the trial functions have the form:  
\n
$$
I_m(t) = \int_0^L C_{lm} dz_l = C_m(t) d_m + p_m d_m^2 + 2q_m d_m^3
$$
\n
$$
- (C_m(t) d_m + p_m d_m L + p_m d_m^2 + q_m d_m L^2 + 2q_m d_m^2 L + 2q_m d_m^3) e^{-L/d_m}
$$
\n(21)

Following Pruess and Wu (1988, 1993), this integral can be written as a weighted

function of 
$$
C_m(t)
$$
,  $p_m$ , and  $q_m$ :  
\n
$$
I_m(t) = \delta_m C_m(t) + \gamma_m p_m + \beta_m q_m
$$
\n(22)

where

$$
\delta_m = d_m - d_m e^{-L/d_m} \tag{23}
$$

$$
\gamma_m = d_m^2 - \left(d_m L + d_m^2\right) e^{-L/d_m} \tag{24}
$$

$$
\gamma_m = a_m - (a_m L + a_m) e
$$
\n
$$
\beta_m = 2d_m^3 - (L^2 d_m + 2d_m^2 L + 2d_m^3) e^{-L/d_m}
$$
\n(25)

For the special case of an ideal infinite aquitard, where *L* → ∞, δ<sub>*m*</sub> =  $d_m$ ; γ<sub>*m*</sub> =  $d_m$ <sup>2</sup>; β<sub>*m*</sub> = 2*d<sup>m</sup>* 3 , corresponding to the definition of *I(t)* in Falta and Wang (2017). Replacing the derivative in Equation (20) with a finite difference approximation of the concentration and production terms gives:<br>  $\delta_{\text{m}} C_{\text{m}}^{t+\Delta t} + \gamma_{\text{m}} p_{\text{m}} + \beta_{\text{m}} q_{\text{m}} - I_{\text{m}}^{t}$ 

Definition for the concentration  
\nintegral, and substituting 
$$
C_{lm}
$$
 with the fitting functions in the space derivative and decay  
\nand production terms gives:

\n
$$
R_{lm} \left( \frac{\delta_m C_m^{t+\Delta t} + \gamma_m p_m + \beta_m q_m - I_m^t}{\Delta t} \right) = \tau_l D \left( \frac{C_m^{t+\Delta t}}{d_m} - p_m \right) + y_{lm-1} \lambda_{lm-1} I_{m-1}^{t+\Delta t}
$$
\n
$$
-\lambda_{lm} \left( \delta_m C_m^{t+\Delta t} + \gamma_m p_m + \beta_m q_m \right)
$$
\n(26)

Solving the linear equations (19) and (26) by substitution provides the expressions for  
\nthe fitting parameters 
$$
p_m
$$
 and  $q_m$ :  
\n
$$
P_m = \frac{I_m^t + \frac{y_{lm-1}\lambda_{lm-1}I_{m-1}^{t+\Delta t}\Delta t}{R_{lm}} - EC_m^{t+\Delta t} - A_m \left(\frac{C_m^{t+\Delta t} - C_m^t}{2\kappa_{lm}\Delta t} - \frac{C_m^{t+\Delta t}}{2d_m^2} - \frac{y_{lm-1}\lambda_{lm-1}C_{m-1}^{t+\Delta t}}{2R_{lm}\kappa_{lm}} + \frac{\lambda_{lm}C_m^{t+\Delta t}}{2R_{lm}\kappa_{lm}}\right)}{\frac{A_m}{d_m} + B_m}
$$
\n(27)  
\n
$$
\frac{(C_m^{t+\Delta t} - C_m^t)d_m^2}{\kappa_{lm}\Delta t} - C_m^{t+\Delta t} + 2d_m p_m - \frac{y_{lm-1}\lambda_{lm-1}C_m^{t+\Delta t}d_m^2}{R_{lm}\kappa_{lm}} + \frac{\lambda_{lm}C_m^{t+\Delta t}d_m^2}{R_{lm}\kappa_{lm}}
$$

$$
\frac{C_{m}^{t+\Delta t} - C_{m}^{t}}{d_{m}} + B_{m}
$$
\n
$$
q_{m} = \frac{(C_{m}^{t+\Delta t} - C_{m}^{t})d_{m}^{2}}{\kappa_{lm}\Delta t} - C_{m}^{t+\Delta t} + 2d_{m}p_{m} - \frac{y_{lm-1}\lambda_{lm-1}C_{m-1}^{t+\Delta t}d_{m}^{2}}{R_{lm}\kappa_{lm}} + \frac{\lambda_{lm}C_{m}^{t+\Delta t}d_{m}^{2}}{R_{lm}\kappa_{lm}}
$$
\n(28)

where

$$
A_m = \beta_m + \frac{\lambda_{lm} \Delta t}{R_{lm}} \beta_m \tag{29}
$$

$$
B_m = \gamma_m + \kappa_{lm} \Delta t + \frac{\lambda_{lm} \Delta t}{R_{lm}} \gamma_m
$$
\n
$$
F_m = \frac{\kappa_{lm} \Delta t}{R_{lm}} \frac{\lambda_{lm} \Delta t}{\lambda_{lm} \Delta t}
$$
\n(30)

$$
E_m = \delta_m - \frac{\kappa_{lm}\Delta t}{d_m} + \frac{\lambda_{lm}\Delta t}{R_{lm}} \delta_m
$$
\n(31)

Unique values of  $p_m$  and  $q_m$  are calculated in the aquifer gridblocks containing low permeability zones, and and it is stored for use in the next time step  $(I_m t)$ . For the special case of diffusion in a semi-infinite aquitard with no reactions, the formulation becomes equivalent to the original Vinsome and Westerveld (1980) method for heat conduction and to the *Bear et al. (1994)* method for diffusion.

#### *Calculation of Matrix Diffusion Mass Flow*

*m*

*d*

The matrix diffusion mass flow entering (+) or leaving (-) the high permeability zone is described by Fick's first law of diffusion. Substituting the low permeability material concentration by the trial function:<br>  $\dot{m} = A \phi \tau D \frac{\partial C_{lm}}{m}$  =  $A \phi \tau D \left[ -\frac{C_m^{t+\Delta t}}{m} + n \right]$ 

concentration by the trial function:  
\n
$$
\dot{m}_m = A_{md} \phi_l \tau_l D \frac{\partial C_{lm}}{\partial z_l} \bigg|_{z_l=0} = A_{md} \phi_l \tau_l D \bigg( -\frac{C_m^{t+\Delta t}}{d_m} + p_m \bigg)
$$
\n(32)

where *ϕ<sup>l</sup>* is the porosity of the low permeability material and *Amd* is the matrix diffusion area, defined as the interfacial area between the high permeability and low permeability zones. The equation for  $p_m$  can be rewritten as:

$$
p_m = a_m C_m^{t+\Delta t} + b_m \tag{33}
$$

with  
\n
$$
a_{m} = \frac{-E_{m} - \frac{A_{m}}{2\kappa_{lm}\Delta t} + \frac{A_{m}}{2d_{m}^{2}} - \frac{A_{m}\lambda_{lm}}{2R_{lm}\kappa_{lm}}}{\frac{A_{m}}{1} + B_{m}}
$$
\n(34)

$$
\frac{1}{d_m} + B_m
$$
\n
$$
b_m^{t+\Delta t} = \frac{I_m^t + \frac{A_m C_m^t}{2K_{lm}\Delta t} + \frac{A_m y_{lm-1}\lambda_{lm-1}C_{m-1}^{t+\Delta t}}{2R_{lm}K_{lm}} + \frac{y_{lm-1}\lambda_{lm-1}I_{m-1}^{t+\Delta t}\Delta t}{R_{lm}}
$$
\n
$$
\frac{A_m}{d_m} + B_m
$$
\n(35)

Then the expression for the matrix diffusion mass flow rate, is:  
\n
$$
\dot{m} = A_{md}\phi_l \tau_l D \left( \left( a_m - \frac{1}{d_m} \right) C_m^{l+\Delta t} + b_m^{l+\Delta t} \right)
$$
\n(36)

The matrix diffusion mass flow becomes a linearly concentration dependent source/sink term added in the numerical transport model gridblocks that contain (or are adjacent to) low permeability materials. The  $b_m^{t+\Delta t}$  term (Equation (35)) that appears in the gradient expression for component *m* does not depend on the current concentration of *m*, but it does depend on the previous concentration and integral of *m*, as well as on the current concentration and integral of the parent compound, *m-1*.  $b_m^{t+\Delta}$ 

The semi-analytical approximation for matrix diffusion with a finite diffusion length does not force the concentration gradient at the symmetry boundary  $z<sub>l</sub> = L$  to be zero. This might seem to be a significant limitation of the formulation, but we have not found that to be true in practice, as evidenced by the comparisons in the following sections. It appears that it is sufficient to accurately represent the concentration gradient at the interface, and the mass balance in the low permeability material. This observation is similar to that made by Pruess and Wu (1993) in their study of heat conduction in cubic matrix blocks using a similar semi-analytic method. They tried adding a cubic term to the fitting function so that the additional free parameter could be used to force the concentration gradient to be zero at  $z<sub>l</sub> = L$ , but found that this formulation gave less accurate results than the two parameter fitting function. They observed that forcing the zero gradient condition at  $z<sub>i</sub> = L$  resulted in a less accurate representation of the gradient at the interface.

### *Numerical Formulation*

The diffusive mass flow given by Equation (36) can be added to implicit numerical transport models as a concentration dependent source/sink term. A key aspect of this method is that the numerical method only uses a mass balance on the high permeability part of the formation; the low permeability mass balance is maintained by the timedependent concentration integrals for each component in each gridblock (Equation (9)).

There are two main geometrical configurations that are considered for the low permeability material. For the case of a semi-infinite aquitard that is adjacent to a high permeability aquifer, the aquifer is treated normally in the numerical formulation, and the matrix diffusion flux only occurs in the elements that are adjacent to the low permeability material (Falta and Wang, 2017). For the case of embedded low permeability heterogeneity, or in fractured systems, the volume fraction of the two materials in each gridblock must be specified. Denoting the volume fraction of the high permeability material as  $V_f$ , the volume of high permeability material in a gridblock of total volume  $V_i$ would be *VfVi*.

Using the integral finite difference method (Narasimhan and Witherspoon, 1976), the mass balance equation component *m* in the high permeability part of an element *i* is given by.

$$
V_f V_i \frac{dM_{i,m}}{dt} = \sum_j F_{ij,m} A_{ij} + Q_{i,m}
$$
\n(37)

where *Mi,m* is the mass of component *m* per volume of high permeability material, *Fij,m* is the mass flux of *m* entering element *i* from neighboring elements *j*, *Aij* is the interfacial area between elements *i* and elements *j*, and *Qi,m* is an internal source/sink term for *m* in element *i*. This source sink term accounts for decay and production reactions in the high permeability part of the gridblock, and for the matrix diffusion mass flow from the semianalytical method (Equation (23)). The mass fluxes, *F<sup>m</sup>* include advection and hydrodynamic dispersion (Freeze and Cherry, 1979; Fetter, 2008).

The mass term for each component in the high permeability material is:  $M_{m} = \phi R_{m} C_{m}$ 

(38)

Here, *ϕ* is the porosity of the high permeability material, and *R<sup>m</sup>* is the solute retardation factor for component *m* in the high permeability material.

With the integral finite difference formulation, it is possible to use both structured and unstructured grids (see, for example, Panday et al, 2013). For the purpose of illustration, the transport equation using the semi-analytical approach was expressed for a three-dimensional system, using Cartesian coordinates. The system assumes uniform groundwater flow in the horizontal x-direction and dispersion in all three directions (*i*, *j*, *k*). First order parent-daughter decay/production is considered in the aqueous phase part of the high permeability material. A uniform grid with spacing of Δ*x*, Δ*y*, and Δ*z* is assumed, along with a finite difference approximation for the concentration gradients in the dispersive fluxes, and upstream weighting for the advective term. Under these *i* luxes, and upstream weighting for the liscretized transport equation with a fully i<br>  $C_{i,j,k,m}^{t+\Delta t} - C_{i,j,k,m}^t$ <br>  $= v \Delta v \Delta z (C^{t+\Delta t}, -C^{t+\Delta t} - C^{t+\Delta t})$ fluxes, and upstream weighting for the ac<br>discretized transport equation with a fully impl<br> $\left(\frac{C_{i,j,k,m}^{t+\Delta t} - C_{i,j,k,m}^t}{\sum_{j,k,m}^{t+\Delta t}}\right) = v \Delta v \Delta z (C_{i,j,k,m}^{t+\Delta t} - C_{i,j,k,m}^{t+\Delta t})$ 

conditions, the discretized transport equation with a fully implicit formulation is:  
\n
$$
V_{f} \Delta x \Delta y \Delta z \phi R_{m} \left( \frac{C_{i,j,k,m}^{t+\Delta t} - C_{i,j,k,m}^{t}}{\Delta t} \right) = v_{x} \Delta y \Delta z (C_{i-1,j,k,m}^{t+\Delta t} - C_{i,j,k,m}^{t+\Delta t})
$$
\n+
$$
\frac{V_{f} \phi D_{x} \Delta y \Delta z}{\Delta x} (C_{i-1,j,k,m}^{t+\Delta t} - 2C_{i,j,k,m}^{t+\Delta t} + C_{i+1,j,k,m}^{t+\Delta t})
$$
\n+
$$
\frac{V_{f} \phi D_{y} \Delta x \Delta z}{\Delta y} (C_{i,j-1,k,m}^{t+\Delta t} - 2C_{i,j,k,m}^{t+\Delta t} + C_{i,j+1,k,m}^{t+\Delta t})
$$
\n+
$$
\frac{V_{f} \phi D_{z} \Delta x \Delta y}{\Delta z} (C_{i,j,k-1,m}^{t+\Delta t} - 2C_{i,j,k,m}^{t+\Delta t} + C_{i,j,k+1,m}^{t+\Delta t})
$$
\n+
$$
V_{f} \Delta x \Delta y \Delta z \phi y_{m-1} \lambda_{m-1} C_{i,j,k,m-1}^{t+\Delta t} - V_{f} \Delta x \Delta y \Delta z \phi \lambda_{m} C_{i,j,k,m}^{t+\Delta t}
$$
\n+
$$
A_{md,i,j,k} \phi_{i} \tau_{i} D \left( \left( a_{m} - \frac{1}{d_{m}} \right) C_{i,j,k,m}^{t+\Delta t} + b_{i,j,k,m}^{t+\Delta t} \right)
$$
\n(39)

where  $v_x$  is the Darcy velocity in the horizontal direction,  $D_x$ ,  $D_y$ , and  $D_z$  are dispersion coefficients in the *x*, *y*, and *z* directions, *R<sup>m</sup>* is the component *m* retardation factor in the high permeability material, *λ<sup>m</sup>* is the aqueous decay rate in the high permeability material, and *ym-1* is the mass yield coefficient for production of *m* from decay of *m-1* in the high permeability material. The Darcy velocity is defined on a total area basis, including both media, and the dispersive fluxes have been modified by including the high permeability volume fraction. The equations for the *m* components are coupled by the daughter production terms in both the high permeability and low permeability parts of the system.

The matrix diffusion area and volume fraction depend on the nature of the matrix diffusion geometry. If the gridblock does not contain any low permeability material, but it is adjacent to a semi-infinite aquitard, *V<sub>f</sub>* is equal to 1, and  $A_{md} = \Delta x \Delta y$ . If the gridblock contains low permeability material, then  $V_f < 1$ , and  $A_{md}$  and  $L$  are determined by the geometry. The semi-analytical method has 3 geometrical parameters, but these can be reduced to two parameters by considering that the volume of low permeability material in a gridblock should be equal to the product of the matrix diffusion area and the characteristic average maximum diffusion length. Then

$$
V_i(1-V_f) = A_{md}L
$$

and only two of the three parameters need to be specified.

Equation (39) gives a system of linear equations that can be solved by various methods. In the present work, a FORTRAN program was written using the Gauss Siedel iterative method. During each iteration, the computational method first updates the parent compound (*m=1*) in a gridblock, followed by the daughter products (*m=2,3,4…*) before moving to the next gridblock. With this ordering, the component production terms are calculated using the updated value of the parent concentration,  $\,C_{m-1}^{t+\Delta t}$  , in each gridblock. −

Several examples of model verification, validation, and applications are shown in Falta and Wang (2017) and Muskus and Falta (2018).

# **APPENDIX 2. ESTIMATION OF MASS DISCHARGE IN T-ZONE**

The mass discharge is calculated at each time-step as a function of distance down gradient from the source. This calculation neglects any dispersive flux, and only uses the advective mass flux. At every time-step, the calculation is performed for each xlocation by taking the transmissive zone concentration and multiplying it by the darcy velocity and the gridblock area (ΔyΔz) perpendicular to flow:

 $\overline{m}_{i,j,k,m}^{t+\Delta t} = v_x \Delta y \Delta z C_{i,j,k,m}^{t+\Delta t}$ 

These are summed across the y-z plane to get the total discharge at that x location.

# **APPENDIX 3. CALCULATION OF MASS IN T-ZONE**

The mass in the transmissive zone includes both the dissolved mass and the adsorbed mass. The mass in the transmissive part of each gridblock at each time-step is

 $mass_{i, j, k, m}^{t+\Delta t} = V_f \Delta x \Delta y \Delta z \phi R_m C_{i, j, k, m}^{t+\Delta t}$ 

The mass in each gridblock is summed across the entire grid to get the total mass. This mass does not include any mass that is present in the source zone, which is located upstream of the numerical grid.

# **APPENDIX 4. CALCULATION OF MASS IN LOW-K ZONE**

The mass in the low-K zone includes both the dissolved mass and the adsorbed mass. The low-K zone mass associated with gridblock may include mass that is present in embedded low-K zones inside the gridblock, as well as mass that has diffused into adjacent semi-infinite low K zones on the top or bottom (or both top and bottom) of the gridblock. For each gridblock, the low-K zone mass is calculated using the semi-analytic concentration integrals given by Equation 22 in Appendix 1. For a case where there are

embedded low-K zones, the mass in each gridblock in the embedded low-K zone is:  
\n
$$
mass(embedded)^{t+\Delta t}_{i,j,k,m} = A_{md} \phi_l R_{lm} I (embedded)^{t+\Delta t}_{i,j,k,m}
$$

If the element is adjacent to a low-K zone, and the semi-infinite approximation is used (top and bottom elements), the mass associated with the adjacent low-K zone is

$$
mass(adjacent)^{t+\Delta t}_{i,j,k,m} = \Delta x \Delta y \phi_l R_{lm} I (adjacent)^{t+\Delta t}_{i,j,k,m}
$$

As a special case, if there is a single layer of gridblocks bounded above and below, then Equation 2 would be used twice. The total mass in the low-K zone is a sum of the masses calculated by Equations 1 and 2 over the entire grid. We have found that the semi-analytic method provides a very good mass balance in the low-K zone because the concentration integrals are stored at the end of each time-step for use in the next timestep, and a primary constraint of the method is enforcement of the mass balance in the low-K zone over a time-step.

# **APPENDIX 5. ESTIMATION OF CONCENTRATION IN OBSERVATION WELL**

The concentration in an observation well is calculated by locating the gridblocks through which the well screen passes. The transmissive zone concentrations are averaged over these gridblocks to get the observation well concentration.

# **APPENDIX 6. ESTIMATION OF HETEROGENIETY PARAMETERS**

The semi-analytical method requires 3 geometric parameters to simulate transient matrix diffusion in embedded low-K zones: transmissive zone volume fraction, average diffusion length, and surface area of low-k interfaces.

#### *Unconsolidated Media*

#### *Transmissive Zone Fraction Volume*

The transmissive zone fraction volume can be obtained from:

$$
Volfrac = \frac{\sum_{i=1}^{N} (b_i - bl_i)/N}{\sum_{i=1}^{N} b_i/N} \times 100
$$
 (1)

where,

- *Volfrac* = Transmissive zone volume fraction (%);
- $b_i$  $=$  Plume thickness (not counting any top or bottom low-k units) in the  $i<sup>th</sup>$ boring log (L);
- *bli* = Total thickness of low-k units lying within the plume (not counting any lowk units at the top or bottom of the plume) in the  $i<sup>th</sup>$  boring log (L); and
- *N* = Number of boring logs used for the estimation of the transmissive zone volume fraction

#### *Average Diffusion Length*

The average diffusion length can be obtained from a volume weighted average of individual low-K zone thicknesses. The average thickness is divided by 2 to account for symmetrical diffusion from the top and bottom of the low-K layers. :

$$
L = \frac{\sum_{i=1}^{N} 0.5 \times \left( \frac{\sum_{j=1}^{n} (bl_{ij})^2}{N} \middle| \sum_{j=1}^{n} bl_{ij} \right)}{N}
$$
 (2)

where,

 $L =$ Average diffusion length  $(L)$ ;

- $bl_{ii}$  = Thickness of the j<sup>th</sup> low-k unit lying within the plume (not counting any lowk units at the top or bottom of the plume) in the  $i<sup>th</sup>$  boring log (L):
- $N =$  Number of boring logs used for the estimation of the transmissive zone volume fraction; and
- $n =$  Number of low-k units lying within the plume (not counting any low-k units at the top or bottom of the plume) in the  $i<sup>th</sup>$  boring log.

*Surface Area of Low-k Interfaces*

### A P P E N D I X 6. E S T I M A T I O N O F H E T E R O G E N I E T Y P A R A M E T E R S

The surface area of low-k interfaces can be obtained from:

$$
Amd = \frac{\Delta x \Delta y \Delta z (1 - \frac{Volfrac}{}{100})}{L}
$$
 (3)

where,

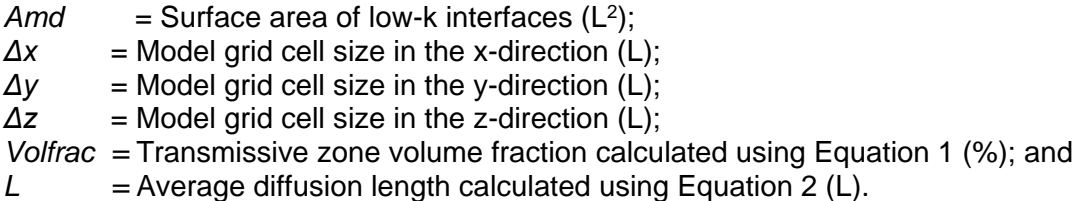

### *Fractured Rock/Media*

The Toolkit uses a simplified conceptual model of a fractured rock/media system assuming parallel fractures.

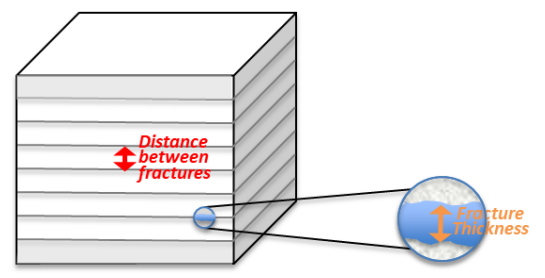

## *Transmissive Zone Fraction Volume*

The transmissive zone volume fraction can be obtained from:

$$
Volfrac = b/a \times 100 \qquad (4)
$$

where,

*a* = Typical distance between parallel fractures (L).  **= Typical fracture aperture**  $(L)$ **; and** 

### *Average Diffusion Length*

The average diffusion length can be obtained from:

$$
L=(a-b)/2 \qquad (5)
$$

## *Surface Area of Low-k Interfaces*

The surface area of low-k interfaces can be obtained from:

#### A P P E N D I X 6. E S T I M A T I O N O F H E T E R O G E N I E T Y P A R A M E T E R S

$$
Amd = \frac{\Delta x \Delta y \Delta z (1 - \frac{Volfrac}{a})}{L} \qquad (6)
$$

where,

- *Volfrac =* Transmissive zone volume fraction calculated using Equation 4 (%); and
- $L =$  Average diffusion length calculated using Equation 5 (L).

# **CASE STUDIES**

# **CASE STUDY 1. INDUSTRIAL SITE, CONNECTICUT**

#### **Overview:**

REMChlor-MD was used to estimate the effects of diffusion into and from low-k zones for the trichloroethene (TCE) plume at an industrial site in Connecticut (Figure 1.1) that was characterized and modeled to understand matrix diffusion in a classic paper by Chapman and Parker (2005).

For this purpose:

- Step 1: Initial values of all parameters, obtained from either Chapman and Parker (2005) or Parker *et al.* (2004), were entered into the Toolkit.
- Step 2: REMChlor-MD outputs were compared to 1) numerical model simulations, and 2) field-observed TCE concentrations. This step was critical in determining how well default Toolkit parameters predicted actual field conditions.
- Step 3: Input parameters were adjusted, as needed, to improve the comparisons.

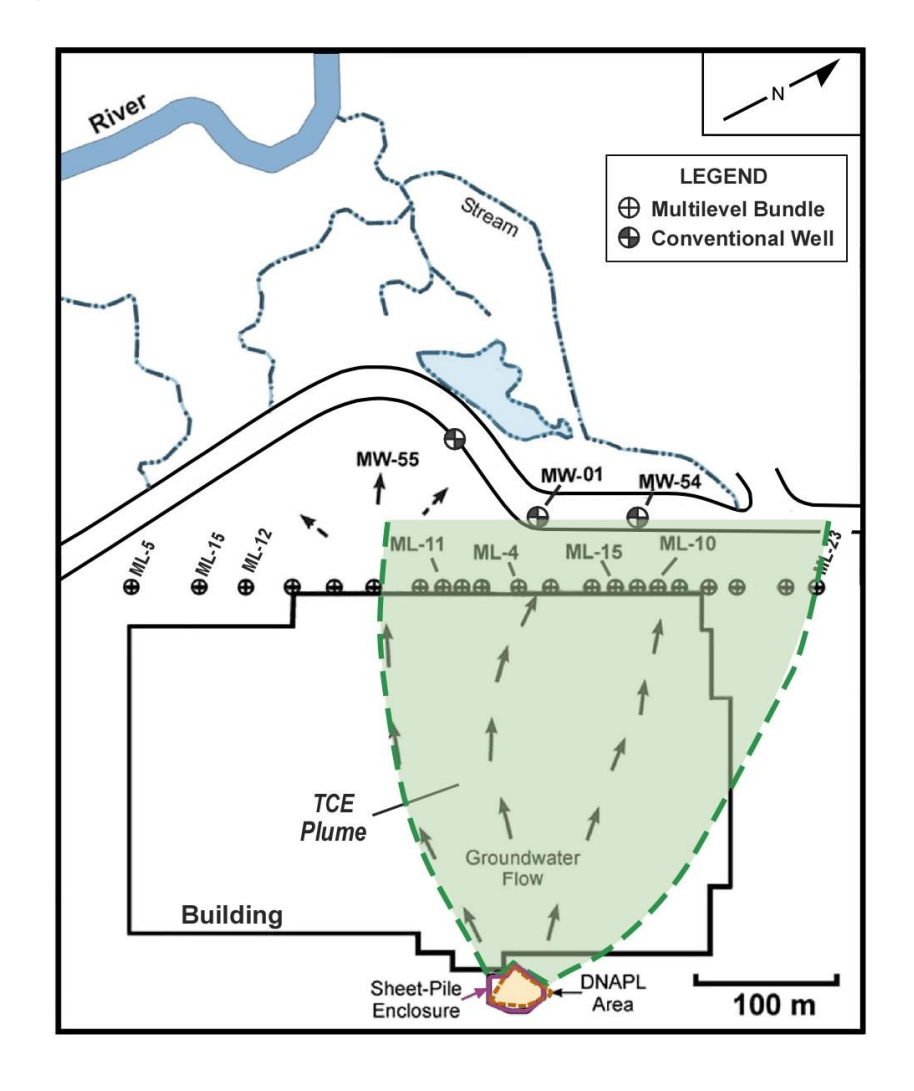

**Figure 1.1.** Site location map. Based on Chapman and Parker (2005) Figure 1.

## **Input Data:**

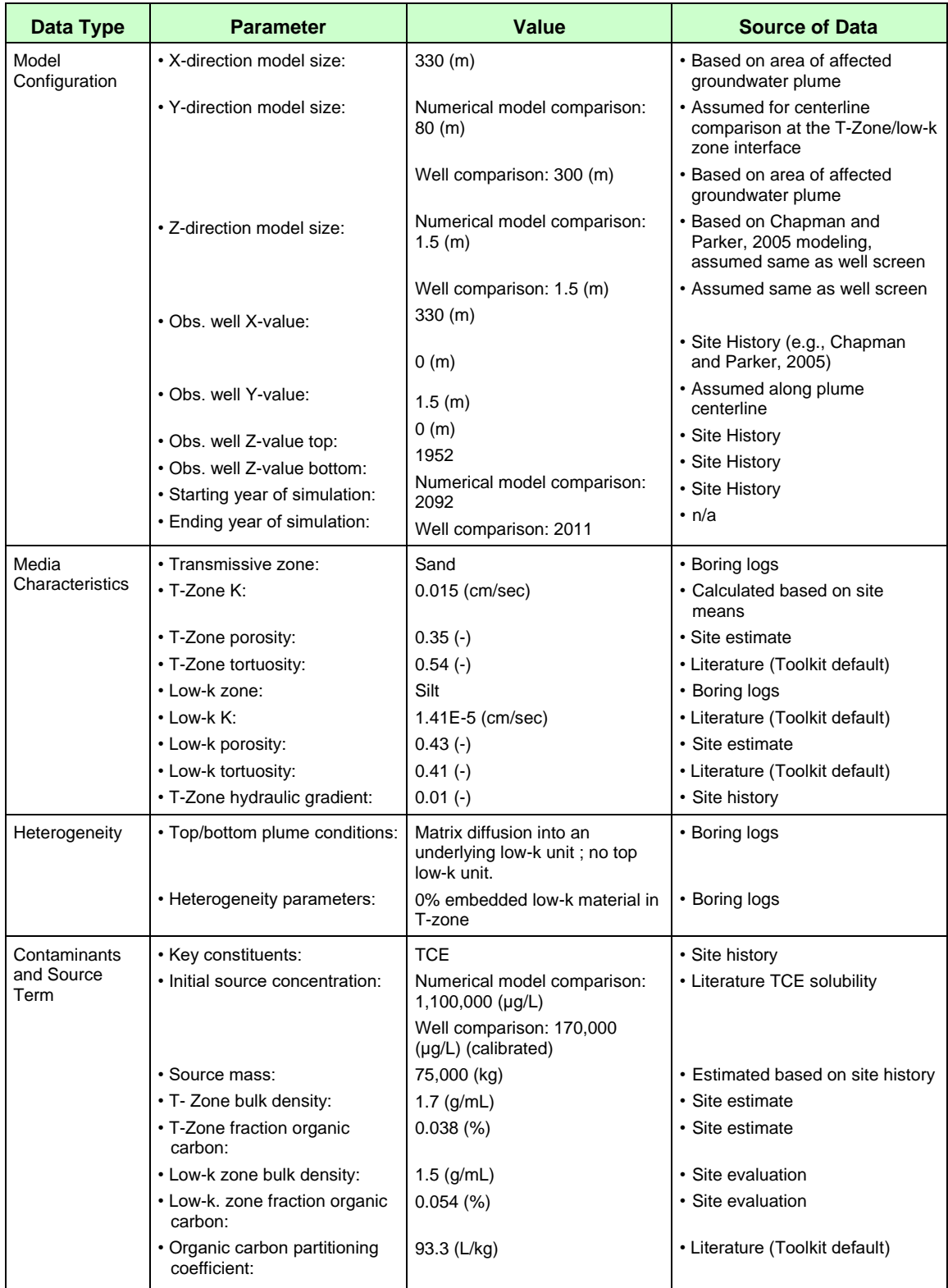

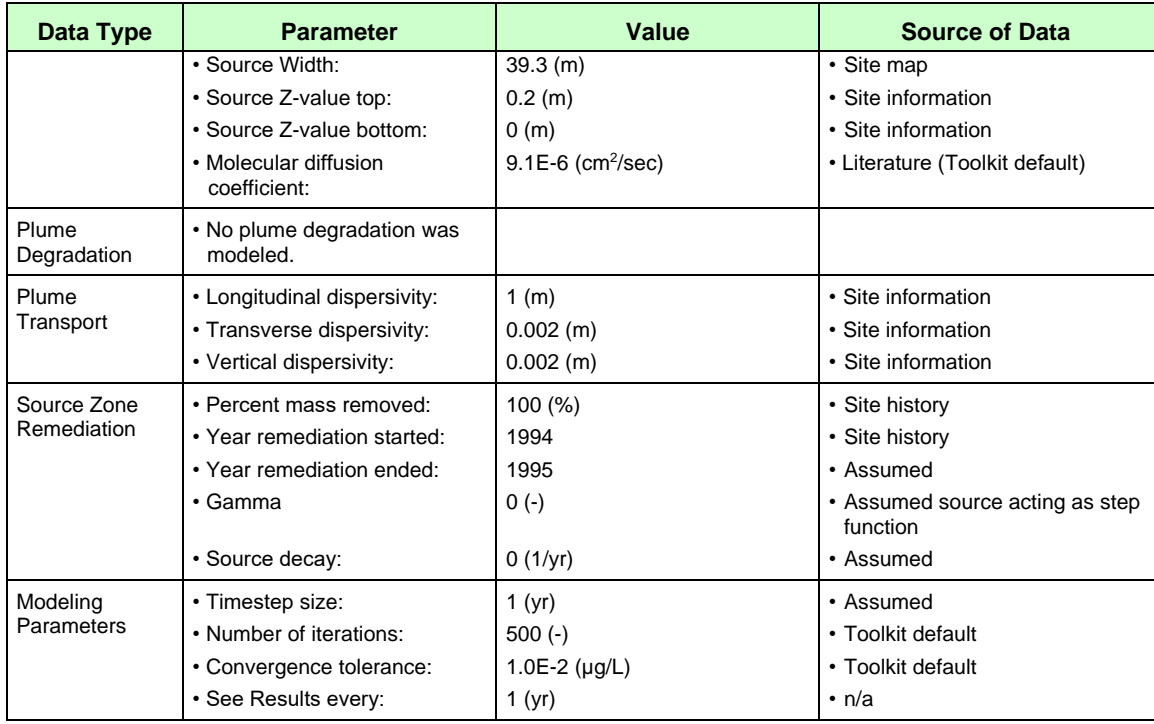

## **Summary:**

- REMChlor-MD was used to estimate TCE groundwater concentrations in the transmissive zone following complete isolation of the DNAPL source zone at an industrial facility in 1994. The source zone start date was estimated to be 1952. Input parameters are shown on Figures 1.2a (comparison with numerical modeling) and 1.2b (comparison with field-observed TCE concentrations in MW-1).
- The surficial sandy aquifer at the site is underlain by a thick clayey silt aquitard. Heavy historical industrial pumping resulted in a long-term downward hydraulic gradient across the aquitard (Chapman and Parker, 2005) (note REMChlor-MD is unable to model vertical gradients through aquitards, so this process was not included in the REMChlor-MD modeling exercise).
- Two types of analysis were performed: 1) comparison of REMChlor-MD with the long-term, 140-year numerical modeling conducted by Chapman and Parker (2005), and 2) comparison of REMChlor-MD output with observed concentrations in a downgradient monitoring well for the period 1992 to 2005.
- Model configuration information was entered in Section 2, media characteristics in Section 3, heterogeneity data in Section 4, contaminants and source information in Section 5, plume degradation data in Section 6, plume transport parameters in Section 7, source zone remediation information in Section 8, and modeling parameters in Section 9.
- Site-specific values (as documented by Chapman and Parker, 2005) were available for all parameters except "molecular diffusion coefficient in free water",

"tortuosity", and "source" concentration. Toolkit default values were used for the molecular diffusion coefficient and tortuosity. The TCE solubility limit was used as the source concentration.

- Since exact source concentrations were unavailable, the TCE solubility limit was used as the starting point for source concentrations.
- A sheet pile enclosure was installed in 1994 around the DNAPL area (Figure 1.1).
- Monitoring data from well MW-01 was used for calibration.

#### **KEY POINTS:**

As shown in Figures 1.5 and 1.6, REMChlor-MD was able to reproduce the numerical model simulated and observed groundwater concentrations closely. REMChlor-MD compares well to Chapman and Parker's more sophisticated modeling.

Since the exact history of the source concentration is unknown, the source concentration parameter was used as a calibration parameter for the comparison to observed concentrations in an actual monitoring well, MW-01 (Chapman and Parker, 2005). Specifically, initially, the source concentration was assumed to be the TCE solubility limit. During the calibration process, the concentration was adjusted to better match the observed concentrations at location MW-01 (Figure 1.6). Note that although only the source concentration was used as a calibration parameter for this evaluation, other combinations of input parameters could be adjusted to yield similar results. This shows that having actual data available for calibration improves the overall simulation results.

As shown in Figures 1.5 and 1.6, it is important to consider matrix diffusion when simulated plume lifetimes. The thin gray dashed lines (model results without matrix diffusion) show plume concentrations that are erroneously much lower than concentrations when matrix diffusion is considered (Figure 1.5) and when compared to the monitoring well data (Figure 1.6).

#### **References**

.

- Chapman S.W. and B.L. Parker, 2005. Plume persistence due to aquitard back diffusion following dense nonaqueous phase liquid source removal or isolation. *Water Resources Research* 41: W12411, doi: 10.1029/2005WR004224.
- Farhat, S.K., C.J. Newell, T.C. Sale, D.S. Dandy, J.J. Wahlberg, M.A. Seyedabbasi, J.M. McDade, and N.T. Mahler, 2012. Matrix Diffusion Toolkit, developed for the Environmental Security Technology Certification Program (ESTCP) by GSI Environmental Inc., Houston, Texas.

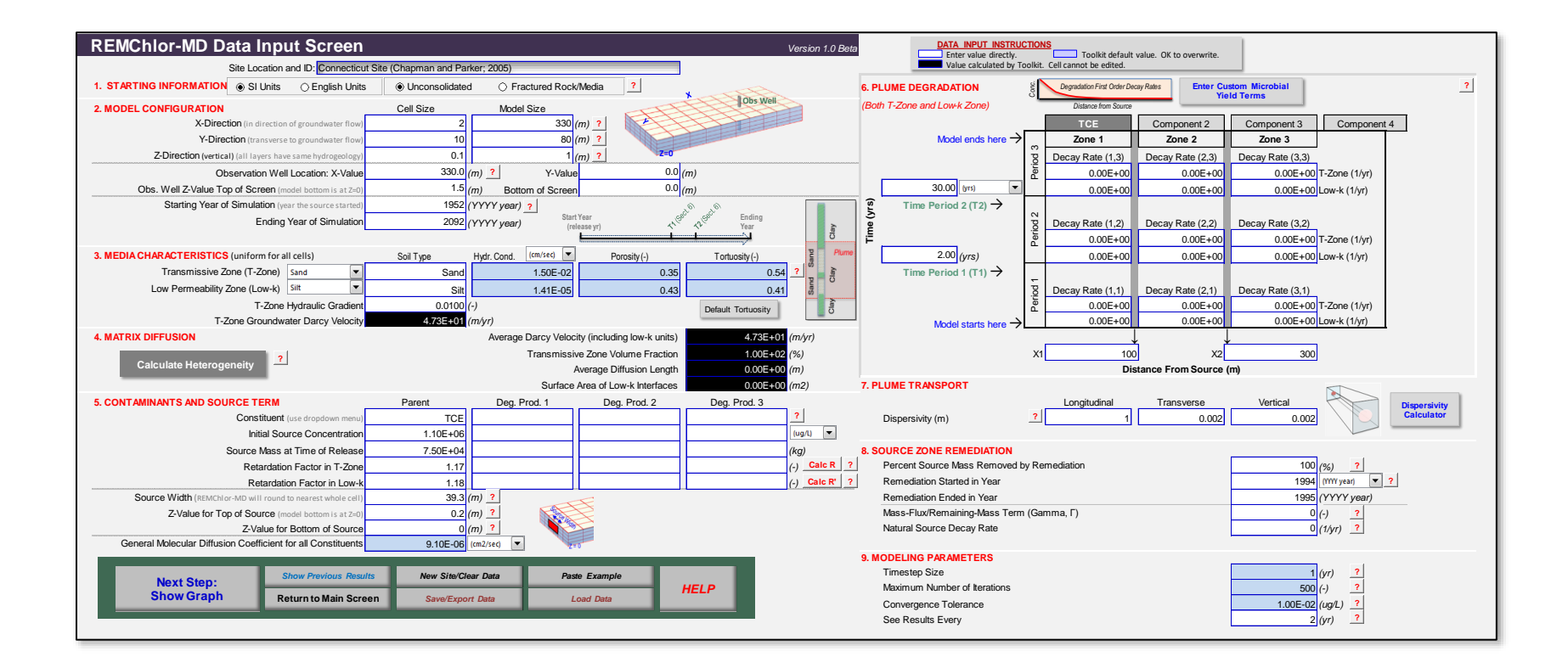

**Figure 1.2a.** REMChlor-MD input parameters for comparison with Chapman and Parker (2005) numerical model.

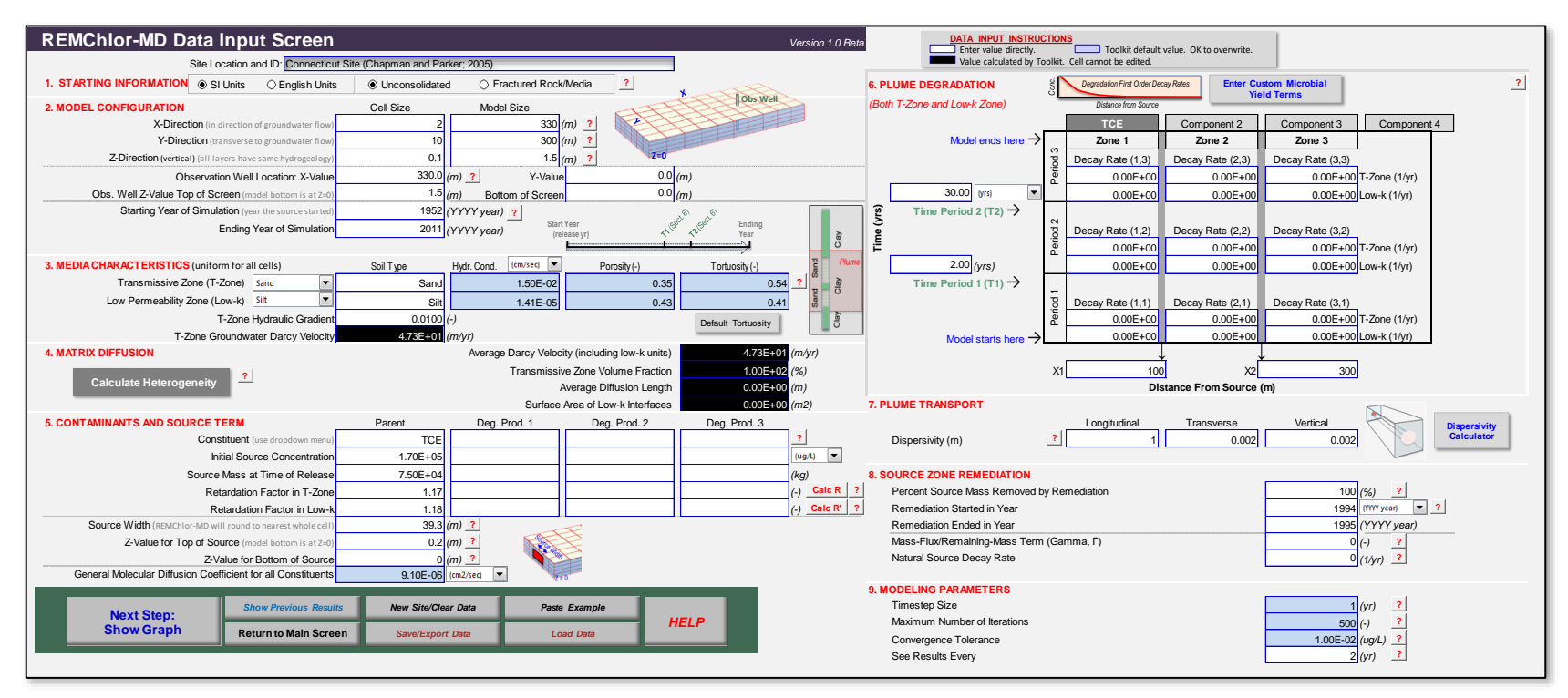

**Figure 1.2b.** REMChlor-MD input parameters for comparison with observed concentrations in monitoring well MW-01.

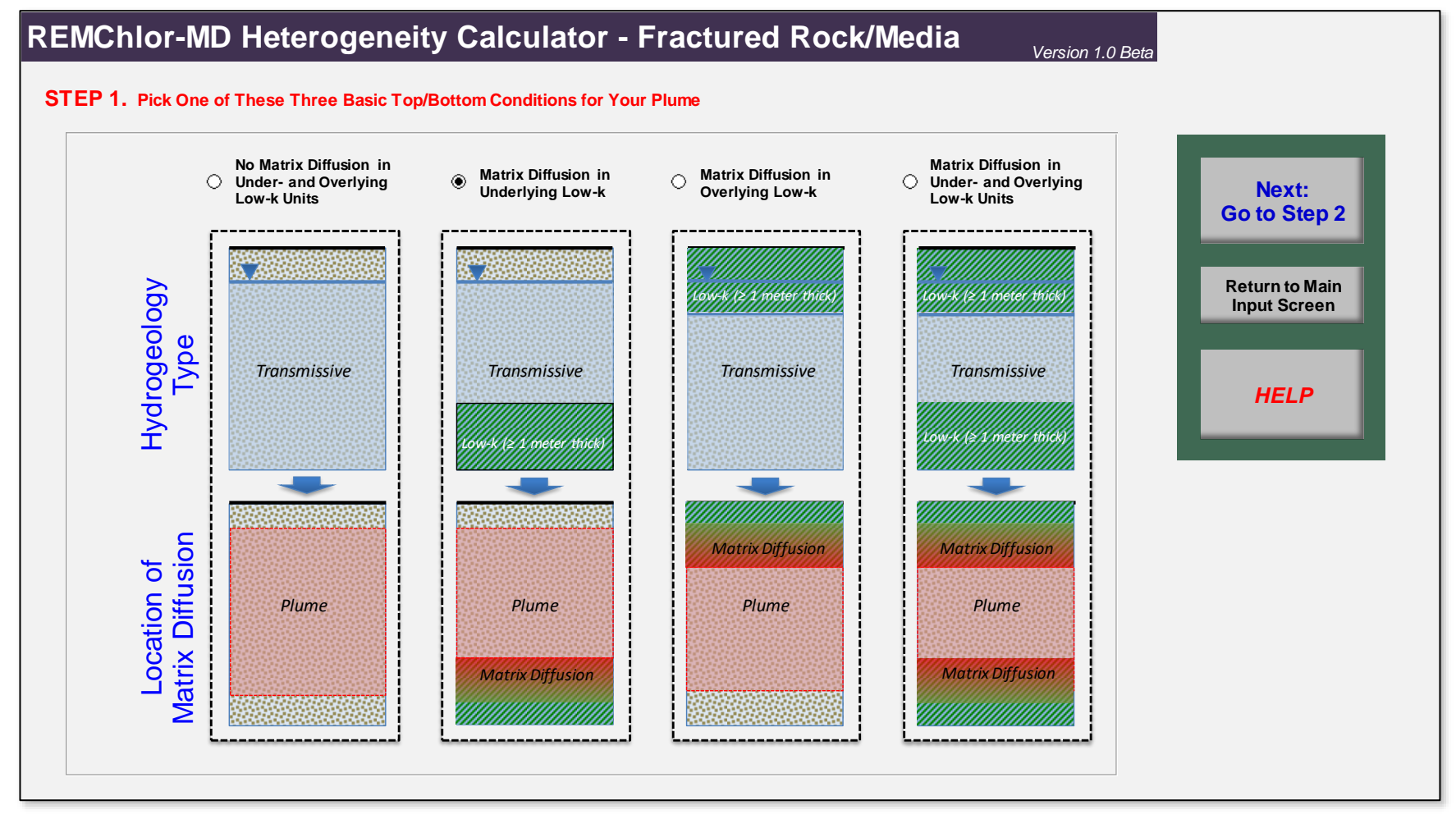

**Figure 1.3.** REMChlor-MD heterogeneity input parameters – location of matrix diffusion.

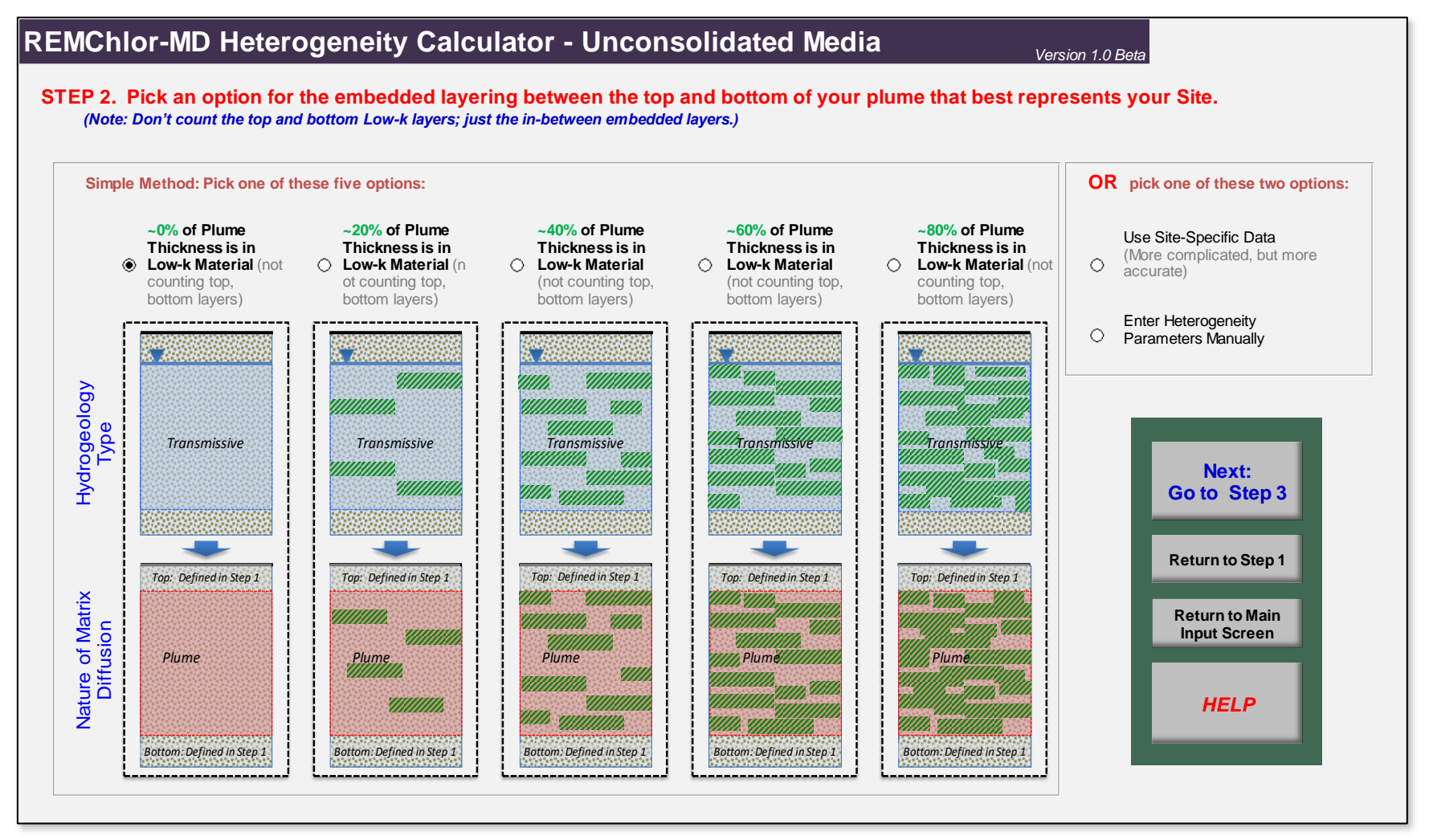

**Figure 1.4.** REMChlor-MD heterogeneity input parameters – embedded low-k material layering.

![](_page_94_Figure_1.jpeg)

**Figure 1.5.** Comparison of REMChlor-MD (red line) and Chapman and Parker (2005) numerical model simulation (blue line) outputs showing a close match between the two modeling simulations over a 140 year time span. The dashed gray line is a REMChlor-MD simulation where the matrix diffusion process in the plume has been turned off. The gray line shows that without inclusion of the matrix diffusion process, the predicted plume cleanup time is too low (i.e., too optimistic).

![](_page_95_Figure_1.jpeg)

**Figure 1.6.** Comparison of REMChlor-MD output (red line) and data from a monitoring well (Chapman and Parker, 2005; blue line with diamond symbols). A REMChlor-MD simulation *without* matrix diffusion (dashed gray line) does not match the data from the monitoring well and shows the importance of considering matrix diffusion in the plume for this site.

# **CASE STUDY 2. FORMER INDUSTRIAL SITE, NE USA**

### **Overview:**

REMChlor-MD was used to estimate the effects of matrix diffusion through a fractured bedrock system for the trichloroethene (TCE) plume at a former industrial site in northeastern United States analyzed and modeled by Lipson *et al.* (2005).

For this analysis:

- Step 1: Initial values of all parameters, obtained from Lipson *et al.* (2005), were entered into the Toolkit.
- Step 2. REMChlor-MD outputs were compared to TCE concentrations simulated by Lipson *et al.* (2005). This step was critical in determining how well default Toolkit parameters predicted actual field conditions.

#### **Input Data:**

![](_page_96_Picture_430.jpeg)

![](_page_97_Picture_350.jpeg)

## **Summary:**

- REMChlor was used to estimate TCE concentrations due to matrix diffusion after hypothetical complete removal of the source in a fractured rock system modeled by Lipson *et al.* 2005). Input parameters are shown on Figure 2.1 through 2.3 and comparisons of the Toolkit simulated and Lipson *et al.* reported concentrations on Figures 2.4 and 2.5.
- Model configuration information was entered in Section 2, media characteristics in Section 3, heterogeneity data in Section 4, contaminants and source information in Section 5, plume degradation data in Section 6, plume transport parameters in Section 7, source zone remediation information in Section 8, and modeling parameters in Section 9.
- Site-specific values (as documented by Lipson *et al.* (2005)) were used for the majority of parameters.
- The REMChlor-MD model was not calibrated.

# *KEY POINTS:*

The purpose of this evaluation was to determine how well REMChlor-MD could simulate solute transport in a fractured rock system consisting of equally spaced parallel fractures.

REMChlor-MD was able to reproduce Lipson *et al.*'s simulated concentrations very well at both before the start of source remediation and twenty years after source remediation (Figures 2.4 and 2.5). Therefore, no adjustment of any input parameters was necessary.

REMChlor-MD modeled concentrations were within an order of magnitude at the maximum modeled distance of 300 m.

REMChlor-MD runs *without* matrix diffusion (the thin dashed gray lines in Figures 2.4 and 2.5) erroneously show dramatically higher plume concentrations before remediation (because matrix diffusion removes contaminants from the fractures) and much lower plume concentrations 20 years after remediation (because there is no back diffusion adding contaminant to the fractures). For this fractured rock site with fractures in a sedimentary matrix, matrix diffusion is a key process in understanding the impact of source remediation on downgradient plume concentrations and on how quickly the plume will clean up after source remediation.

#### **References**

Lipson, D.S., B.H. Kueper, and M.J. Gefell, 2005. Matrix Diffusion-Derived Plume Attenuation in Fractured Rock, Ground Water 43(1): 30-39.

![](_page_99_Figure_1.jpeg)

**Figure 2.1.** REMChlor-MD input parameters.

![](_page_100_Figure_1.jpeg)

**Figure 2.2.** REMChlor-MD heterogeneity input parameters – location of matrix diffusion.

![](_page_101_Figure_1.jpeg)

**Figure 2.3.** REMChlor-MD heterogeneity input parameters – fracture properties.

![](_page_102_Figure_1.jpeg)

**Figure 2.4.** Comparison of REMChlor-MD Output (red line) against model output from Lipson *et al.* (2005) (blue line) at 40 years (year 1991) after the source became active. The overall shape of the uncalibrated REMChlor-MD model results matched Lipson *et al.*'s closely and shows an attenuating plume over the first 300 meters downgradient of the source, all due to matrix diffusion (there is no biodegradation in the plume and dispersion is minimal, but TCE is lost to the matrix due to diffusion). The thin dashed gray line displays the REMChlor-MD simulation with matrix diffusion turned off and shows a non-attenuating plume throughout the first 300 meters.

![](_page_103_Figure_1.jpeg)

**Figure 2.5.** Comparison of REMChlor-MD output (red line) against model output from Lipson *et al.* (2005) (blue line) at 60 years after the source became active and 20 years after assumed complete source remediation (i.e., there has been 20 years of clean water flushing through the fractures. The overall shape of the uncalibrated REMChlor-MD model results matched Lipson *et al.*'s closely and shows reductions in concentrations in the first 100 meters compared to Figure 2.4, but higher concentrations 100 to 200 meters downgradient of the source. The thin dashed gray line shows the REMChlor-MD simulation with matrix diffusion turned off and greatly overestimates the degree of plume cleanup due to the source remediation.

# **CASE STUDY 3. NAS JACKSONVILLE, FLORIDA, BUILDING 780**

### **Overview:**

REMChlor-MD was used to demonstrate the estimation of heterogeneity based on high-resolution sampling of low-k zones at the Building 780 area in Operable Unit 3 (OU3) at Naval Air Station (NAS) Jacksonville, Florida. The high-resolution data was obtained by GSI Environmental and the University of Guelph as part of an ESTCPsponsored project (ESTCP ER-201032).

This building housed a paint stripping and solvent recycling operation and currently is used as a general (non-hazardous) recycling facility and is located in the northern portion of OU3. The exact start date for solvent use is unknown, but it reportedly occurred throughout the 1970s and 1980s to strip paints from aircraft and parts (as well as disposal of spent jet fuels). Chlorinated solvents such as TCE and 1,1,1-TCA have been detected in the soil and groundwater beneath the site, including in a lower permeability clay layer that is present within the sandy shallow aquifer. In the 1990s, remediation efforts (excavation and SVE) were implemented at Building 780 to address contamination associated with this source.

REMChlor-MD was applied as follows:

- Step 1: Values of all parameters, site-specific or Toolkit default parameters, were entered into the model.
- Step 2. Heterogeneity at the site was estimated based on logs from three wells with high-resolution sampling data.
- Step 3. REMChlor-MD outputs were compared to trichloroethene (TCE) and its degradation product groundwater concentrations at two locations, OU3-9 near the source and OU3-11 downgradient from the source. Comparisons were made between the REMChlor-MD simulated outputs and groundwater concentrations obtained using the Source History Tool as documented in Adamson *et al.*, 2015, Farhat *et al.*, 2013, and Newell *et al.*, 2013.

## CASE STUDY 3: NAS JACKSONVILLE, FLORIDA **Locations Investigated BUILDING 780**

![](_page_105_Picture_1.jpeg)

**Figure 3.1.** Site location map. From Farhat *et al.* (2013) Figure 2.1.

# **Input Data:**

l.

![](_page_105_Picture_262.jpeg)

## CASE STUDY 3: NAS JACKSONVILLE, FLORIDA BUILDING 780

![](_page_106_Picture_511.jpeg)

# **Summary:**

- REMChlor was used to estimate the sum of TCE, cis-1,2-DCE, and vinyl chloride concentrations due to matrix diffusion after partial source remediation. Input parameters are shown on Figure 3.1 through 3.3 and model outputs on Figures 3.4 through 3.6.
- Site specific boring logs were used to estimate site heterogeneity.

### CASE STUDY 3: NAS JACKSONVILLE, FLORIDA BUILDING 780

- Model configuration information was entered in Section 2, media characteristics in Section 3, heterogeneity data in Section 4, contaminants and source information in Section 5, plume degradation data in Section 6, plume transport parameters in Section 7, source zone remediation information in Section 8, and modeling parameters in Section 9.
- Where available, site-specific values were used for input parameters.
- The REMChlor-MD model was not calibrated.

## *KEY POINTS:*

The purpose of this evaluation was to demonstrate the use of well logs for estimating site heterogeneity.

REMChlor-MD was able to reproduce total SVOC concentrations reasonably well at both OU3-9 (near source) and OU3-11 (downgradient of source) locations. Simulated concentrations were within an order of magnitude.

The initial y-value location of the downgradient well was unable to reproduce the concentrations in well OU3-11. A better comparison was obtained by increasing the offset of the well from the plume centerline.

#### **References**

- Adamson, D.T., S.W. Chapman, S.K. Farhat, B.L. Parker, P. deBlanc, and, C.J. Newell, 2015. Matrix Diffusion-Derived Plume Attenuation in Fractured Rock, *Groundwater Monitoring and Remediation*: 1-18.
- Farhat, S.K., P.C. deBlanc, C.J. Newell, and D.T. Adamson. 2013. Source History Tool: User's Manual. Prepared for the Environmental Security Technology Certification Program (ESTCP). Project ER-20132.
- Newell, C.J., Adamson, D.T., B.L. Parker, S.W. Chapman, and, T. Sale, 2013. Determining Source Attenuation History to Support Closure by Natural Attenuation. Final Report Prepared for the Environmental Security Technology Certification Program (ESTCP). Project ER-20132.
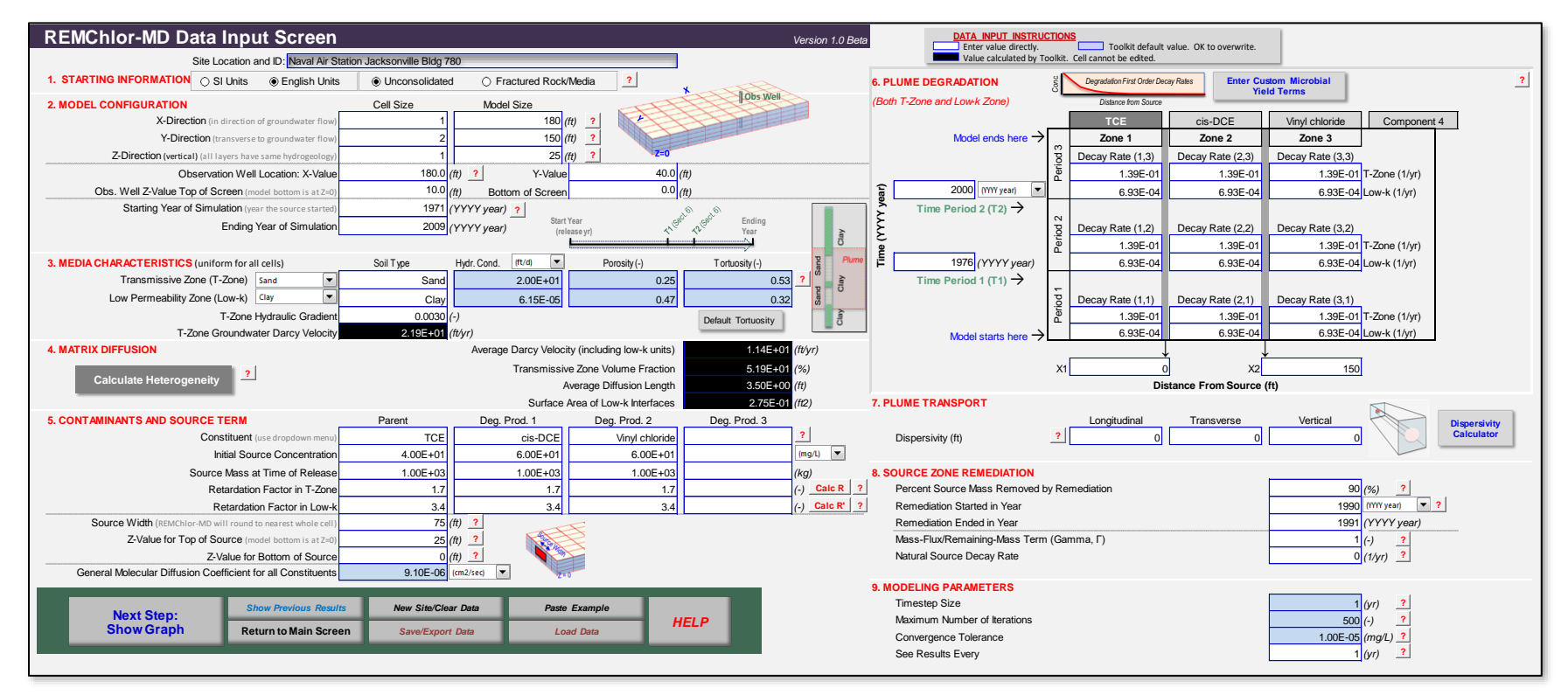

**Figure 3.1.** REMChlor-MD input parameters.

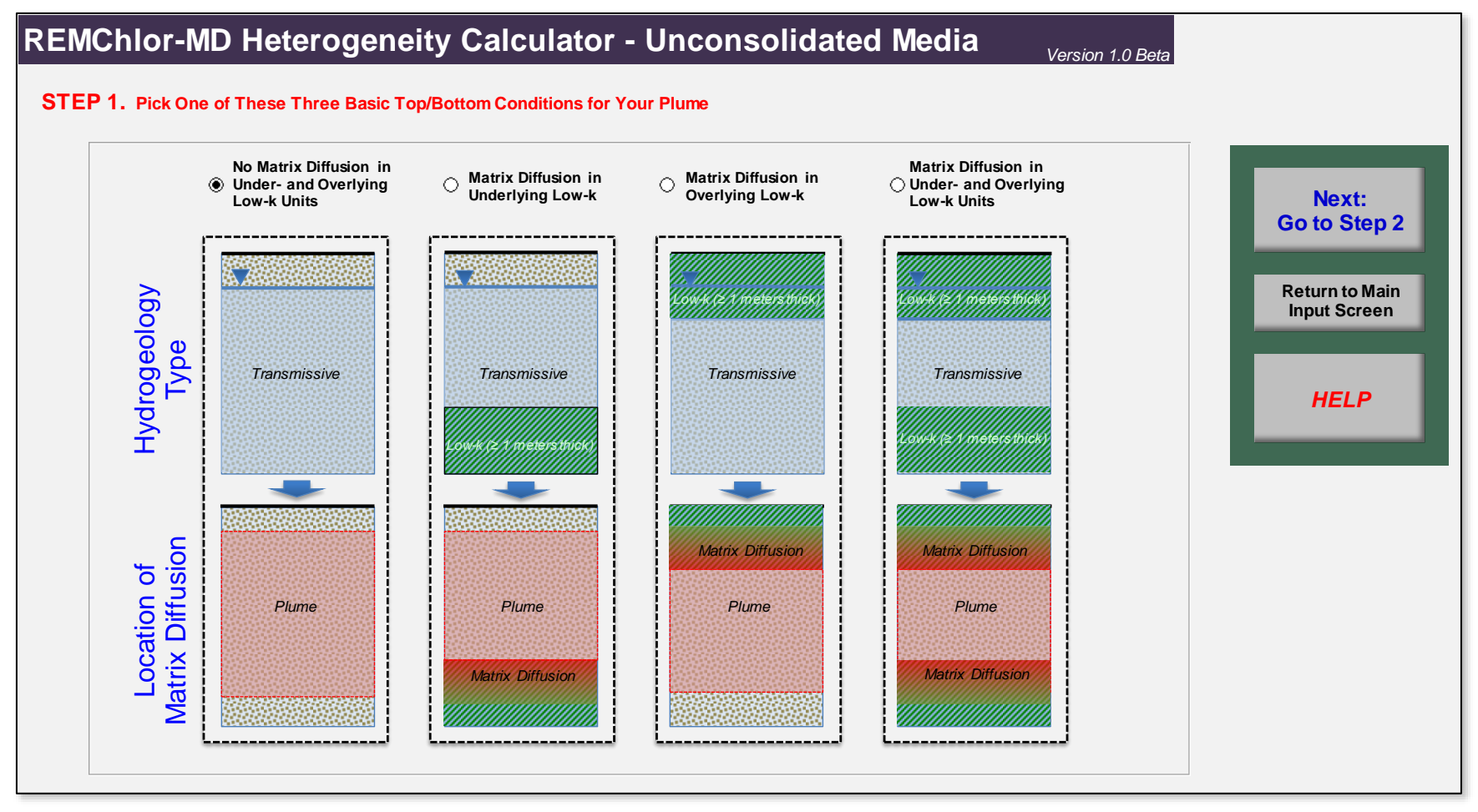

**Figure 3.2.** REMChlor-MD input parameters – location of matrix diffusion.

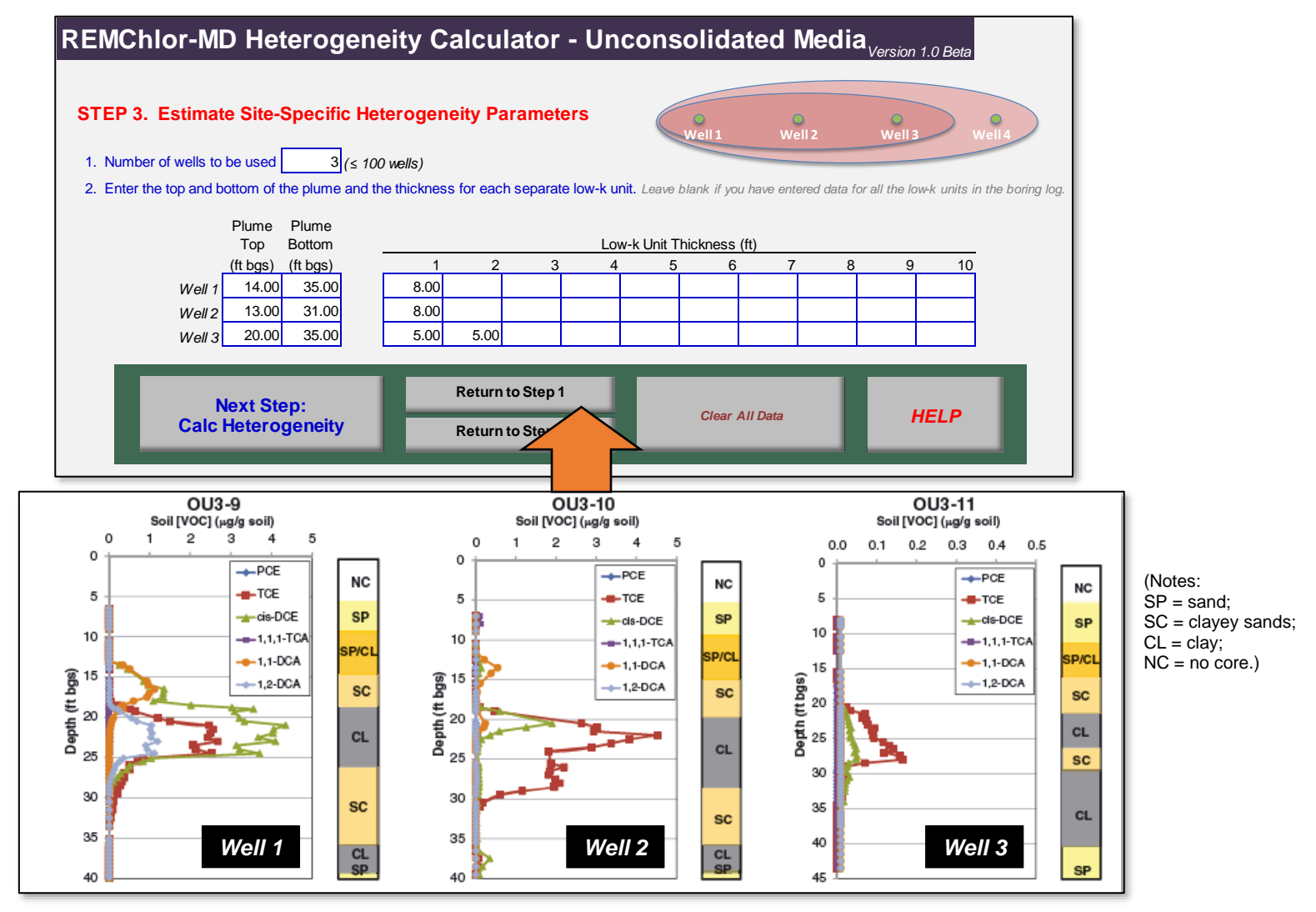

**Figure 3.3.** REMChlor-MD input parameters – estimation of heterogeneity based on well logs. Bottom panel from Adamson *et al.*, 2015.

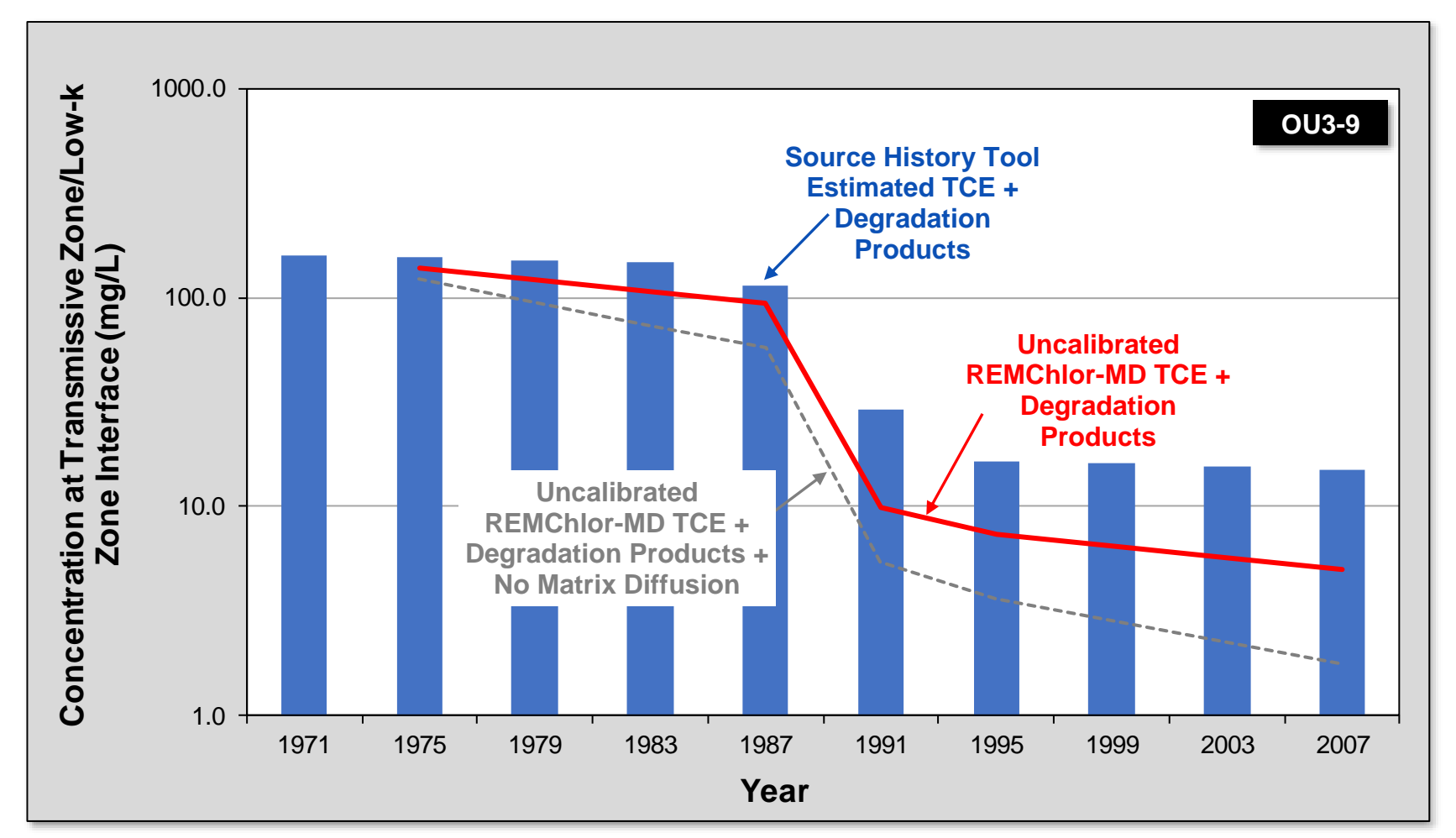

**Figure 3.4.** Comparison of REMChlor-MD (red line) and Source History Tool (blue bars) simulated concentrations versus time at location OU3-9. (Note there were no actual monitoring wells extending back to 1970; the blue bars are estimated concentrations from the Source History Tool modeling. REMChlor-MD provided a good match, one that is much better than the REMChlor-MD simulation without matrix diffusion (dashed gray line). See Adamson *et al.,* 2015, Farhat *et al.*, 2013, and Newell *et al.*, 2013 for details on the Source History Tool.

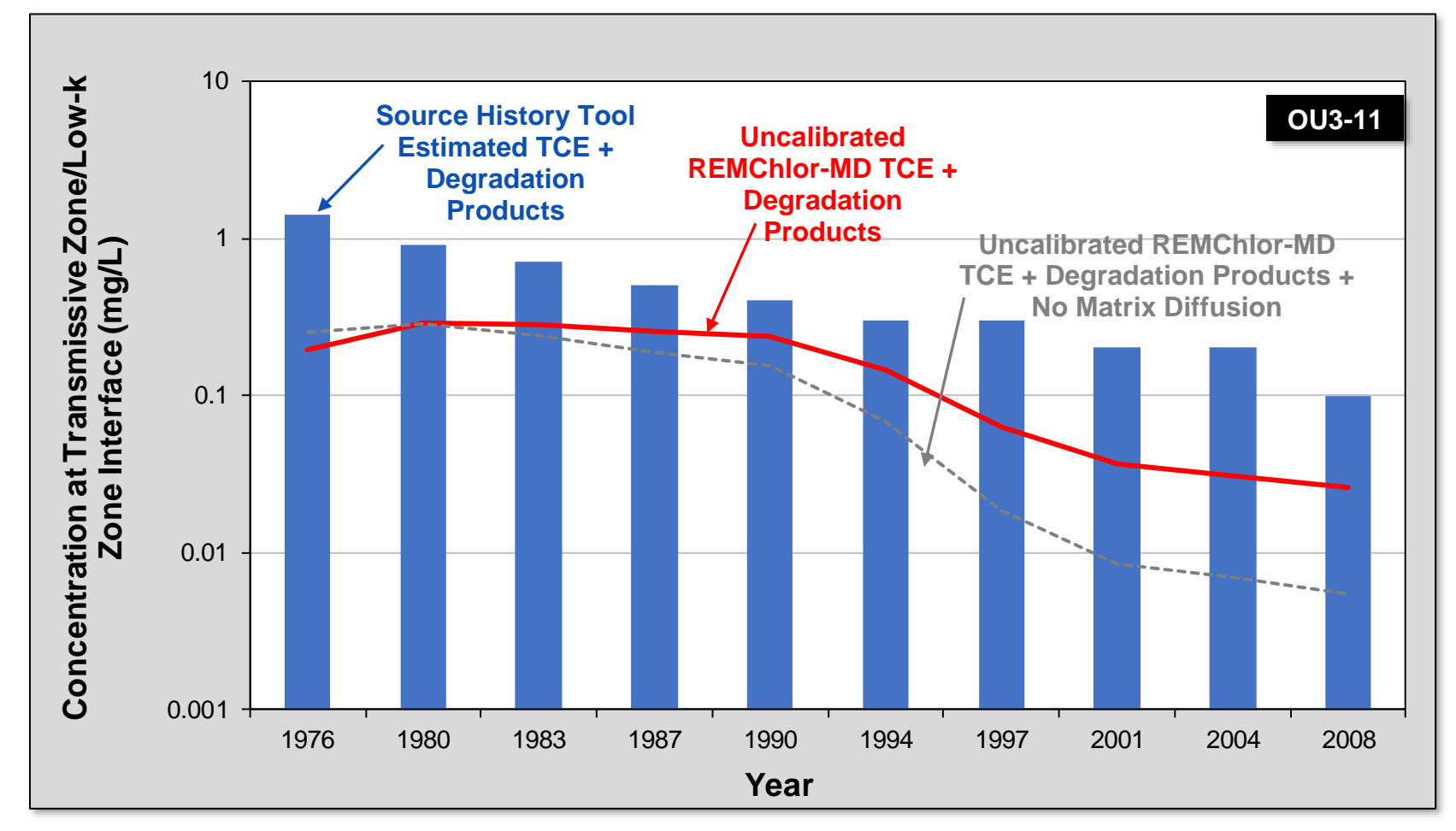

**Figure 3.5.** Comparison of REMChlor-MD (red line) and Source History Tool (blue bars) simulated concentrations versus time at location OU3-11. (Note there were no actual monitoring wells extending back to 1970; the blue bars are estimated concentrations from the Source History Tool modeling.) REMChlor-MD provided a more accurate match compared to a REMChlor-MD simulation without matrix diffusion (dashed gray line). See Adamson *et al.,* 2015, Farhat *et al.*, 2013, and Newell *et al.*, 2013 for details on the Source History Tool. .The match at this location was not as good as shown in Figure 3.4, but does show the matrix diffusion run (red line) provides a better match than the non matrix diffusion run (thin dashed line).

This page left intentionally blank.